# Copyright Warning & Restrictions

The copyright law of the United States (Title 17, United States Code) governs the making of photocopies or other reproductions of copyrighted material.

Under certain conditions specified in the law, libraries and archives are authorized to furnish a photocopy or other reproduction. One of these specified conditions is that the photocopy or reproduction is not to be "used for any purpose other than private study, scholarship, or research." If a, user makes a request for, or later uses, a photocopy or reproduction for purposes in excess of "fair use" that user may be liable for copyright infringement,

This institution reserves the right to refuse to accept a copying order if, in its judgment, fulfillment of the order would involve violation of copyright law.

Please Note: The author retains the copyright while the New Jersey Institute of Technology reserves the right to distribute this thesis or dissertation

Printing note: If you do not wish to print this page, then select "Pages from: first page  $#$  to: last page  $#$ " on the print dialog screen

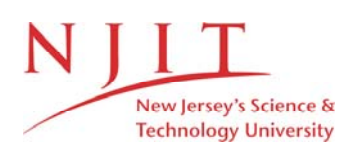

The Van Houten library has removed some of the personal information and all signatures from the approval page and biographical sketches of theses and dissertations in order to protect the identity of NJIT graduates and faculty.

### **ABSTRACT**

# **A DEFECT DETECTION ALGORITHM FOR SEQUENTIAL AND PARALLEL COMPUTERS**

### $b$  $v$ **Ralf Hross**

**The comparison of** images **containing a single object of interest, where one of them contains a model** object, is frequently **used for defect detection/identification.** This **is often a** problem **of interest to industrial applications. To make this task more efficient,**  the **implementation on parallel** computers should **be a major** objective. **This thesis introduces sequential** and **parallel versions of an algorithm that compares original(reference)** and processed **images in the time and frequency domains. The emphasis is on parallel implementation. This comparison** may **help to detect changes in images. Extracted data is also** compared **to database data in an attempt to pinpoint specific changes, such as rotations, translations, defects, etc. However, our emphasis is on**  defect detection. The **first application** considered here **is recognition of an object which has** been **translated** and/or **rotated.** For **illustration purposes, an original image of a**  centered **hypodermic needle is compared to** a **second image of the needle in a different**  position. This **algorithm will determine if** both images **contain the** same **object regardless of position. The** second application **detects changes(defects) in the needle regardless of position and reports** the **quality of the needle.** This **quality is reported with a quantitative measurement. Finally, the** performance **of sequential and parallel** versions **of the algorithm on a Sun SPARCstation and on an experimental** in-house **built parallel** DSP **computer with eight TMS320C40 respectively processors is included.** The **results** show that **significant** speedup **can be achieved through incorporation of parallel processing techniques.** 

# **A DEFECT DETECTION ALGORITHM FOR SEQUENTIAL AND PARALLEL COMPUTERS**

**by Ralf Hross** 

**A Thesis Submitted to the Faculty of New Jersey Institute of Technology in Partial Fulfillment of the Requirements for the Degree of Master of Science in Electrical Engineering** 

**Department of Electrical and Computer Engineering** 

**May 1995** 

# **APPROVAL PAGE**

# **A DEFECT DETECTION ALGORITHM FOR SEQUENTIAL AND PARALLEL COMPUTERS**

# **by Ralf** Hross

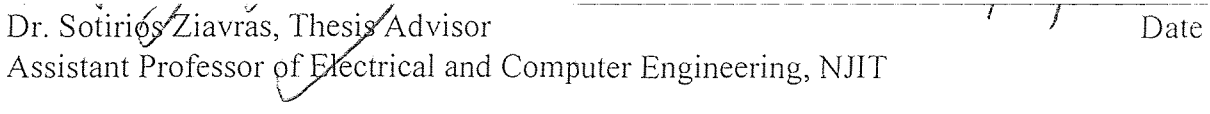

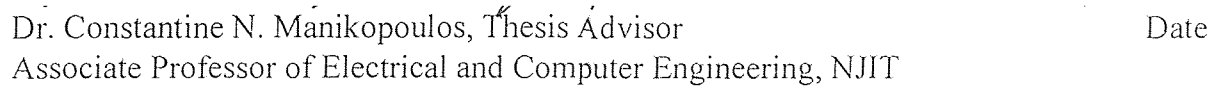

Dr. Y-Q Shi, Committee **Member**  Assistant Professor of Electrical and Computer Engineering, NJIT Date

# **BIOGRAPHICAL SKETCH**

Author: Ralf Hross

**Degree: Master of Science in Electrical Engineering** 

**Date: May 1995** 

### **Undergraduate Education:**

- **Master of Science in Electrical Engineering,**  New **Jersey Institute of Technology, Newark, New Jersey, 1995**
- **o Bachelor of Science** in Biomedical **Engineering, University of** Bridgeport, Bridgeport, **Connecticut, 1988**
- **Bachelor of Science in Electrical Engineering, University of** Bridgeport. **Bridgeport, Connecticut, 1986**

# **Major:** Electrical Engineering

### **Presentations and Publications:**

- **Lawrence V. Hmurcik, Ralf Hross.** Doron Koren and Ron **Rivilin, ''Using Computer Simulation to Help Students** Become **More Independent in Their Thinking and Designing", 69th Annual Conference** of **the American Society for Engineering Education, University of New Haven, Connecticut, October 19, 1991.**
- **Ralf** Hross and Seema **Winsor, "Low Frequency Spectrum Analyzer. Digital Signal**  Processing Application", **University of** Bridgeport **Digital Signal Processing** Lab Research, Spring 1991.
- Ralf Hross, **Louis Prastitis,** Sotirios Ziavras, **"Signal Analysis with a Newly Designed**  Electrocardiograph Using Switched **Capacitor Filter", Proceedings of 19th IEEE**  Northeast Bioengineering Conference, **Newark, New Jersey, Spring 1993.**
- Ralf Hross and Meng Chu Zhou, "Computer Integrated Radio Monitoring For Emergency Situations", 1994 IEEE International Conference on Systems, Man, and Cybernetics, October 1994.
- Ralf Hross, Sotirios G. Ziavras, Constantine N. Manikopoulos, Nitin J. Lad, and Xi Li. "A Defect Identification Algorithm for Sequential and Parallel Computers". IEEE International Symposium on Industrial Electronics. Athens, Greece. July 10-14. 1995.

This thesis is dedicated to Ernest, Lore, Eva ,friends and to the memory of Frank.

# ACKNOWLEDGMENT

I would like to thank all the professors where classes I have taken in the last two years. Special thanks to Professors Ziavras and Manikopoulos for their guidance and advice, and to Y-Q Shi for his discussion in the area of image processing.

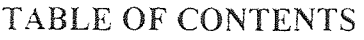

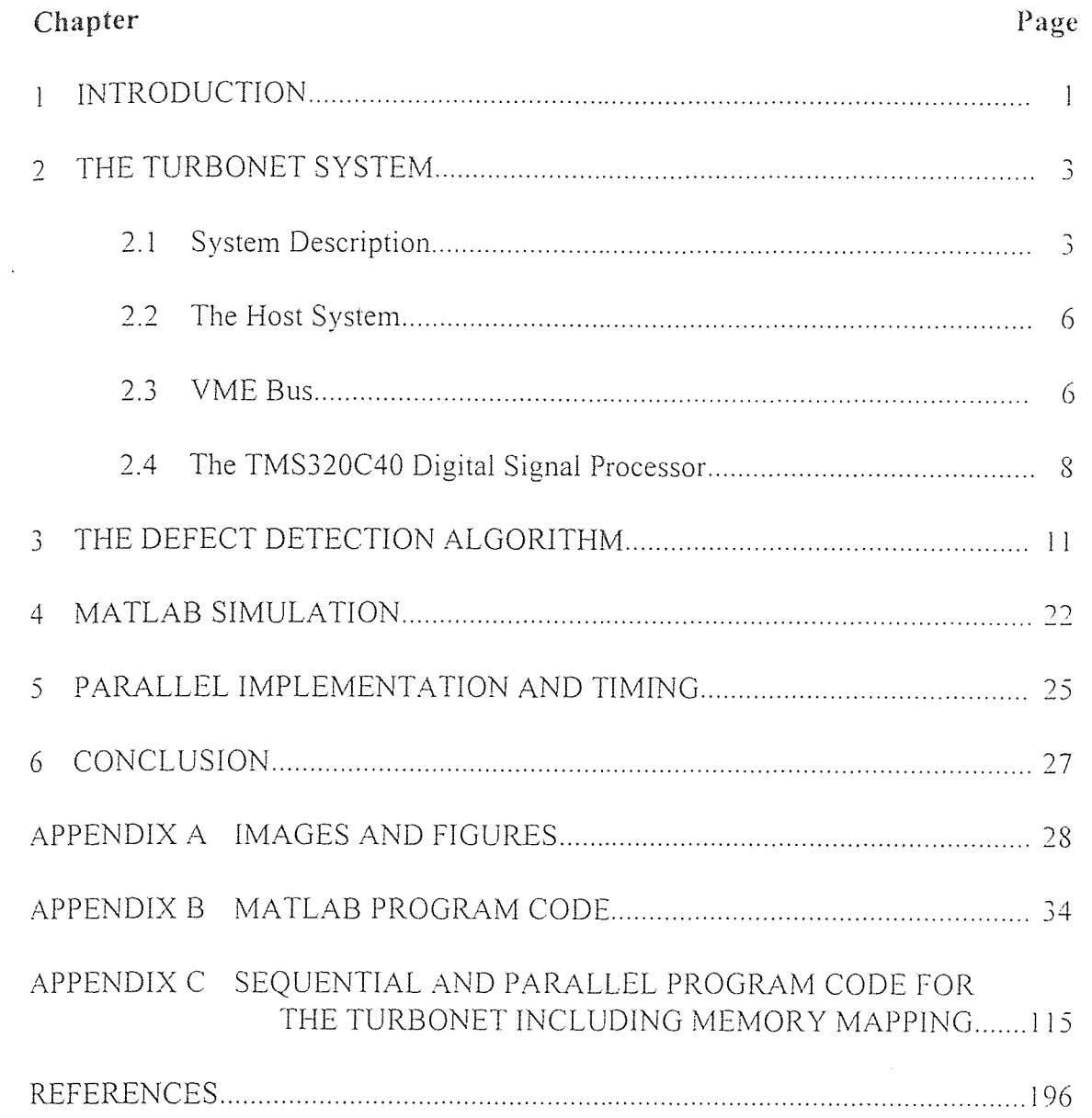

# LIST OF TABLES

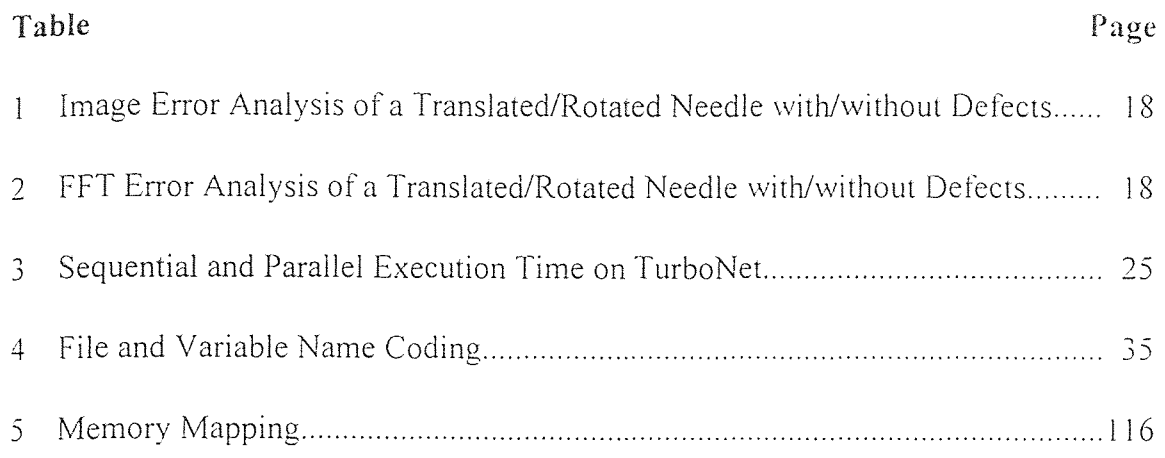

# **LIST OF FIGURES**

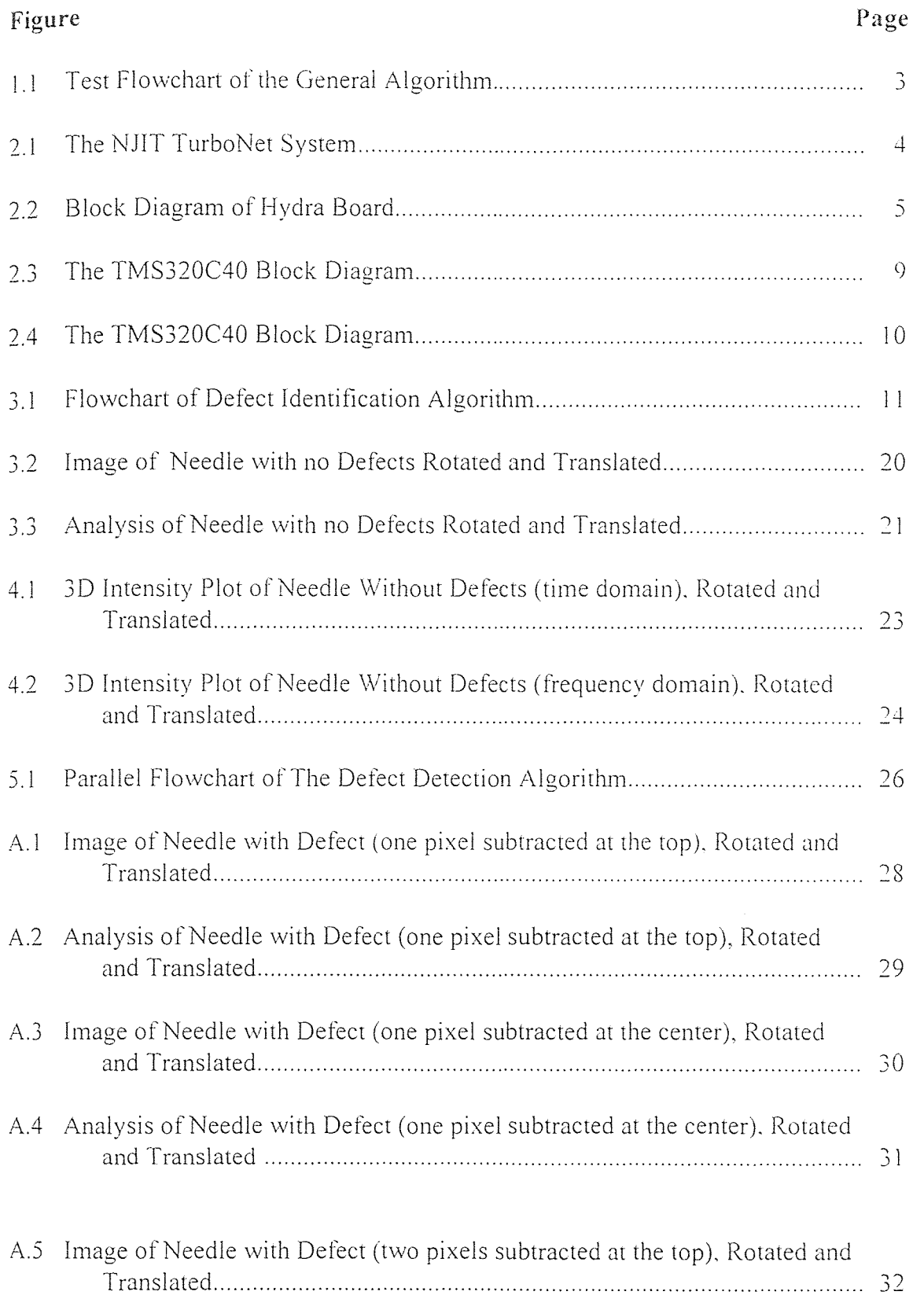

 $\frac{1}{\delta_{\rm s}}$ 

# LIST OF FIGURES

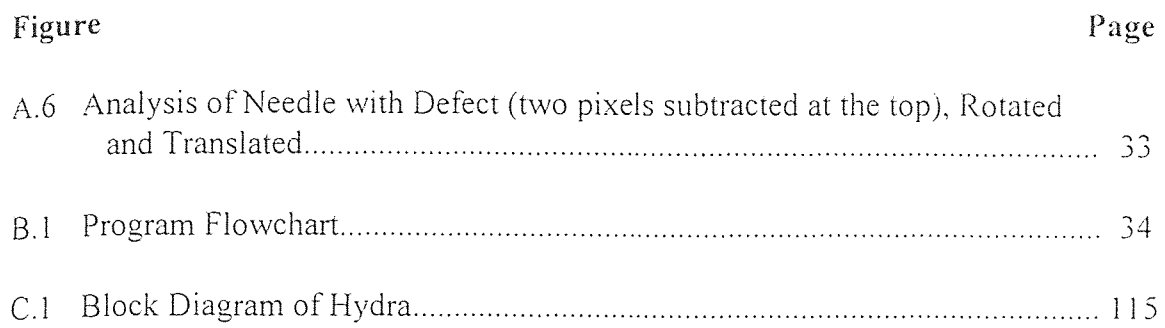

### CHAPTER 1

### INTRODUCTION

**The processing of images at different levels has become a very important application**  in the **military, industrial, commercial, medical,** and meteorological areas. Image 'processing uses large amounts **of data and** requires **significant** processing **time.** With the **development of** new computer **technologies, advanced** complex image **processing algorithms** can often be executed in a reasonable **amount of time. Parallel processing, an emerging** modern computer technology, has been introduced as a tool for solving demanding problems, such **as real time image processing.** 

A common problem in image processing **involves the identification of changes that** occurred to an original image **[1]. Using** this image as **a reference, a transformed image is analyzed to** pinpoint and describe **the transformation** process it went **through. This** kind **of** a **process can belong** to one **of** two **categories: the content of the image** has **changed (example:** an object was moved to a new **position), or the entire image was**  processed **(example: the brightness of the picture** was increased).

In order to identify processes for these **two** categories, an **algorithm that uses**  known image processing routines as a basis is introduced. **Sequential and parallel**  versions **of the algorithm** are presented. **This new algorithm first will** be tested for a translated object. **The** object, a hypodermic needle, **will be** identified **by the algorithm.** A second application **of this** algorithm involves the **identification of defects, again using the**  needle **as an example. In the latter case, this** object **will** be **simulated on computers at** 

 $\mathbf{I}$ 

different resolutions and using only binary values. Also, UNIX, a well known operating system, and MATLAB, a mathematical matrix-based and graphics application software. are combined with customized C-based algorithms into an easy to use advanced image processing tool for sequential and customized parallel systems. The following diagram shows the general flowchart for testing the defect identification algorithm in the MATLAB environment (simulation on a SPARC-based computer only) and on TurboNet (practical implementation of the algorithm), and the interaction between these environments. Image  $X$  (original image) and Image  $Y$  (processed image) are simulated. Detailed explanation of each flowchart is provided in the following chapters.

### **CHAPTER 2**

#### **THE TURBONET SYSTEM**

### **2.1 System Description**

The in-house built TurboNet Parallel system [2] comprises a VME backplane, a SPARC CPU-2CE host board [3], two Hydra boards [4], two hard disk drives, a floppy drive. a CD-ROM, a VME bus logic analyzer, and a set of PC-ATs as depicted in Figure 2.1. There are four links between the two Hydra boards, each of them connecting two TMS320C40s [5] together in two different boards. Each Hydra board contains four C40s.

Each C40 has six communication ports. Three of them are used within the board to implement fully connected system of four C40s. A fourth port is used for an interboard connection. All eight processors form a three dimensional hypercube.

The Hydra, as shown in Figure 2.2, is a single-slot VME-based multiprocessor system containing four C40 chips. The VME bus and the global bus of each C40 are connected to an Internal Shared Bus (ISB). The ISB provides access to DRAM memory and other shared resources. Because of the DRAM memory and the hypercube architecture, the TurboNet system implements both the shared-memory and messagepassing communication paradigms. This is one of the features that make this system unique.

The TurboNet system is monitored by two PC-AT computers. These units are linked to the VME and Hydra boards. Their purpose is to display, using customized software, the VME status of the system and the Hydra board activity. Any error in the system will alert the programmer for troubleshooting and maintenance purposes

3

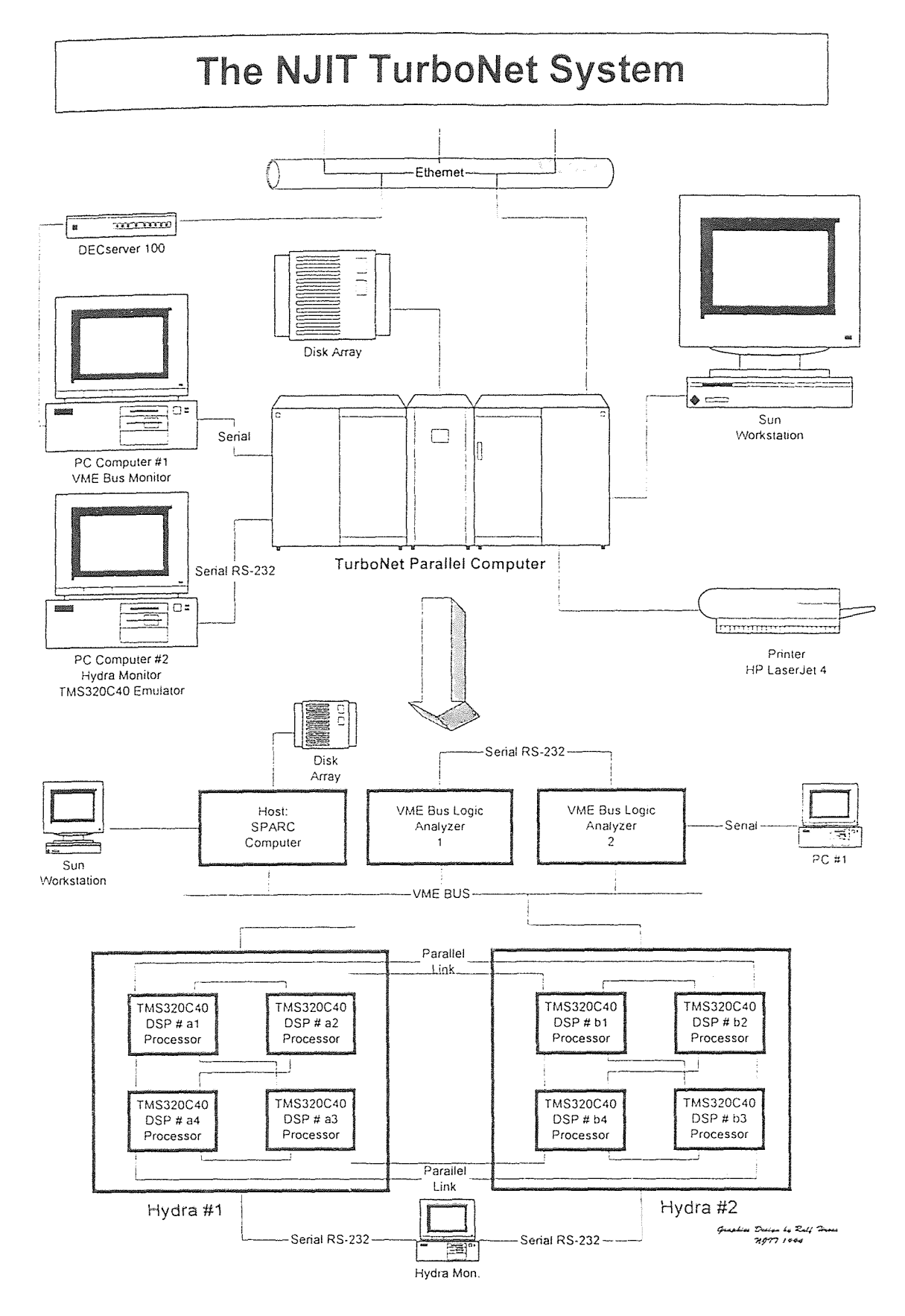

Figure 2.1 The NJIT TurboNet System

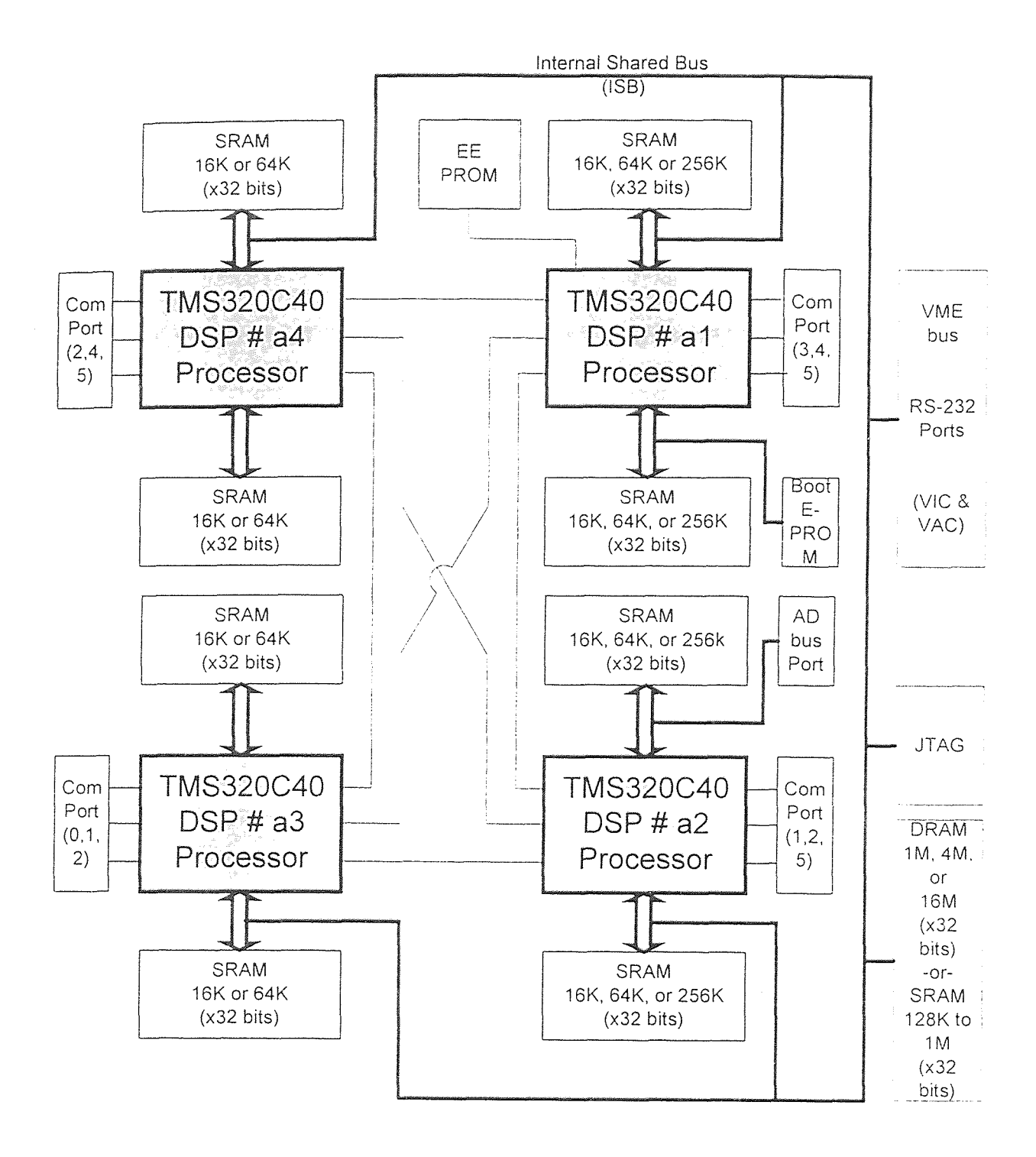

Figure 2.2 Block Diagram of Hydra Board.

### **2.2 The Host System**

The host system, a SPARC CPU-2CE **board, is a complete** VME-based SPARC **station 2 architecture with** Sbus expansion. **The system includes DMA-supported SCSI and**  Ethernet ports along **with audio, keyboard/mouse,** and **two serial channels with** modem support. **The** SPARC CPU-2CE **runs the** SunOS/Solaris **operating system. It contains a 40 MHz** SPARC 32-bit RISC processor **with an integrated Integer/Floating-Point Unit. a Sun**  standard SRAM-based memory management **unit, a cache controller, and** two **Cache**  RAM chips.

Operating **at 40 MHz, the Integer/Floating Point Unit provides 28.5 MIPS**  integer **performance and 4.2** MFLOPS **floating, point performance. The purpose of the host system is to** compile and **download the** C40 programs to the **Hydra boards using the**  VME bus.

### 2.3 VME Bus

**The Hydra (figure 2.2) contains a hilly functional VME bus Master/Slave** with the **following features:** 

- Supports VME Read, **Write** and **Block transfers as** a **master or slave.**
- Supports D8. D16 and D32 **cycles as well as** A16, **A24** and A32 **cycles.**
- On-board VMEbus DMA controller

In addition, the Hydra implements VME Slot 1 system controller capabilities as follows: Built in VMEbus Arbiter supports single-level, priority, and round robin arbitration VME Interrupt support. Complete support for VME Internipts: Interrupter and Interrupt Handler.

All DSPs have the capability of becoming the VME bus Master as well as the VME System controller. The Hydra VME interface has a built in DMA controller that can be set to move data to/from the shared internal DRAM, from to another VME card autonomously. This helps to relieve the DSPs from the task of data movement. The VME bus include up to 64-bit address and data buses, multiprocessing capability and seven level interrupt protocol. Both the address and data busses can be dynamically configured. This allows system expansion as microcomputer technology grows. VMEbus uses a master-slave architecture. Master modules transfer data to and from slave modules. Since many masters can reside on the bus it is called a multiprocessing bus. Before a master can transfer data it must first acquire the bus using a central arbiter, which is part of the system controller. Its function is to determine which master gets access to the bus.

VMEbus analyzers are logic analyzers that are designed specifically to interface and troubleshoot the VMEbus. The VMEbus testing can be done at the software and hardware level. Hardware handshaking and timing problems can be traced. analyzed and displayed on an independent terminal without interference to the VME bus. An example of such a display format is shown on the next page. The analyzer used for monitoring data transfer between the Hydras and the host is manufactured by VMETRO.

### **2.4 The TMS320C40 Digital Signal Processor**

**The TMS320C40 is a** 32-bit processor designed specifically for parallel processing, to support real time embedded applications. Six communications ports for high-speed interprocessor communications having a 20-Mbyte/sec maximum asynchronous transfer rate are designed into the **chip.** The ports are driven by a six-channel DMA coprocessor for concurrent **I/O** and CPU operation, thereby maximizing sustained CPU performance by alleviating the CPU of burdensome I/O. The DSP CPU is capable of 275 MOPS and 320 Mbytes/sec. Two identical external data and address buses can support shared memory systems, and high data rate, single-cycle transfer is also designed into the chip. The total memory reach of the TMS320C40 is **4** billion 32-bit words. Program memory, including on chip RAM, ROM and external memory are contained within this area. This allows tables, coefficients. program code, and data to be stored locally. See Figure 2.3 and 2.4 for detailed view of the internal layout of the TMS320C40.

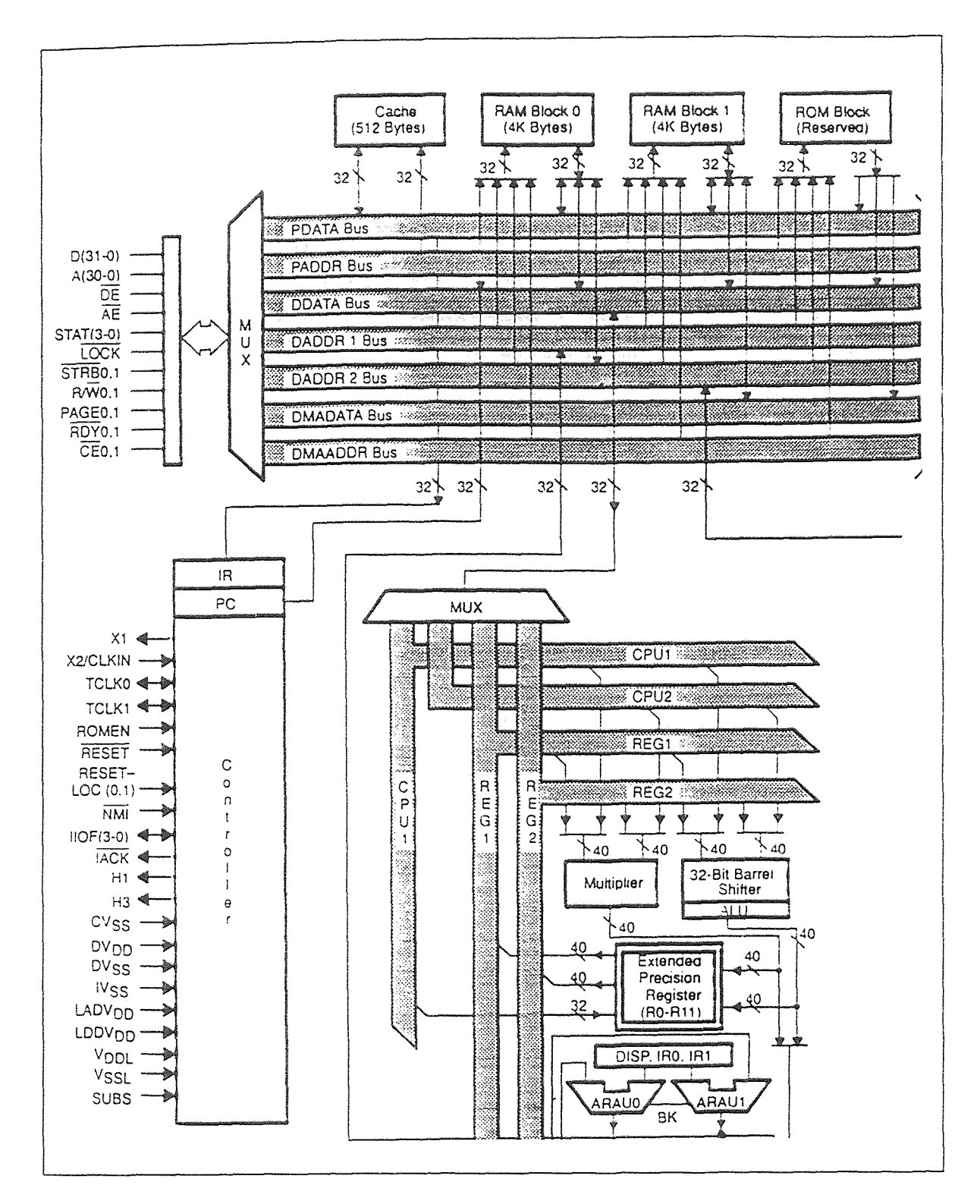

Figure 2.3 The TMS320C40 Block Diagram

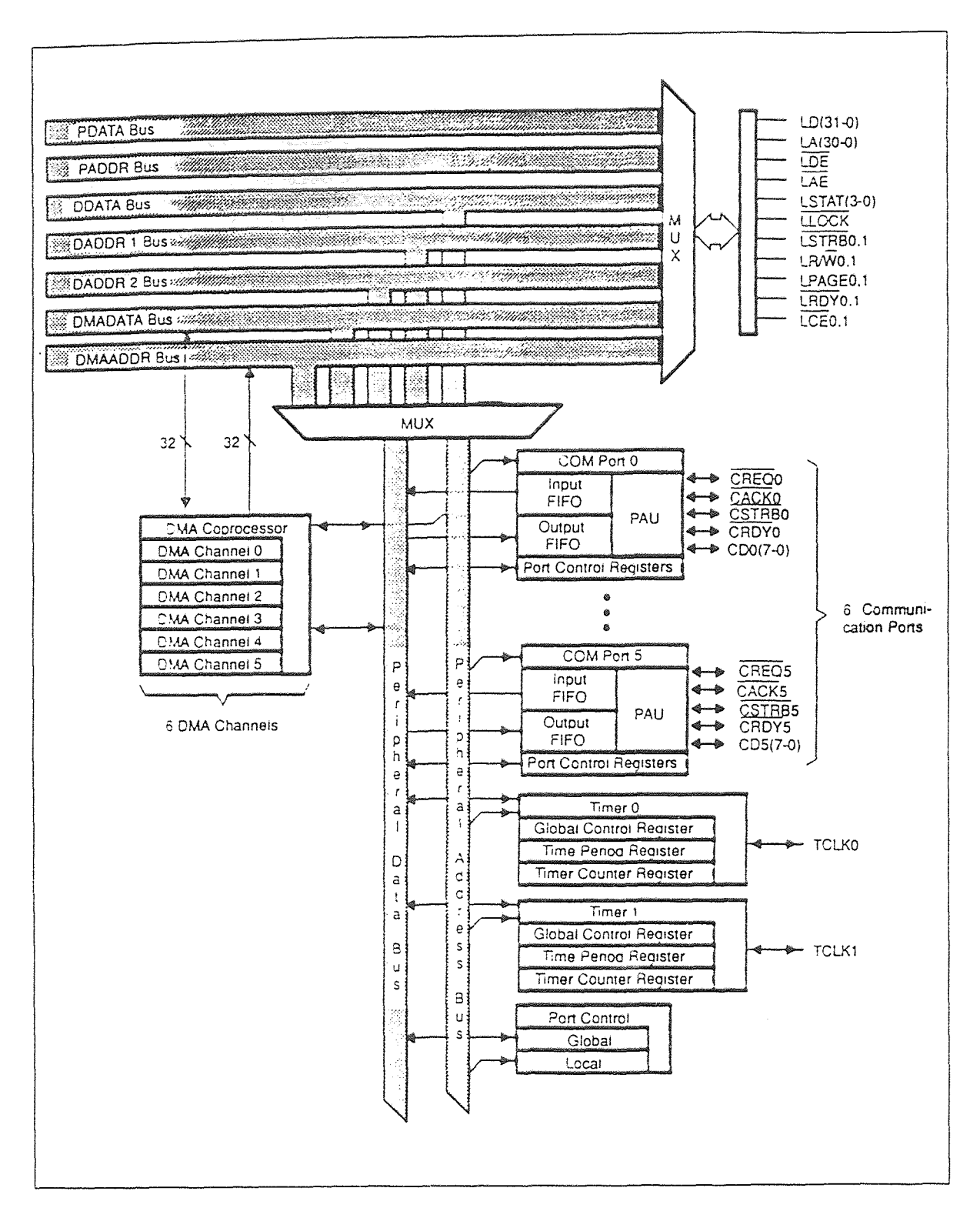

**Figure 2.4** The TMS320C40 Block Diagram

### **CHAPTER 3**

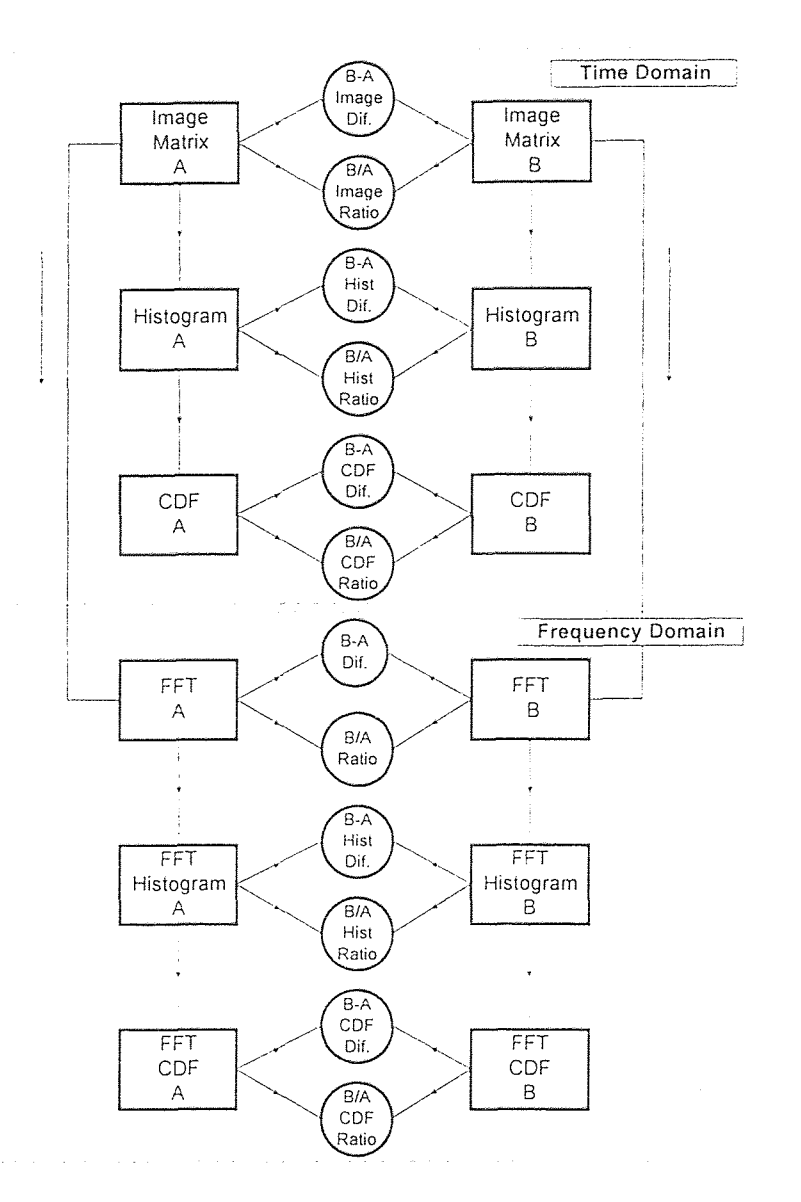

### **THE DEFECT DETECTION ALGORITHM**

**Figure 3.1** Flowchart of Defect Identification Algorithm

Using common mathematical tools for image processing, as Histograms [1] (gray level count) and the cumulative distribution function (CDF) [1] in both the time and frequency domains, a useful multipurpose algorithm can be formed which can give a lot of useful information about a given picture. The algorithm considered here (Figure 3.1) takes two given pictures, finds their FFTs and compares them using histograms and CDFs. in both the time and frequency domains. One application for this algorithm is pattern recognition. where a model image is compared with another one for object recognition purposes. An error analysis is also included here for decision making. The input/output specifications and the processes applied follow.

*-Input image:* The original image, a 32x32 matrix of 64 gray levels, ranging from 0 (black) to 63 (white). Only two gray levels are used in this picture ,0 and 63, after thresholding

*-Output image:* The processed image, in this case rotated 90 degrees and translated. keeping the same size and color. Also, a defect can exist (addition or subtraction of pixels).

*-Two dimensional DFT.:* Both images (input and output) will be mapped in the frequency domain using the two dimensional DFT (2d DFT) as follows:

The two variable discrete Fourier transform [1] of pixel values  $f(x, y)$  is defined as :

$$
F(u, v) = \frac{1}{N} \sum_{x=0}^{N-1} \sum_{y=0}^{N-1} f(x, y) \exp\left[-j2\pi(\frac{ux}{N} + \frac{vy}{N})\right]
$$

where u,  $v = 0, 1, 2, \dots, N - 1$ . The Fourier spectrum is then obtained from the magnitude of each complex term. Due to large dynamic values rescaling will be necessary using the following equation :

$$
D(u, v) = c \times \log[1 + |F(u, v)|]
$$

This technique compensates for the difficulty of displaying the absolute value directly. This allows a visible increase in detail. A second scaling takes the previous values and maps them to the 0 to 63 gray level range. This mathematical process will round the numbers off, leaving only integers from 0 to 63. Discrete fourier analysis produces the same spectrum if the pictured object, in this case the needle, is translated or rotated 90 degrees. The following example explains this principle. Assume a 4 x 4 original matrix a. where the 1s represent the object, and a matrix b, where the object is translated and rotated.

$$
a = \begin{bmatrix} 1 & 0 & 0 & 0 \\ 1 & 0 & 0 & 0 \\ 1 & 0 & 0 & 0 \\ 1 & 0 & 0 & 0 \end{bmatrix} \qquad b = \begin{bmatrix} 1 & 1 & 1 & 1 \\ 0 & 0 & 0 & 0 \\ 0 & 0 & 0 & 0 \\ 0 & 0 & 0 & 0 \end{bmatrix}
$$

Calculating the 2-dimensional discrete fourier transforms and their magnitude on *a* and b results in:

$$
|df12d(a)| = \begin{bmatrix} 4 & 0 & 0 & 0 \\ 4 & 0 & 0 & 0 \\ 4 & 0 & 0 & 0 \\ 4 & 0 & 0 & 0 \end{bmatrix} |df12d(b)| = \begin{bmatrix} 4 & 4 & 4 & 4 \\ 0 & 0 & 0 & 0 \\ 0 & 0 & 0 & 0 \\ 0 & 0 & 0 & 0 \end{bmatrix}
$$

The values were not divided by *N*. From these results we conclude that a shift in  $f(x, y)$ does not affect the *magnitude* of its Fourier transform. This property is found in the following correspondence between the function and its Fourier transform [1]:

$$
f(x - x_0, y - y_0) \Leftrightarrow F(u, v) \exp[-j2\pi(ux_0 + vy_0)/N]
$$

and its magnitude property

$$
|F(u, v) \exp[-j2\pi(ux_0 + vy_0)/N]| = |F(u, v)|.
$$

Rotating  $f(x, y)$  by an angle  $\theta$  rotates  $F(u, v)$  by the same angle. The previous 90 degree matrix rotation and translation illustrates this property: Rotation of  $f(x, y)$  may create a distortion of the original picture, due to sampling. This distortion is defined as the addition or subtraction of pixel values. One pixel rotated may be averaged out as two pixels. The effect of such distortion is resolution dependent. The higher the resolution (matrix size), the lower the distortion. The following example illustrates a 45 degree nondistorting rotational property:

$$
c = \begin{bmatrix} 0 & 0 & 0 & 1 \\ 0 & 0 & 1 & 0 \\ 0 & 1 & 0 & 0 \\ 1 & 0 & 0 & 0 \end{bmatrix} |dfz d(c)| = \begin{bmatrix} 4 & 0 & 0 & 0 \\ 0 & 4 & 0 & 0 \\ 0 & 0 & 4 & 0 \\ 0 & 0 & 0 & 4 \end{bmatrix}
$$

where *a* is the original and *c* is the processed (rotated image).

*-Histograms:* A gray level count of the image or matrix. Using the previous example. the matrices a, b, and c have the following gray level count :

where histogram(a) = histogram(b) = histogram(c) and the two dimensional discrete Fourier transforms of the matrices a, b, c and c, have the following gray level count :

*histogram*(
$$
a, b, c
$$
) = [12 0 0 0 4......]  
gray values........ = [0 1 2 3 4......63]

From the histogram values obtained in the time domain  $f(x, y)$  and frequency domain *F(u, v)*, regardless of object translation and non-distortional rotation, all the gray level counts in the time domain for a, b, and c are equal to the ones in the frequency domain. This principle is applied for pattern recognition. In this paper a needle is simulated as a line, and it is translated and rotated for demonstration purposes. Independent of position. a defective needle should be identified. This defect should be classified for reference purposes and decision making.

-Difference and *Ratio:* Comparison of the input and output images in any domain. Used for error analysis and identification of local or global changes. Using the previous histogram analysis, the difference and ratio of images  $a$  and  $b$  are equal to:

$$
(b-a) = \begin{bmatrix} 0 & 1 & 1 & 1 \\ -1 & 0 & 0 & 0 \\ -1 & 0 & 0 & 0 \\ -1 & 0 & 0 & 0 \end{bmatrix} (b/a) = \begin{bmatrix} 1 & \infty & \infty & \infty \\ 0 & \infty & \infty & \infty \\ 0 & \infty & \infty & \infty \\ 0 & \infty & \infty & \infty \end{bmatrix}
$$

The same is applied to the histogram results. The difference histogram between a and b in both the time and frequency domains is equal to

*histogram*(
$$
a, b
$$
) = [0 0 0 0 0......0]  
gray values...... = [0 1 2 3 4......63]

This concludes that zero histogram differences in the time and frequency domains have to be the same object, regardless of non distortional rotation and translation. The algorithm has identified the same object (i.e. the needle) in the original and processed images. To simplify this detection a further step is introduced using error analysis.

*-Error analysis:* used for numerical interpretation of the defect of an object. The formulae known as the root square-error and mean square signal to noise ratio are used. • They are formulated as follows:

$$
e_{rms} = \sqrt{\left[\frac{1}{N^2} \sum_{x=0}^{N-1} \sum_{y=0}^{N-1} \left[ f_{original}(x, y) - f_{processed}(x, y) \right]^2 \right]}
$$

$$
SNR_{rms} = \frac{\sum_{x=0}^{N-1} \sum_{y=0}^{N-1} f_{processed}(x, y)^2}{\sum_{x=0}^{N-1} \sum_{y=0}^{N-1} [f_{processed}(x, y) - f_{original}(x, y)]^2}
$$

These two equations are used to numerically generate the following-data of an original picture compared to a rotated/ translated. Three different defect conditions are of interest here:

- *Tr/Ro:* Needle with no defects is rotated and translated (Figure 4a, image y).
- *'pixel:* Needle is rotated and translated with one pixel subtracted at the top (Figure 4b, image  $y$ ).
- *1 pixel\_s:* Needle is rotated and translated with one pixel subtracted at any position.
- *2pixel:* Needle is rotated and translated with two pixel subtracted at the top.

Results for 32x32 images are shown on Tables 1 and 2.

Image Error Image SNR Image Hist. Error Image Hist. SNR Image CDF Error Image CDF SNR Figure Locator  $Tr/Ro$  21.56 0.55 0.00 ∞ 0  $\infty$  fig 3.1 image v I pixel 21.47 0.54 0.25 461953 1.40 9.3E5 fig A.1 image\_y I pixel s 21.47 0.54 0.25 461953 1.40 9.3E5 fig A.3 image y 2 pixels 21.38 0.54 0.5 115712 2.8 2.3E5 fig A.5 image y

Table 1 Image Error Analysis of a Translated/Rotated Needle with /without Defects

Table 2 FFT Error Analysis of a Translated/Rotated Needle with /without Defects

|          | FFT   | <b>FFT</b> | FFT   | <b>FFT</b> | <b>FFT</b> | FFT               | Figure              |
|----------|-------|------------|-------|------------|------------|-------------------|---------------------|
|          | Error | <b>SNR</b> | Hist. | Hist.      | CDF        | CDF               | Locator             |
|          |       |            | Error | <b>SNR</b> | Error      | <b>SNR</b>        |                     |
| Tr/Ro    | 4.22  | 25.42      |       | $\infty$   |            | $\infty$          | fig 3.2 fft image y |
| lpixel   | 3.99  | 28.9       | 16.1  | 14.9       | 17.03      | 4.6E <sub>3</sub> | fig A.1 fft image y |
| lpixel s | 4.00  | 29.59      | 19.18 | 11.69      | 36.46      | 1.00E3            | fig A.3 fft image y |
| 2pixel   | 4.50  | 22.3       | 14.67 | 15.03      | 17.67      | 8.3E3             | fig A.5 fft image y |

From these results we can see that, in the time domain, the histogram difference shows the amount of error present. The frequency domain is more sensitive to position location. as shown in the one pixel example. For pattern recognition. both domains are necessary for object confirmation, since two different objects in the time domain may produce the same histogram information. The frequency domain will confirm the shape, regardless of non-distortional translation/rotation.

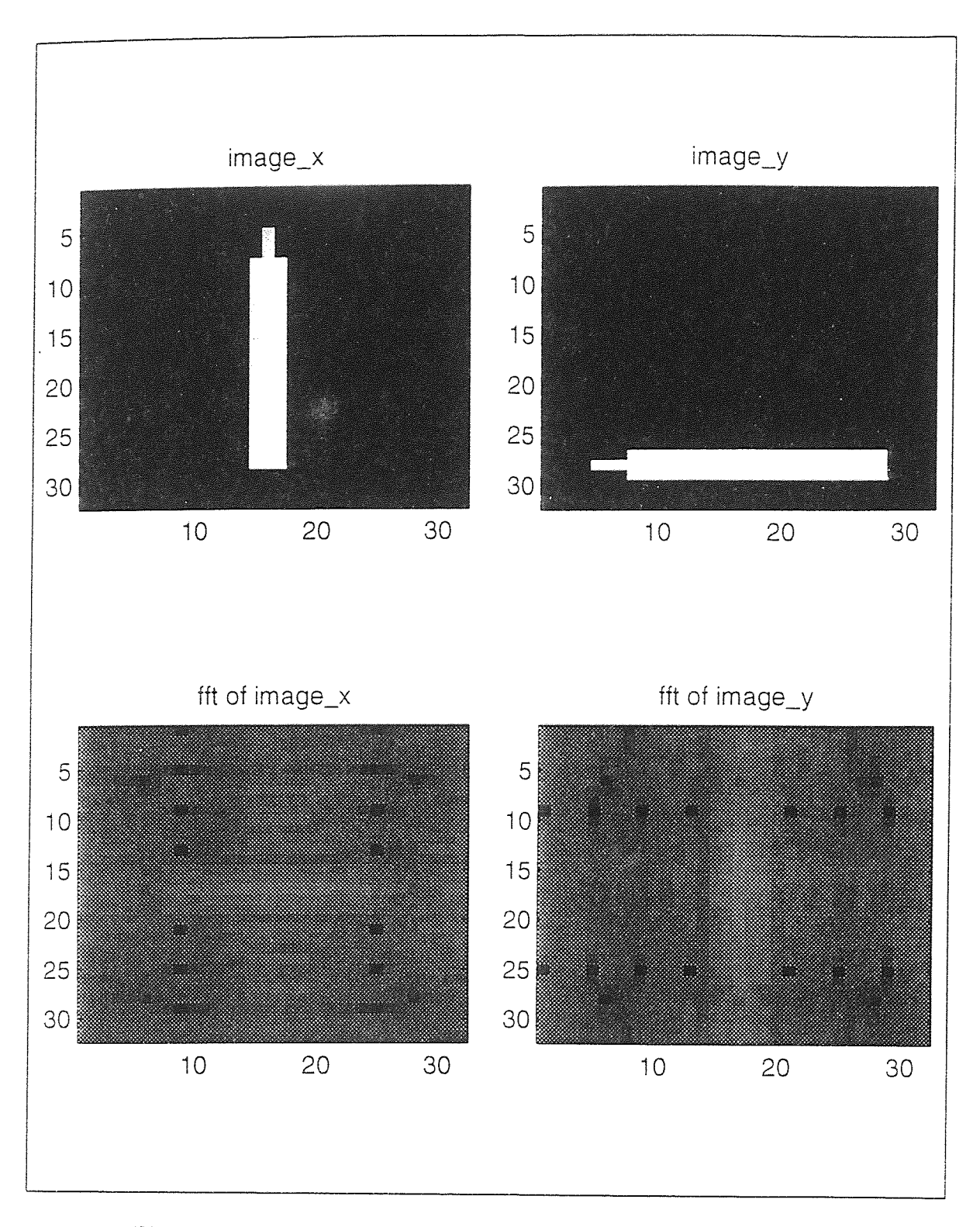

Figure 3.1 Image of Needle with no Defects Rotated and Translated

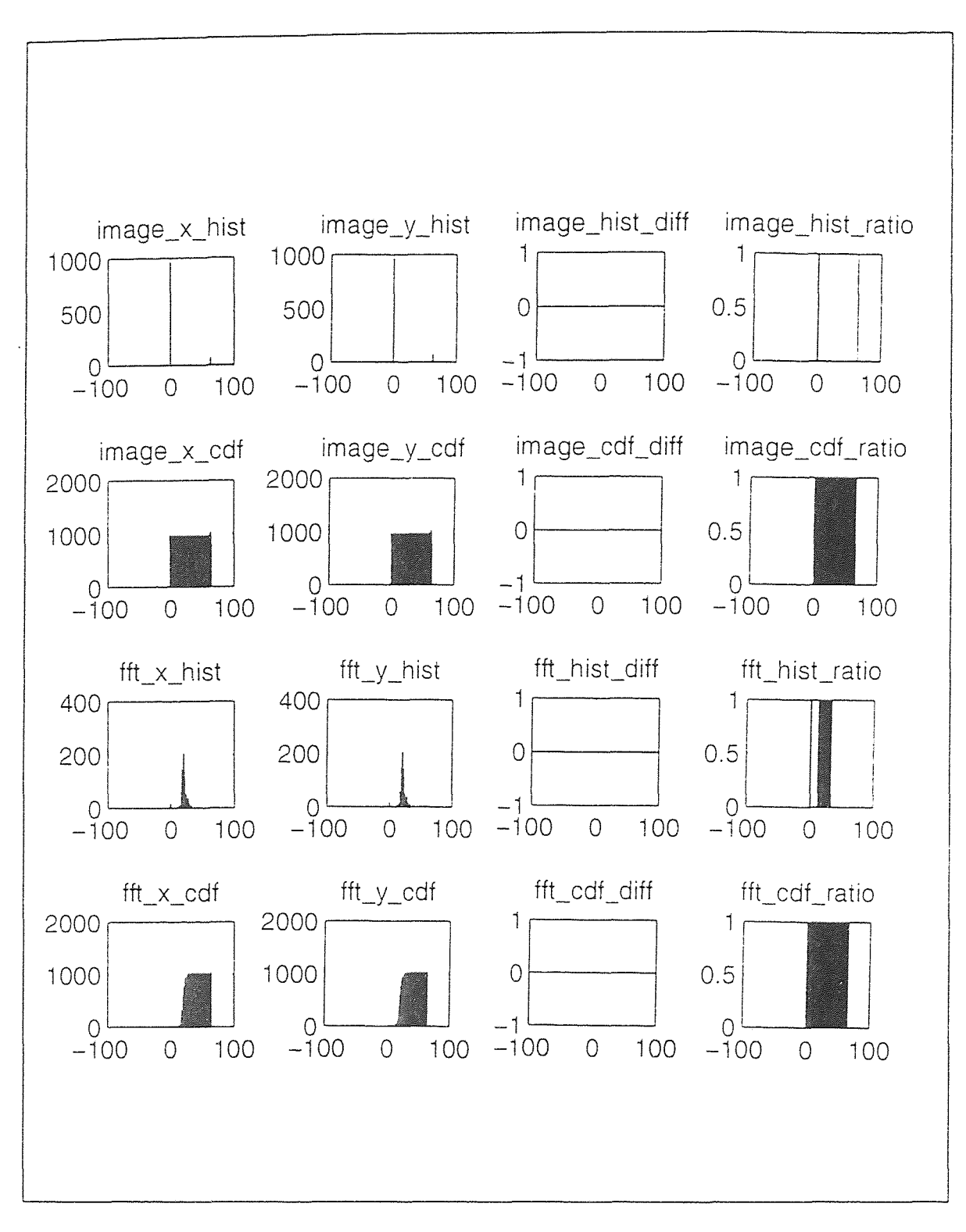

Figure 3.2 Analysis of Needle with no Defects Rotated and Translated

### **CHAPTER 4**

### **MATLAB SIMULATION**

MATLAB, a matrix-based mathematical program, was utilized for graphical representation of the defect detection algorithm. The needle also simulated here had a  $32x32$  resolution, was rotated 90 degrees and was also translated (Figure 3.1, image v). In the second case, a defect (subtraction of a pixel) is introduced in the rotated picture (Figure A.1 image\_y). In the first case all histogram differences give a zero result (see Figure 3.2, image hist diff and fft hist diff), whereas in the second case these values are different from zero (Figure A.2, image hist diff and fft hist diff). The same for cases three (Figure A.4, image hist diff and fft hist diff) and four (Figure A.6, image hist diff and fft hist diff).

A typical MATLAB session of the needle without defects rotated and translated is shown in Appendix B This example run shows the error analysis generated by MATLAB. .Also shown are figures 4.1 and 4.2 showing more detailed information of the time and frequency domains. In this case all images are plotted in 3D. Complete program code and detailed run are shown in the appendix.

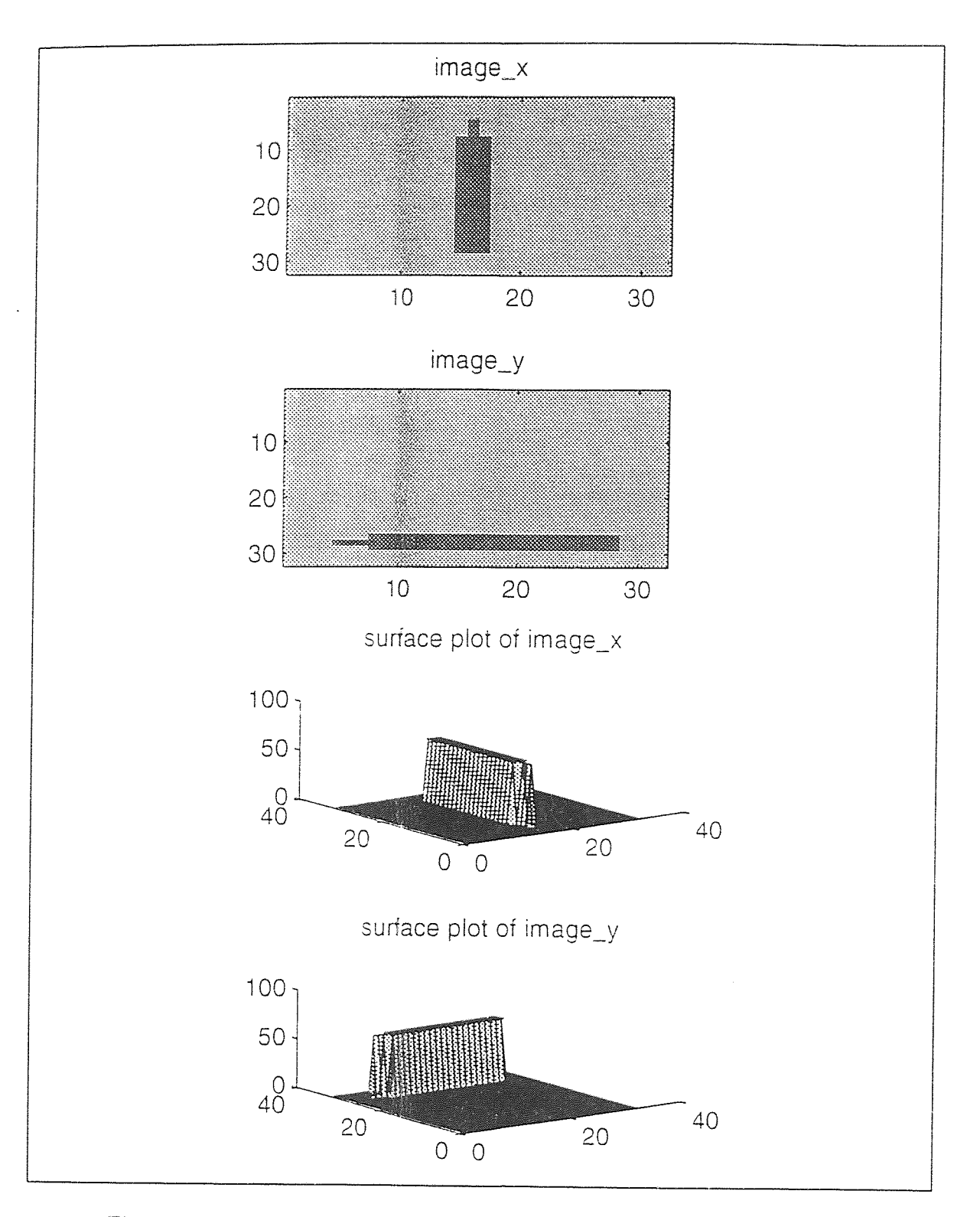

Figure 4.1 3D Intensity Plot of Needle Without Defect (time domain). Rotated and Translated
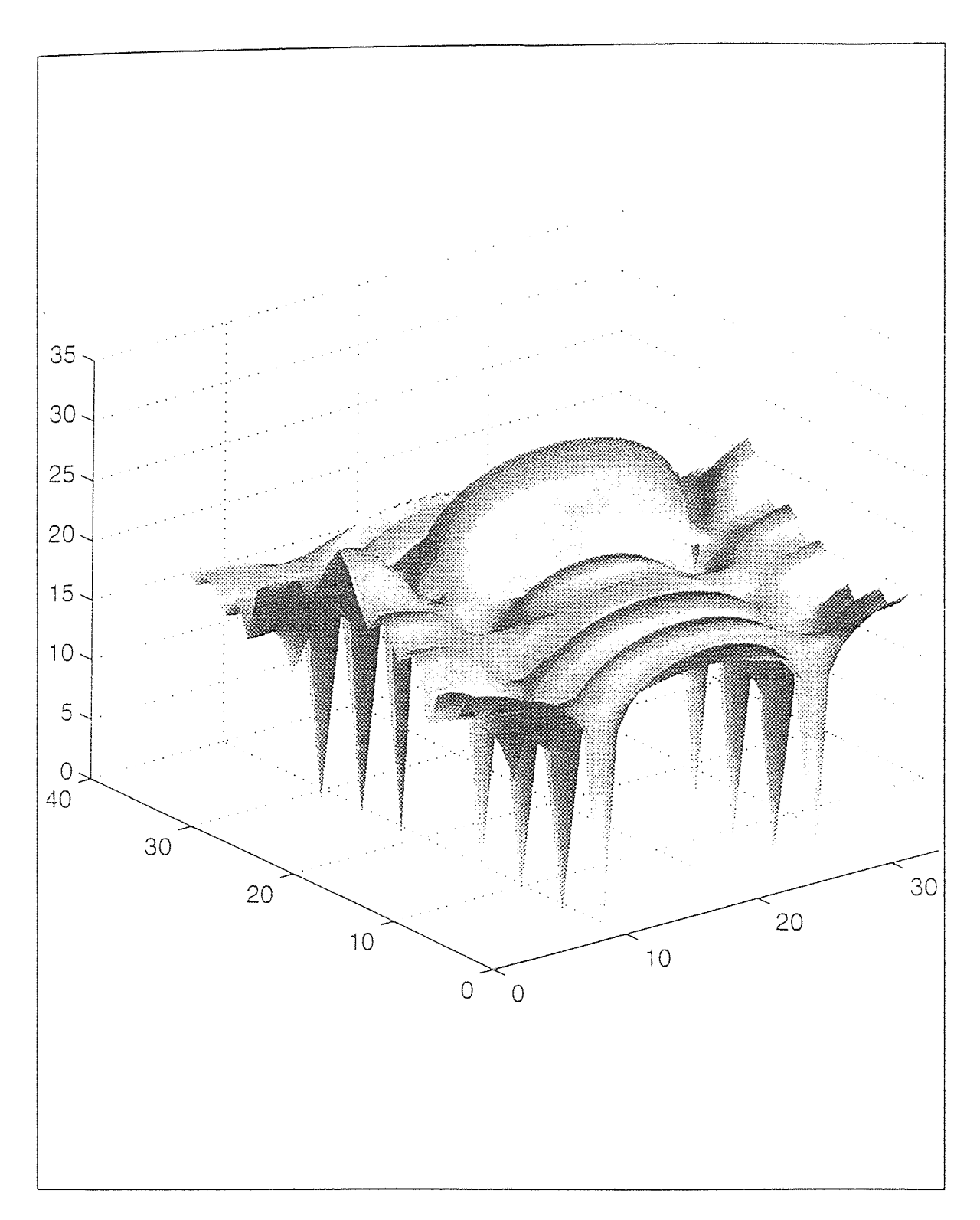

**Figure 4.2** 3D Intensity Plot of Needle Without Defect (frequency domain). Rotated and Translated

# **CHAPTER 5**

# **PARALLEL IMPLEMENTATION AND TIMING**

The algorithm is divided among 4 processors. The first two processors calculate all the time domain functions, the other two work on the frequency domain functions (figure 5.1). Interprocessor communications were used only in the FFT calculation [2]. Performance results are shown in Table 3. Impressive speedups result with parallel processing [6]. See appendix C for parallel program code and memory mapping.

|          | FFT.         | FFT.                | Rest of    | Total              |
|----------|--------------|---------------------|------------|--------------------|
|          | Image A      | Image B             | Algorithm  | Time               |
| One DSP  | $0.0375$ sec | $0.0375$ sec        | 11748 usec | $0.0867$ sec       |
| Four DSP | $0.013$ sec  | $0.013 \text{ sec}$ | 3953 usec  | $0.03 \text{ sec}$ |
| Speedup  | 2.88         | 2.88                | 2.97       | 2.89               |

**Table 3** Sequential and Parallel Execution Time on TurboNet

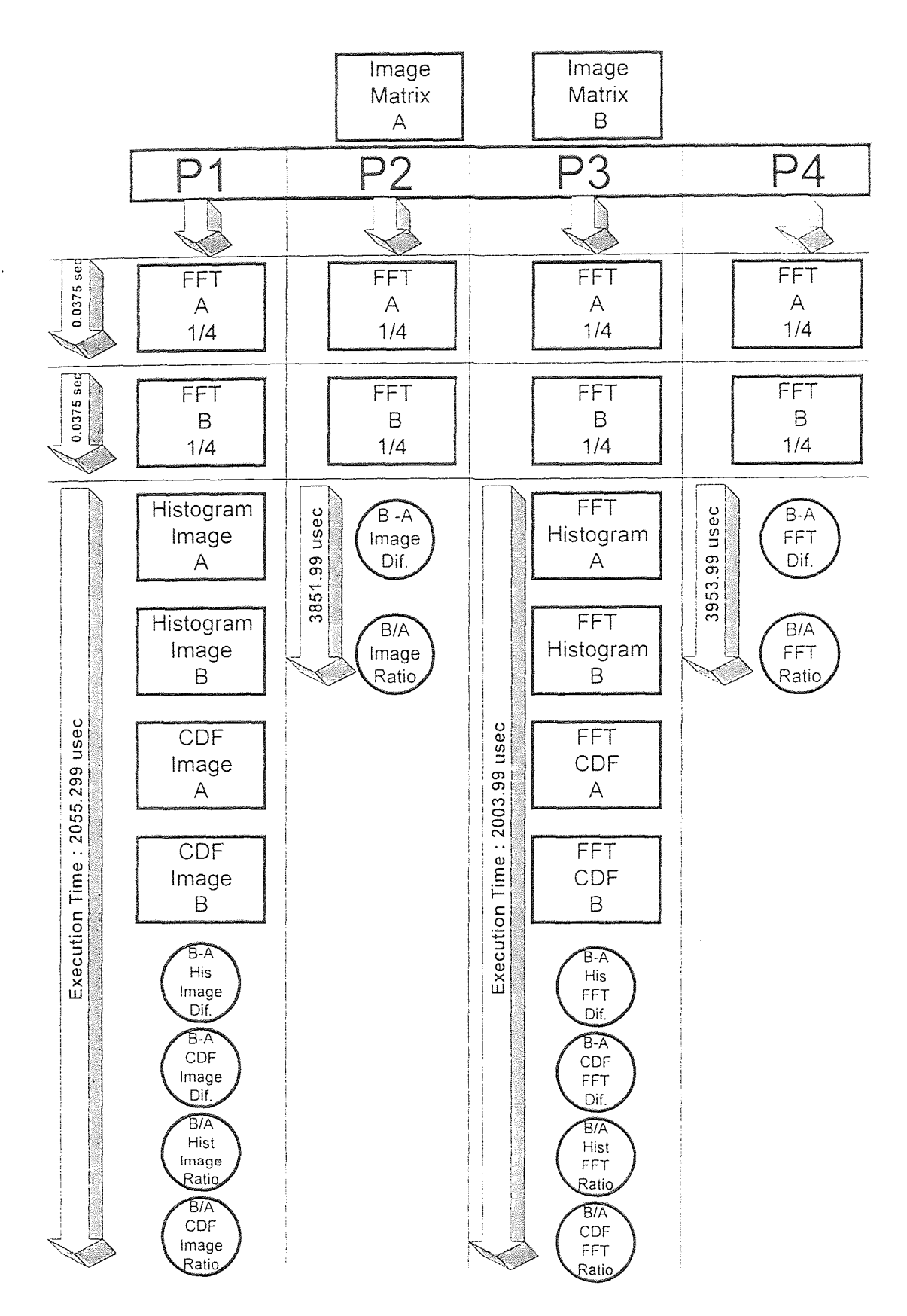

**Figure 5.1** Parallel Flowchart of The Defect Algorithm

# CHAPTER 6

# **CONCLUSION**

In this thesis the performance of an algorithm for pattern recognition involving defect detection for a single object, was described and test results were presented for sequential and parallel systems. Its parallel version shows impressive speedups. The defect detection part works well in both the time and frequency domains. Both domains can be used independently or can be combined, depending on two important cases: First, two unknown objects are compared for similarity purposes. No previous knowledge and database data are available for comparison purposes and decision making. Both domains should be used and results should be compared. Second, an original object and its possible defects are kept in a database. Brute force comparison can be made by using one domain only. Depending on the application, an error factor can be set. Further study should involve pattern recognition and defect detection at any angle and at different resolutions, expansion of the algorithm, for its application in other areas [7]. and defect identification.

# APPENDIX A

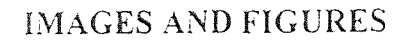

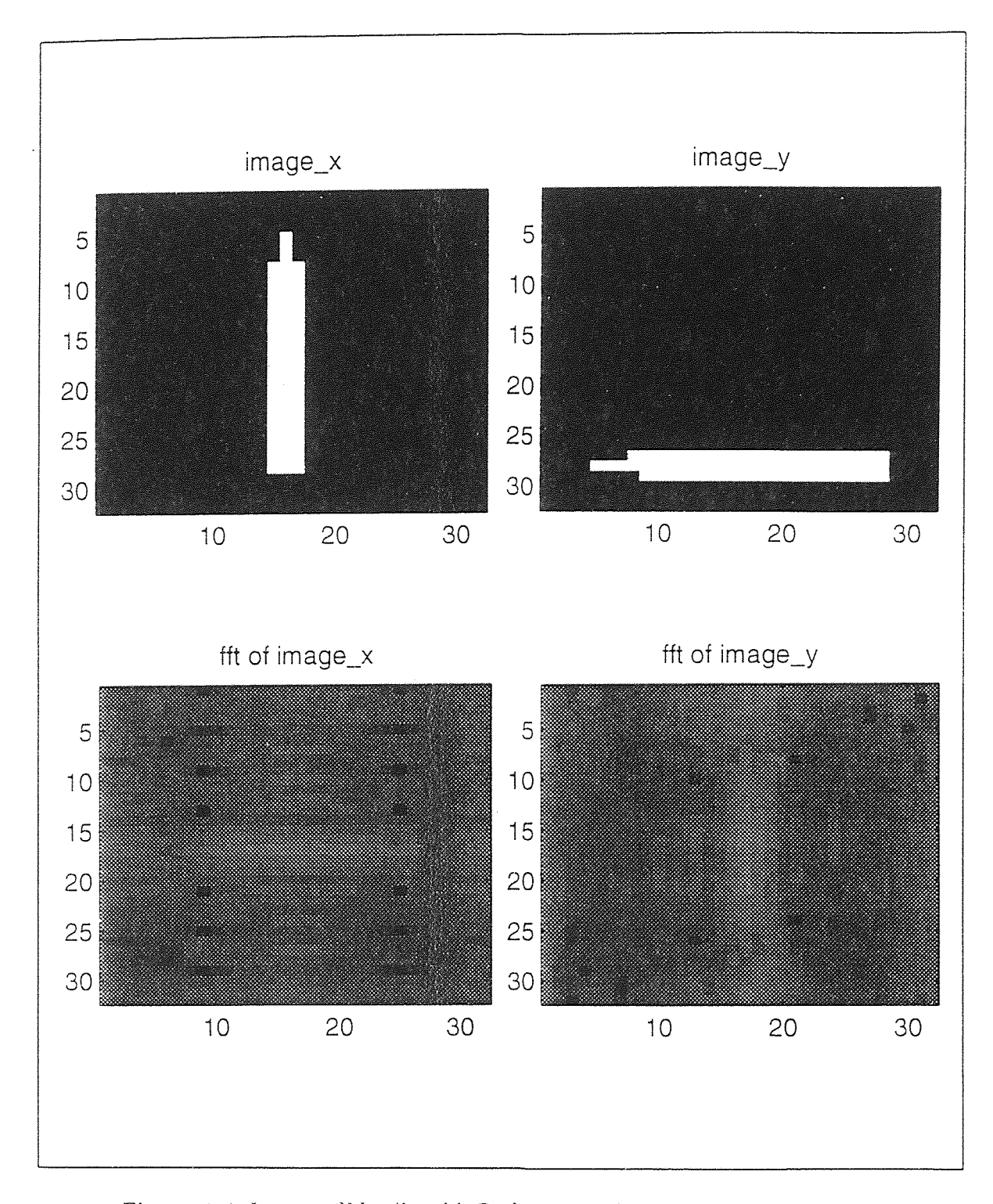

Figure A.1 Image of Needle with Defect (one pixel subtracted at the top) Rotated and Translated

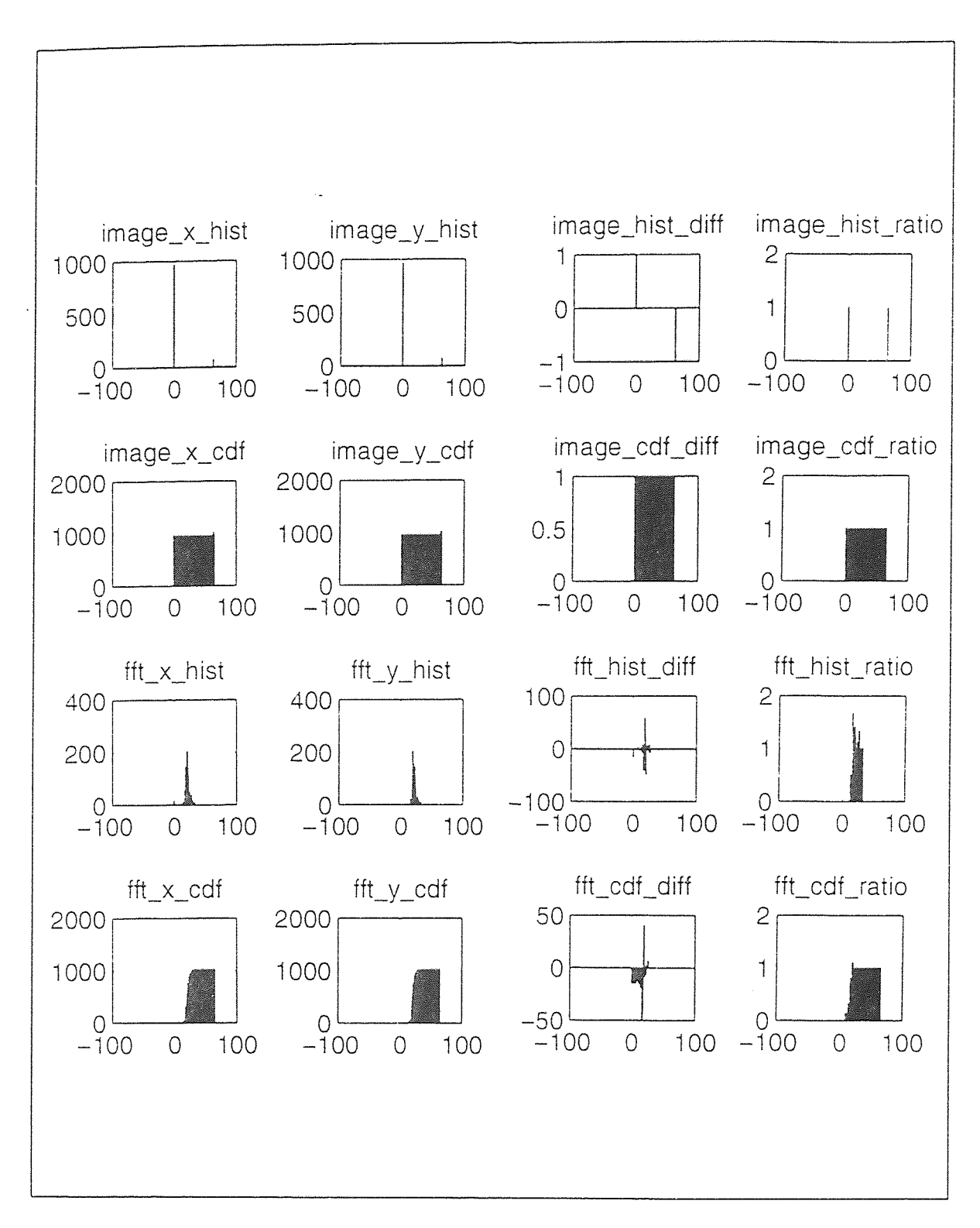

Figure A.2 Analysis of Needle with Defect (one pixel subtracted at the top) Rotated and Translated

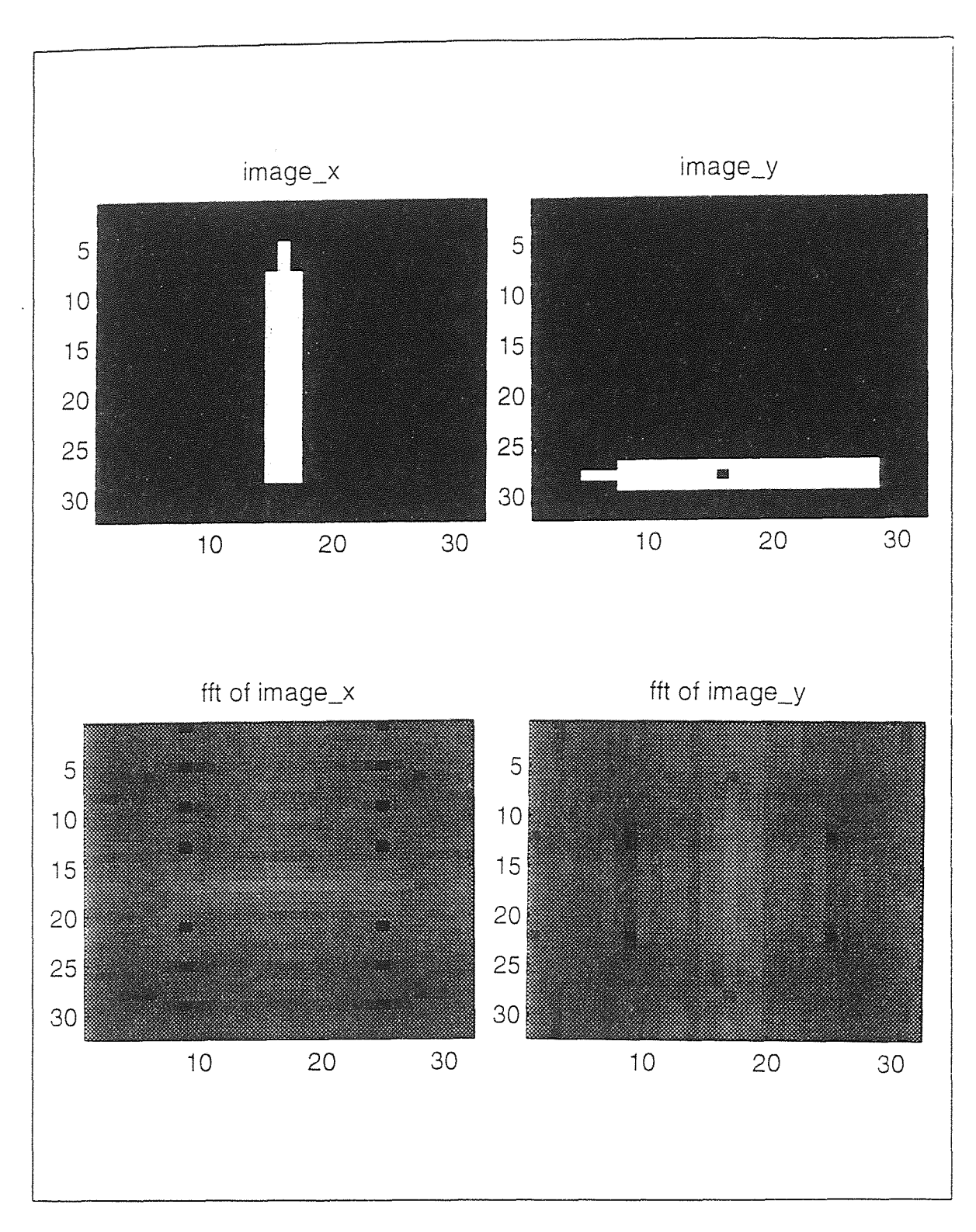

Figure A.3 Image of Needle with Defect (one pixel subtracted at the center) Rotated and Translated

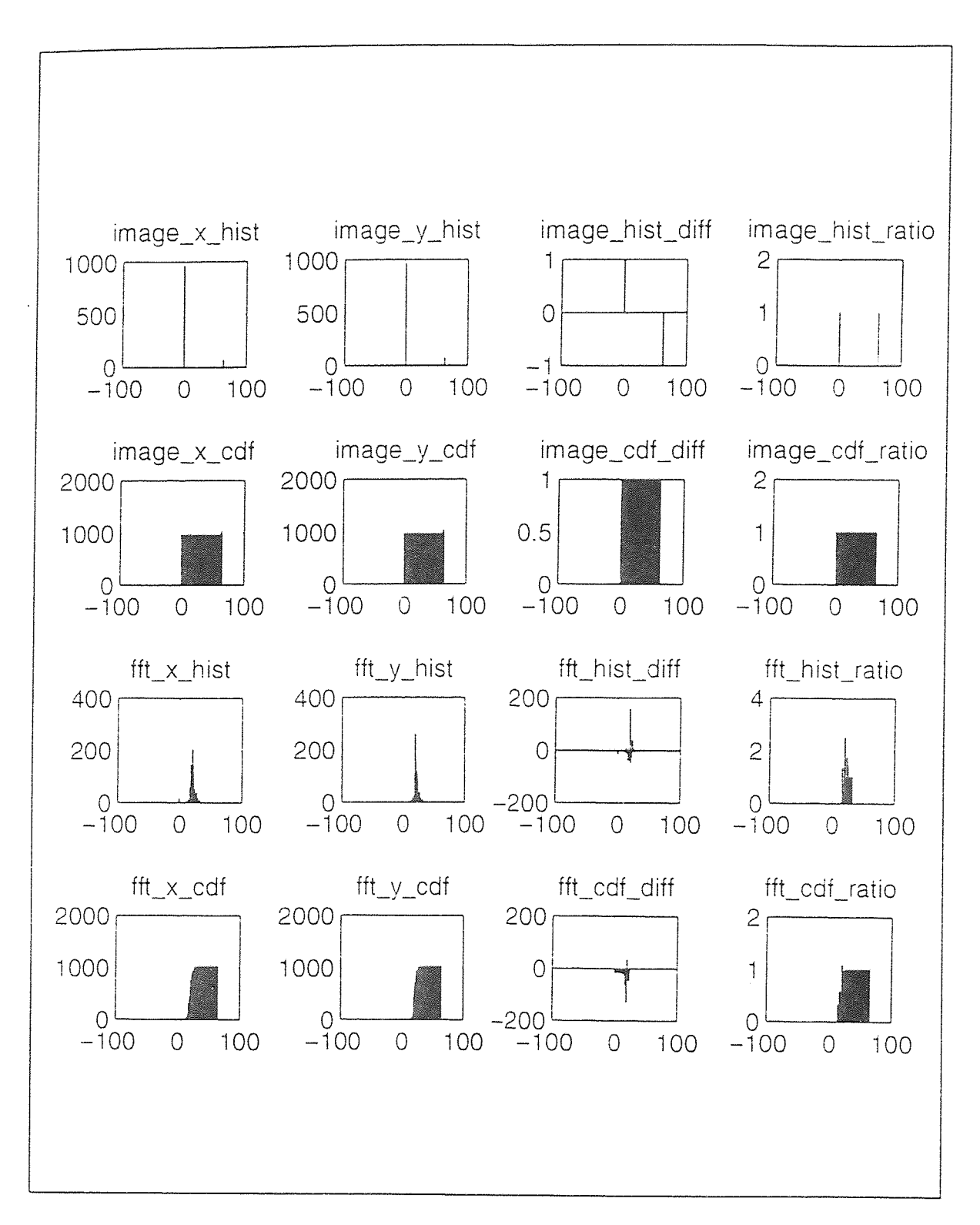

**Figure** A.4 Analysis **of** Needle **with Defect (one** pixel subtracted at the center) Rotated and **Translated** 

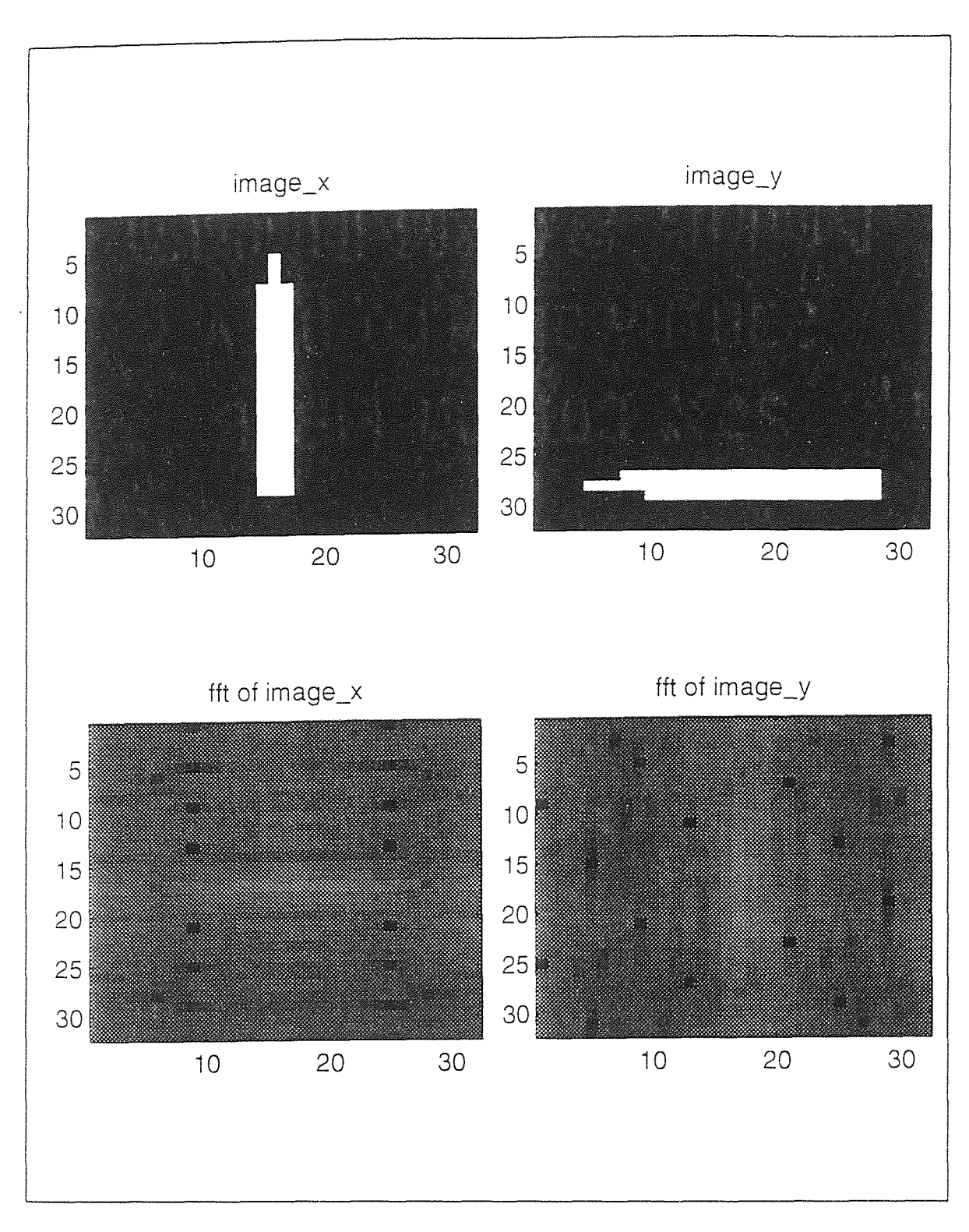

Figure A.5 Image of Needle with Defect (two pixels subtracted at the top) Rotated and Translated

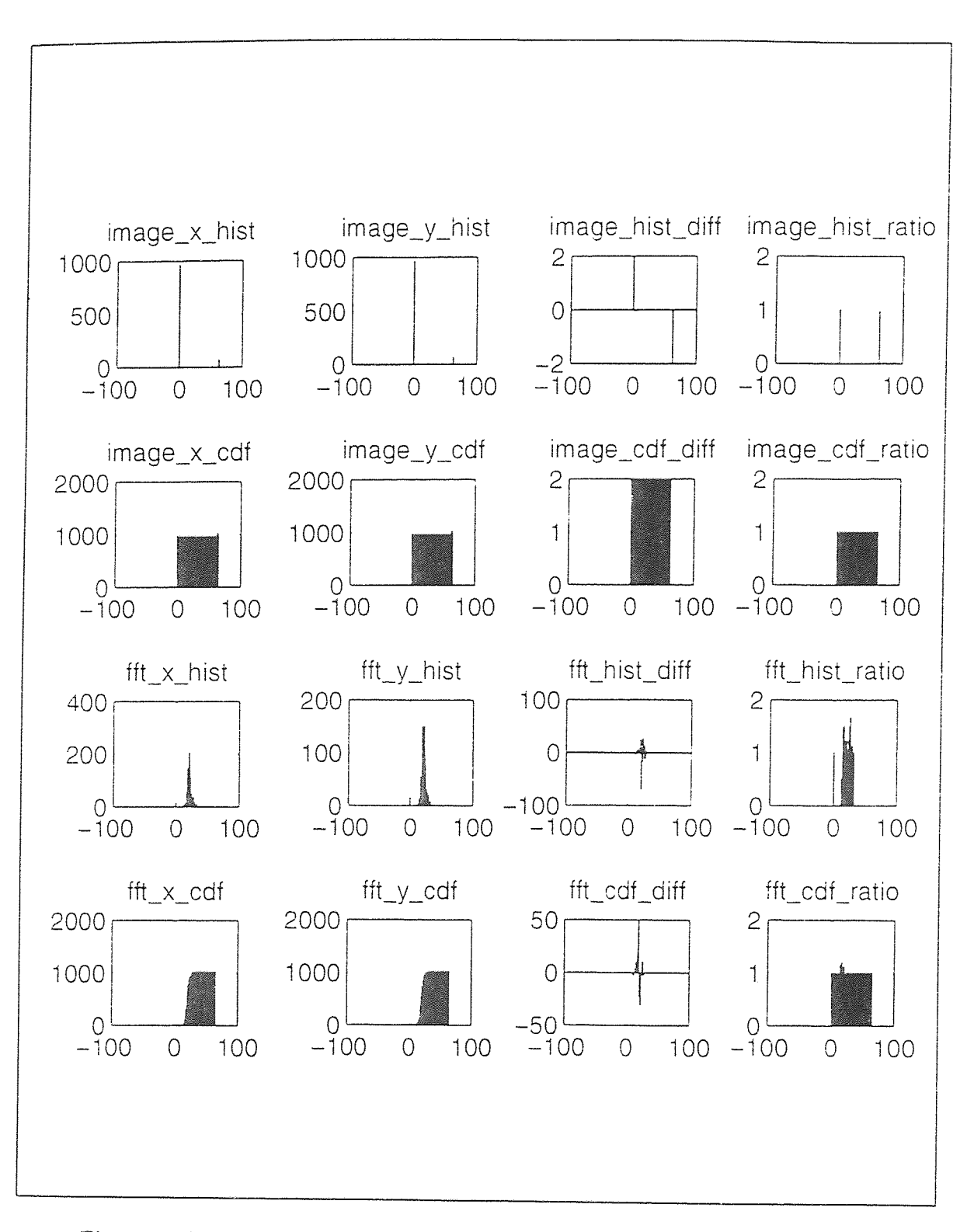

**Figure A.6** Analysis of Needle with Defect (two pixels subtracted at the top) Rotated and Translated

## **APPENDIX B**

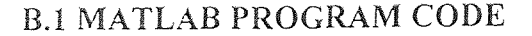

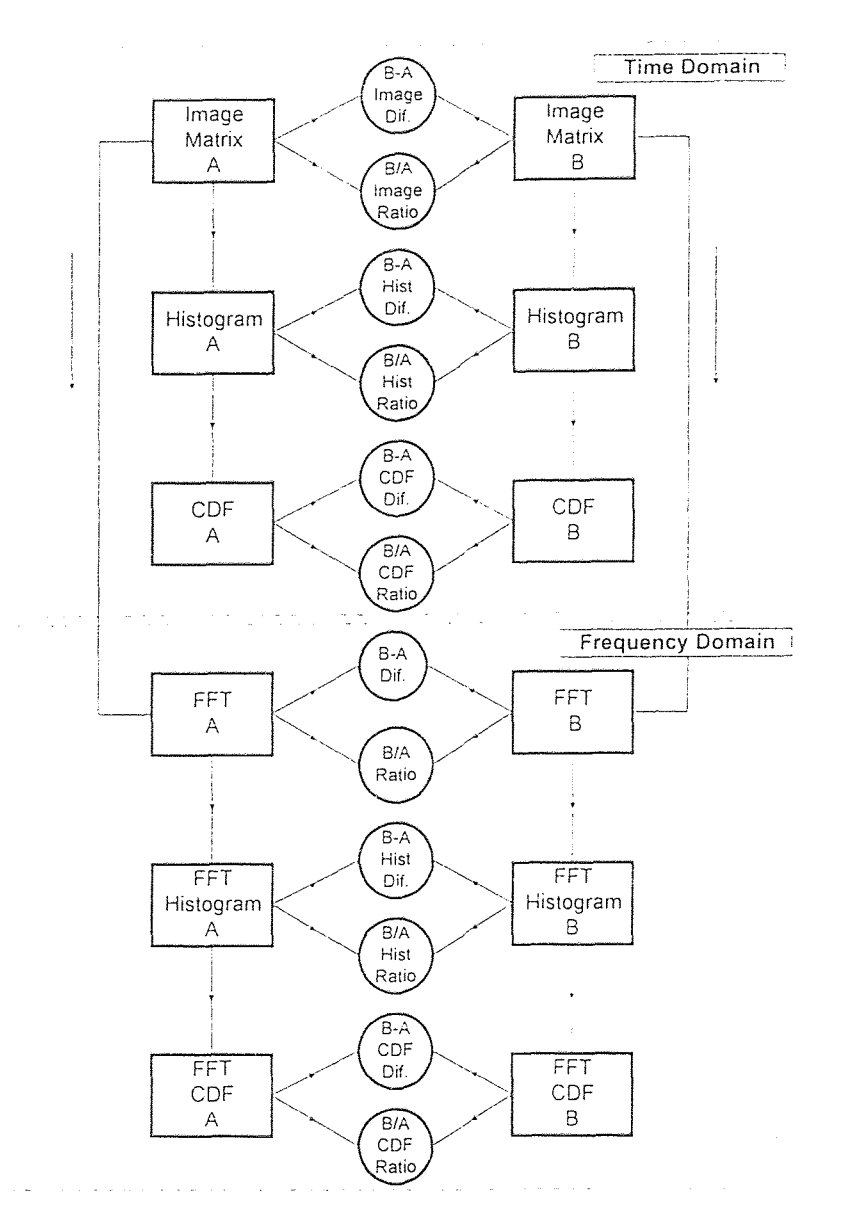

**Figure B.1** Program Flowchart

Each function or block is described as an independent program. Example: FFT of A and FFT of B are two different programs. A main program named main32x32\_x.m calls all the block functions into one main program. This main routine also manages all the graphics and plots. The following is a file list and its function description.

# **B.2 PROGRAM LISTING**

**This file listing follows a standard UNIX directory listing.** 

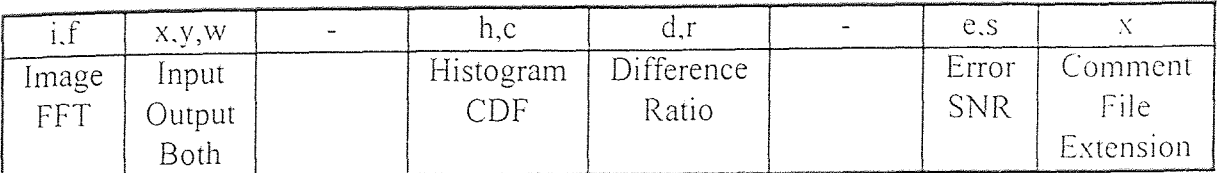

**Table 4 File and Variable Name Coding Table (8 File or Var.** Letters +3 Letter **extension)** 

Example: *iw\_hd.c*-----> histogram difference of input and output image (C code file).

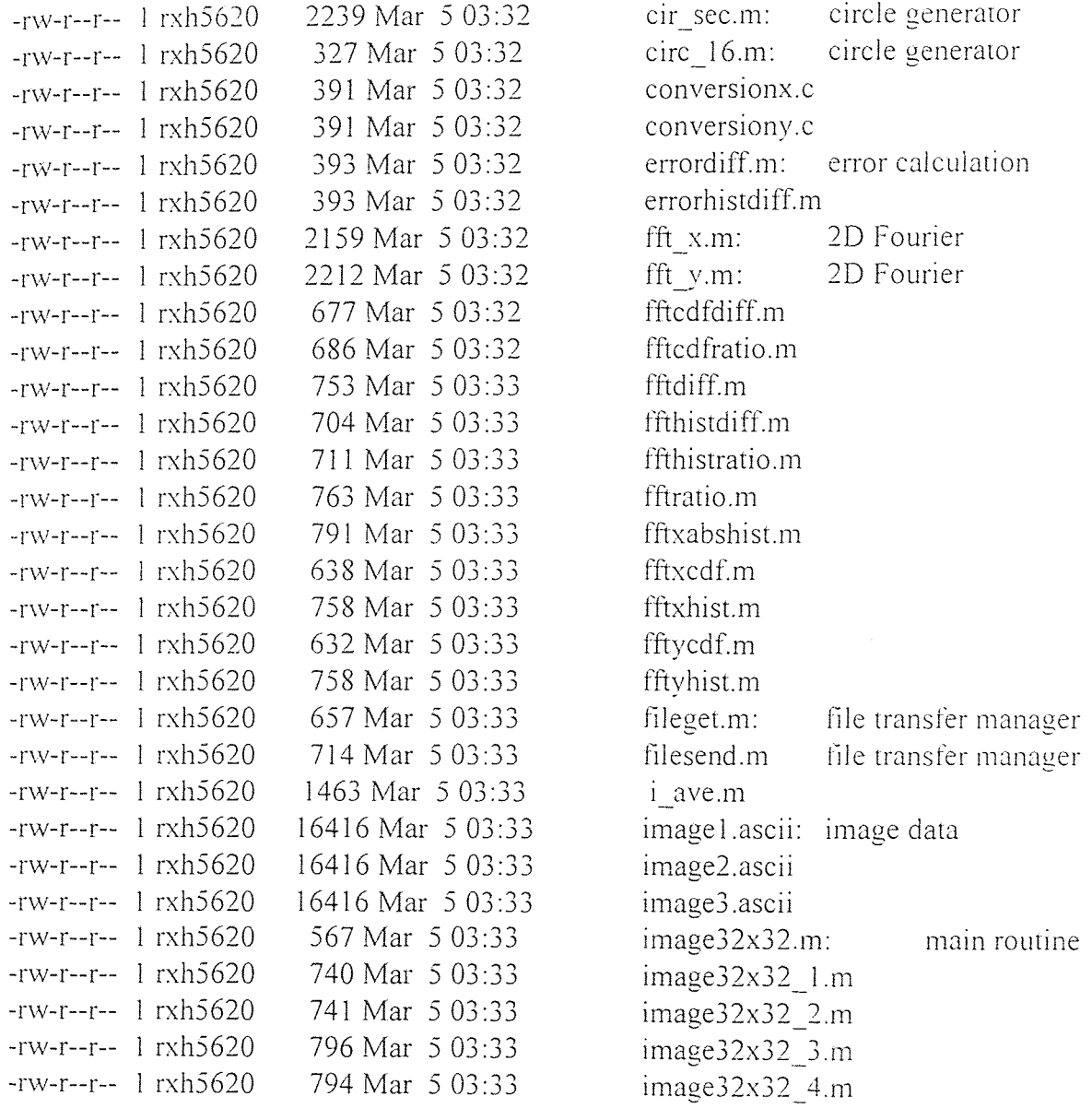

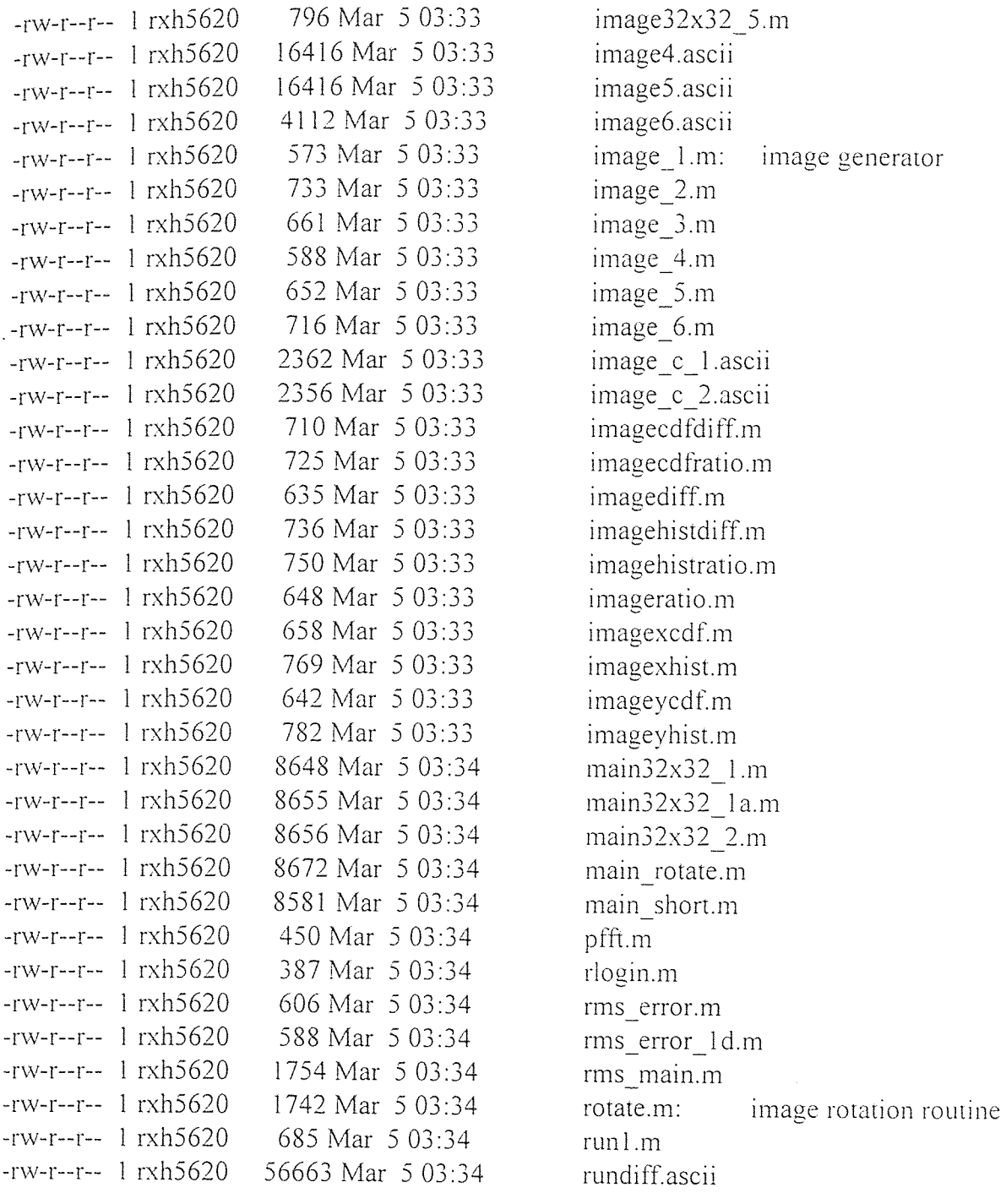

 $\frac{1}{2} \int_{\mathbb{R}^2} \frac{1}{\sqrt{2}} \, \mathrm{d} x$ 

#### -rw-r--r-- 1 rxh5620 2239 Mar 5 03:32 cir\_sec.m: circle generator

```
% create circular and sector matrix 
\bar{z}% set variables 
\frac{0}{0} -------------
for x=1:128for y = 1:128image\_circle(x,y) = 5;
image\_sector(x,y) = 0:
end 
end 
for rings = 0:15:45% set radius<br>% ----------
radius_large = 15+rings; 
radius small = 0+rings;
% set gray_level
\frac{0}{0} --------------
gray level = rings/15+1:
% part I 
\frac{0}{0} -------
for x = - radius large: 1: (-radius small-1)
  nnn = floor(sqrt(radius_large^2-x^2));
for y = 64 -nnn :1 : 64+ nnn
  image_circle(64+x,y) = gray level;
end 
end 
% part 2<br>% ------
for x = - radius_small: 1: radius_small
  nnn_large = floor(sqrt(radius_large^2-x^2));
```

```
nnn_small = floor(sqrt(radius_small^2-x^2));
for y = 64 + nnn_small :1 : 64+ nnn_large
   image\_circle(64+x,y) = gray\_level:
  end 
for y = 64- nnn_large :1 : 64- nnn_small
   image\_circle(64+x,y) = gray\_level;end 
end 
% part 3 
\frac{0}{0} -------
for x = radius_small+1: 1:radius_large
  nnn = floor(sqrt(radius_large^2-x^2));
for y = 64-nnn : 1 : 64+ nnn
  image\_circle(64+x,y) = gray\_level;end 
end 
end 
% count 
\frac{0}{0} -----
image\_circle\_hist = [1:5];for x = 1:1:5image\_circle\_hist(x) = 0;end 
for x = 1:128for y = 1:128temp = image \ circle(x,y);image_circle_hist(temp)=image_circle_hist(temp)+1;
end 
end 
% create image_sector 
\% -------------------
% set grav_level
\frac{0}{0} --------------
msize = 128
```
% part 1  $\%$  ------for  $x = 1$ : 1: msize/2  $y1 = x$ ;  $y2 = \text{msize}/2$ :  $y3 = -(x\text{-}msize);$  $y4 = \text{msize}$  ; for  $y = 1:1: y1$  $image\_sector(x,y) = 1$ ; end for  $y = y1+1 : 1 : y2$  $image\_sector(x,y) = 2$ : end for  $y = y2+1 : 1 : y3$  $image\_sector(x,y) = 3;$ end for  $y = y3+1 : 1 : y4$  $image\_sector(x,y) = 4;$ end end % part 2  $_{\rm 0}^{0}\prime_{\rm 0}$  ........ for  $x = \text{msize}/2+1:1:\text{msize}$  $y1 = x$ ;  $y2 = \text{msize}/2$ :  $y3 = -(x\text{-}msize);$  $y4$  = msize : for  $y = 1:1: y3$  $image\_sector(x,y) = 8;$ end for  $y = y3+1 : 1 : y2$  $image\_sector(x,y) = 7;$ end for  $y = y2+1 : 1 : y1$  $image\_sector(x,y) = 6;$ end

```
for y = y1+1 : 1 : y4image_sector(x,y) = 5:
 end 
 end 
 % count<br>% -----
. image_sector_hist = [1:8];
 for x = 1:1:8image\_sector\_hist(x) = 0;
 end 
 for x = 1:128for y = 1:128temp = image\_sector(x,y);image_sector_hist(temp)=image_sector_hist(temp)+1: 
 end 
 end 
 -rw-r--r-- 1 rxh5620 327 Mar 5 03:32 circ_16.m: circle generator 
 % set variables \frac{9}{6} -------------
 for x=1:128for y=1:128image\_circle(x,y) = 0;
 end 
 end 
 % set radius 
 \frac{0}{0} ----------
 radius = 32 
 % set gray_level 
 \frac{0}{0} --------------
 gray\_level = 1for x = - radius: 1: radius
```

```
nnn = floor(sqrt(radius^2-x^2));
```

```
for y = 64 -nnn : 1 : 64 +nnn
  image\_circle(64+x,y) = gray\_level;
```
end end

# **-rw-r--r-- 1 rxh5620 391 Mar 5 03:32 conversionx.c**

```
#include <stdio.h> 
#define M 16
main() 
\left\{ \right.FILE *fp, *fx, *fopen(); 
int i, j; 
float a[M][M], b[M][M];
fp = fopen("image 1.ascii", "r");fx = fopen("image c_1.ascii", "w");for (i=0; i \le M; i++)\{for (j=0; j \le M; j++)\{fscanf(fp, "%f", &a[i][j]);
                    printf(" %2.5f ". a[i][j]); 
                     fprintf(fx, " %2.5f ". a[i][j]); 
          \, \}printf("\n"); 
          fprintf(fx, "\n"); 
\left\{ \right\}
```
close(fp); close(fx):

 $\}$ 

**-rw-r--r-- 1 rxh5620 391 Mar 5 03:32 conversiony.c** 

#include <stdio.h> #define M 16 main()  $\{$ 

```
FILE *fp, *fx, *fopen(); 
int i. j; 
float a[M][M], b[M][M];
fp = fopen("image2.ascii", "r");fx = fopen("image c 2.ascii", "w");for (i=0; i \le M; i++)\{for (j=0; j \le M; j++)\{fscanf(fp, "%f", \&a[i][j];printf(" %2.5f ", a[i][j]); 
                   fprintf(fx, " %2.5f ". a[i][j]); 
         ₹
```

```
printf("\n"); 
fprintf(fx. "\n");
```

```
\left\{ \right.
```
 $\ddot{\phantom{a}}$ 

```
close(fp); 
close(fx);
```
 $\left\{ \right.$ 

## -rw-r--r-- **1 rxh5620 393 Mar 5 03:32 errordiff.m: error calculation**

% find error diff echo on fft\_hist\_error - image\_hist\_error % fft\_hist\_snr - image\_hist\_snr  $\frac{0}{\sqrt{1-\frac{1}{2}}}\$ fft\_cdf error - image\_cdf error fft \_ cdf snr - image \_ cdf snr \_ \_ echo off

## **-rw-r--r-- 1** rxh5620 393 Mar 5 03:32 errorhistdiff.m

% find error diff echo on

fft\_hist\_error - image\_hist\_error fft\_hist\_snr - image\_hist\_snr % fft\_cdf\_error - image\_cdf\_error fft\_cdf\_snr - image\_cdf\_snr echo off

#### **-rw-r--r-- 1** rxh5620 2159 Mar 5 03:32 fft\_x.m: 2D Fourier

% generate 2d fft of input image (x)

fftx=fft2(image\_x); % generate fft (imaginay and real) disp(' ') disp('fftx created') disp(' ') disp('minimum value of  $fftx =$ ') disp(min(min(fftx))) disp(' ') disp('maximum value of fftx  $=$ ') disp(max(max(fftx))) disp(' ')  $disp('')$ 

fftxabs=abs(fftx); % absolute value disp('fftxabs created') disp(' ')  $disp('minimum value of ffixabs =')$ disp(min(min(fftxabs))) disp(' ') disp('maximum value of fftxabs =') disp(max(max(fftxabs)))  $disp("$ 

fftxshift=fftshift(fftxabs); % shift fft disp(' disp('fftxshift created') disp(' ') disp('minimum value of fftxshift  $=$ ') disp(min(min(fftxshift))) disp(' ') disp('maximum value of fftxshift =') disp(max(max(fftxshift)))  $disp('')$ 

 $fftx \log = 1 + \log 10(fftx \sin \theta)$ ; % rescaled absolute value disp(' ')

disp('fftxlog created') disp(' ') disp('minimum value of  $ffixlog =$ ') disp(min(min(fftxlog))) disp(' ') disp('maximum value of fftxlog =') disp(max(max(fftxlog)))  $disp('')$ fftxmax=max(max(fftxlog)); % maximum value of fftlog disp(' ') disp('fftxmax created')  $disp("")$ grayscalemax= $64/2$ ;  $\%$  set to 32 for ref to v disp('') fftxscaled=(grayscalemax/fftxmax)\* fftxlog; % rescaling to max gray value % fftxscaled=fftxscaled.\*image\_circle: % set circle values disp(' ') disp('ffxscaled created') disp(' ') disp('minimum value of fftxscaled  $=$ ') disp(min(min(fftxscaled))) disp(' ') disp('maximum value of fftxscaled  $=$ ') disp(max(max(fftxscaled))) disp(' ') disp('end of fft process') **-rw-r--r-- 1 rxh5620 2212 Mar 5 03:32 fft\_y. m** : **21) Fourier**   $%$  generate 2d fft of input image  $(y)$ 

ffty=fft2(image\_y); % generate fft (imaginary and real)  $\text{disp}(\text{image}-\text{image}-\text{image})$ disp('ffty created') disp(' ') disp('minimum value of ffty  $=$ ') disp(min(min(ffty))) disp(' ') disp('maximum value of ffty  $=$ ') disp(max(max(ffty)))  $disp('')$ 

abs=abs(ffty);  $\%$  absolute value disp(' ') disp('fftyabs created')  $\text{disp}('--- disp('minimum value of fftvabs =')$ disp(min(min(fftyabs)))

disp(' ') disp('maximum value of fftyabs =') disp(max(max(fftyabs)))  $disp('')$ fftyshift=fftshift(fftyabs); % shift fft disp(' ') disp('fftyshift created') disp('  $disp('minimum value of fftyshift =')$ disp(min(min(fftyshift))) disp('  $disp('maximum value of fftvshift =')$ disp(max(max(fftyshift)))  $disp('')$ fftylog=1+log10(fftyshift); % rescaled absolute value disp(' ') disp('fftylog created')  $disp("-----111]$  $disp('minimum value of fftylog =')$ disp(min(min(fftylog))) disp(' ') disp('maximum value of ffrylog =') disp(max(max(fftylog)))  $disp('')$ fftymax=max(max(fftylog)); % maximum value of fftlog disp(' ') disp('fftymax created')  $disp("')$ grayscalemax=64/2:  $\text{disp}('')$ % note : new scale referenced to fft  $x$  and 32 gray level scale fftyscaled=(grayscalemax/fftxmax)\* fftylog; % rescaling to max gray value % fftyscaled=fftyscaled.\*image\_circle: % set circle mode disp(' ) disp('fftyscaled created') disp(' ') disp('minimum value of fftyscaled  $=$ ') disp(min(min(fftyscaled))) disp(' ')  $disp('maximum value of fftvscaled =')$ disp(max(max(fftyscaled))) disp(' ') disp('end of fft process')

#### **-rw-r--r-- 1 rxh5620 677 Mar 5 03:32 fftcdfdiff.m**

% fft cdf difference routine

 $\%$  ------------------------------

 $c/c$ 

disp(' ') disp('calculating fft\_y\_cdf-fft\_x\_cdf) disp(' ')

fft\_cdf\_diff=fft\_y\_cdf-fft\_x\_cdf disp('fft\_cdf\_diff created') disp(' % max and min values  $\frac{0}{0}$  -------------------

fft\_cdf\_diff\_min=min(min(fft\_cdf\_diff)); disp('fft cdf diff min  $=$ ') disp(fft\_cdf\_diff\_min) disp(' ')

fft\_cdf\_diff\_max=max(max(fft\_cdf\_diff)); disp('fft\_cdf\_diff\_max =') disp(fft\_cdf\_diff\_max) disp(' ') disp('end of fft\_cdf\_diff')

#### -rw-r--r-- 1 rxh5620 686 Mar 5 03:32 fftedfratio.m

% fft cdf ratio routine  $\%$  -----------------------------

clc

disp(' ') disp('calculating fft\_y\_cdf./fft\_x\_cdf') disp(' ')

fft\_cdf\_ratio=fft\_y\_cdf./fft\_x\_cdf; disp('fft\_cdf\_ratio created') disp(' ') % max and min values  $\alpha_0$  ....................

fft\_cdf\_ratio\_min=min(min(fft\_cdf\_ratio)); disp('fft cdf ratio min =') disp(fft\_cdf\_ratio\_min)  $disp("-----111]$ 

fft\_cdf ratio\_max=max(max(fft\_cdf\_ratiol); disp('fft cdf ratio max  $=$ ') disp(fft\_cdf\_ratio\_max)

disp(" ') disp('end of fft\_cdf\_ratio')

## **-rw-r--r-- I** rxh5620 753 Mar 5 03:33 **fftdiff.m**

**% fft difference routine %** 

**cic % define fft i/r , abs , log or scaled**  

**fftx\_defined=fftxscaled; ffty\_defined=fftyscaled:** 

**disp(" ') disp("calculating ffty\_def-fftxdef') disp(" ')** 

**fft\_diff=ffty\_defined-fftx\_defined:** 

**disp("fft\_diff created") disp(" ')** 

**% max and min values**   $\frac{0}{0}$  -------------------

**fft\_diff\_min=min(min(fft\_diff)); disp('fft\_diff\_min =") disp(fft\_diff\_min) disp(" ')** 

**fft\_diff\_max=max(max(fft\_diff)); disp('fft\_diff max =") disp(fft\_diff\_max) disp(" ") disp("end of fft\_diff)** 

# **-rw-r--r-- 1 rxh5620 704 Mar 5 03:33 ffthistdiff.m**

**% fft** histogram difference routine  $\frac{0}{0}$  -----------------------------------

cle

**disp(" ') disp("calculating fft v\_hist-fft\_x\_hist") disp(" ")**  fft\_hist\_diff=fft\_y\_hist-fft\_x\_hist: disp('fft\_hist\_diff created') disp('

% max and min values

fft\_hist\_diff min=min(min(fft\_hist\_diff)): disp('fft\_hist\_diff\_min =') disp(fft\_hist\_diff\_min) disp('

fft\_hist\_diff\_max=max(max(fft\_hist\_diff)); disp('fft\_hist\_diff\_max =') disp(fft\_hist\_diff\_max) disp(' ') disp('end of fft\_hist\_diff')

#### -rw-r--r-- 1 rxh5620 711 Mar 5 03:33 ffthistratio.m

% fft histogram ratio routine  $\%$  ---------------------------------

clc

disp(' ') disp('calculating fft\_y\_hist./fft\_x\_hist') disp(' ')

fft\_hist\_ratio=fft\_y\_hist./fft\_x\_hist disp('fft\_hist\_ratio created') disp('

% max and min values

fft\_hist\_ratio\_min=min(min(fft\_hist\_ratio)); disp('fft\_hist\_ratio\_min =') disp(fft\_hist\_ratio\_min) disp(' ')

fft\_hist\_ratio\_max=max(max(fft\_hist\_ratio)); disp('fft\_hist\_ratio\_max =') disp(fft\_hist\_ratio\_max) disp(' ') disp('end of fft\_ratio\_diff')

% fft ratio routine  $\%$  ------------------

clc % define fft i/r abs . log or scaled

fftx\_defined=fftxscaled; ffty\_defined=fftyscaled;

disp(' disp('calculating ffty\_def/fftxdef') disp(' ')

fft ratio=ffty\_defined./fftx\_defined;

disp('fft\_ratio created') disp(' ')

% max and min values  $\%$  -------------------

fft\_ratio\_min=min(min(fft\_ratio)); disp('fft\_ratio\_min =') disp(fft\_ratio\_min) disp(' ')

fft\_ratio\_max=max(max(fft\_ratio)); disp('fft\_ratio\_max =') disp(fft\_ratio\_max) disp(' ') disp('end of fft\_ratio')

#### -rw-r--r-- 1 rxh5620 791 Mar 5 03:33 fftxabshist.m

% fft\_x abs histogram  $\%$  --------------------

% msize =  $16$ ;  $grayx = max(max(ffixabs))$  $temp = 0$ ;

 $misc2=[0:grayx];$ misc2=misc2': fftx\_h\_axis=misc2;

for  $i = 1:(\text{gray}x+1)$  $misc2(i)=0$ :

```
end
```

```
fft x abs hist=misc2;
clc 
disp(' ') 
disp('start histogram calculation of fft_x')
disp(' ') 
disp('matrix size =')disp(msize) 
disp(' 
for row = 1: msize
for column = 1:msize
temp = fftxabs(row.column); 
if (temp \leq 0)
 temp = 0;elseif ( temp > grayx ) 
    temp = grayx;
end 
fft_x_abs_hist(temp+1) = fft_x_abs_hist(temp+1) + 1:
end 
end 
disp('fft_x_abs_hist created')
disp(' ')
```
disp('end of histogram routine')

## $-$ rw-r--r-- 1 rxh5620 638 Mar 5 03:33 fftxcdf.m

% fft\_x cdf<br>% -----------

 $%$  msize = 16;  $grayx = 64$ ;  $temp = 0$ ;

misc2=[0:grayx]: misc2=misc2'; fftx\_h\_axis=misc2; fft\_x\_cdf=misc2;

**clc disp(' ') disp('start histogram calculation of fft\_x') disp(' ')** 

**disp('matrix size =') disp(msize) disp(' ')** 

**fft\_x\_cdf(1)=fft\_x\_hist(1);** 

for row =  $2:(\text{gray}+1)$ 

fft\_x\_cdf(row) = fft\_x\_cdf(row-1) + fft\_x\_hist(row);

**end** 

**disp('fft\_x\_cdf created')** 

**disp(' ')** 

disp('end of cdf routine')

# **-rw-r--r-- 1 rxh5620 758 Mar 5 03:33 fftxhist.m**

**% fft\_x histogram**   $\%$  -----------------**% msize = 16: grayx = 64: temp = 0:** 

**misc2=[0:grayx); m isc2=misc2': fftx\_h\_axis=misc2:** 

for  $i = 1:(\text{grav}x+1)$ **misc2(i)=0: end** 

**fft\_x\_hist=misc2:** 

```
clc 
disp(' ') 
disp('start histogram calculation of fft_x') 
disp(' ') 
disp('matrix size =')
disp(msize)
disp(' ') 
for row = 1: msize
for column = 1:msize
temp = fftxscaled(row.column): 
if (temp \leq 0)
  temp = 0: 
elseif ( temp > grayx ) 
    temp = grayx;
end 
fft x hist(temp+1) = fft x hist(temp+1) + 1:
end 
end 
disp('fft_x_hist created') 
disp(' ') 
disp('end of histogram routine')
```
# **-rw-r--r-- 1 rxh5620 632 Mar 5 03:33 fftvcdfm**

```
% fft_y cdf 
\frac{0}{0} -----------
% msize = 16: 
grayy = 64: 
temp = 0: 
misc2=[0:grayy]; 
misc2=misc2'; 
ffty_h_axis=misc2; 
for i = 1:(grayy+1)misc2(i)=0;end.
```
fft\_y\_cdf=misc2;

clc disp(' ') disp('start cdf calculation of fft\_y') disp(' ')

 $disp('matrix size =')$ disp(msize) disp(' ')

fft\_y\_cdf(1)=fft\_y\_hist(1);

for row =  $2$ :(grayy+1)

fft\_y\_cdf(row) = fft\_y\_cdf(row-1) + fft\_y\_hist(row);

end

disp('fft y cdf created')

```
disp(' ')
```
disp('end of cdf routine')

# -rw-r--r-- 1 rxh5620 758 Mar 5 03:33 fftyhist.m

% fft\_y histogram  $\frac{0}{0}$  -----------------

 $%$  msize = 16: gray $x = 64$ :  $temp = 0$ :

misc2=[0:grayy]; misc2=misc2'; ffty\_h\_axis=misc2;

for  $i = 1:(grayy+1)$  $misc2(i)=0$ ; end

ffty\_y\_hist=misc2;

clc lisp(' ') disp('start histogram calculation of fft\_y') disp('

```
disp('matrix size =')disp(msize) 
disp(' 
for row = 1: msize
for column = 1:msizetemp = fftyscaled(row.column): 
if (temp \leq 0)
  temp = 0;
elseif ( temp > grayy ) 
     temp = grayy;
end 
fft_y_hist(temp+1) = fft_y_hist(temp+1) + 1;
end 
end
```

```
disp('
```

```
disp('end of histogram routine')
```
disp('fft\_y\_hist created')

# $-**rw-r--r-** 1 **rxh5620** 657 **Mar** 5  $03:33$  **fileget.m:** file **transfer**$ manager

% this routine transfers the remote ascii files generated to the local system  $\frac{0}{0}$ 

 $=$   $=$   $=$   $=$ 

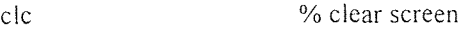

disp('file transfer protocol to be initiated') disp('  $disp(")$ disp('please have username and password ready') disp(") disp('connecting to remote machine') disp('when connected get xxx.ascii from remote system') disp('command : get xxx.ascii') disp(") disp(") disp('connection established follow instructions')  $disp('')$ 

% unix command !time ftp gorgona  $disp("')$ disp('connection terminated') disp('back to MATLAB command line')

clc % clear screen

# -rw-r--r-- 1 rxh5620 714 Mar 5 03:33 filesend.m file transfer manager

% this routine transfers the local ascii files generated to a remote machine

disp('file transfer protocol to be initiated') disp(' ')  $disp(")$ disp('please have username and password ready')  $disp("')$ disp('connecting to remote machine') disp('when connected send imagel.ascii and image2.ascii to remote system') disp('command : send image 1.ascii') disp('command : send image2.ascii')  $disp(")$  $disp(")$ disp('connection established follow instructions')  $disp('')$ % unix command !time ftp gorgona  $disp(")$ disp('connection terminated') disp('back to MATLAB command line')

#### -rw-r--r-- 1 rxh5620 1463 Mar 5 03:33 i\_ave.m

% Image average circle and sector algorithm

% create special algorithm  $\%$  ------------------------

cir\_sec

% set variables  $\frac{0}{0}$  ------------image\_circle\_sum=[1:5]; for  $x=1:5$ image circle  $sum(x)=0$ ; end

```
image_sector_sum=[1:8];
for x=1:8image\_sector\_sum(x)=0;end 
for x = 1 : 128for y = 1 : 128temp1 = matrix\_check(x,y);temp2 = image circle(x,y);temp3 = image\_sector(x,y);image_circle_sum(temp2)=image_circle_sum(temp2)+temp1: 
image_sector_sum(temp3) =image_sector_sum(temp3) +temp1;
end 
end 
disp(' 
image circle hist
image_circle_sum 
image_circle_average = 
          image_circle_sum./image_circle_hist
image_sector_hist
image_sector_sum 
image_sector_average = 
          image_sector_sum./image_sector_hist
disp(' ')
```
% replace original matrix by new average circular and sector

% set variables  $\frac{9}{6}$  --------------

matrix\_circle\_ave=rand(128); matrix\_sector\_ave=rand(128);

for  $x = 1 : 128$ for  $y = 1 : 128$ 

```
matrix circle ave(x,y)=0;
 matrix sector ave(x,y)=0;
 end 
 end 
 for x = 1 : 128for y = 1 : 128temp1 = matrix\_check(x,y);temp2 = image_circle(x,y);
 temp3 = image\_sector(x,y);matrix_circle_ave(x,y) = image_circle_average(temp2);
 matrix_sector_ave(x,y) = image_sector_average(temp3);
 end 
 end
```
# **-rw-r--r-- 1 rxh5620 567 Mar 5 03:33 image32x32.m:** image **generator/simulator**

% Image #1<br>% =========

clc % clear screen disp('image name..: image') disp('description.: vertical line') disp('size.......: 32x32')  $disp('')$ 

 $image i = spiral(32)$ ;  $image1 = image1 * 0$ : % set matrix to zero

graylevel=63: % set maximum gray level value

for i=5:1:28 for  $j=16:1:16$ image1(i,j)=image1(i,j)+graylevel; end end

disp('image I created')

% save image as an ascii file  $\%$  ----------------------------

% save image I .ascii image I -ascii % unix command to display files  $disp('')$ 

 $disp(")$ disp('image I saved as image I .ascii ')  $disp("')$ % !cat image1.ascii

#### -rw-r--r-- 1 rxh5620 740 Mar 5 03:33 image32x32\_2.m

% Image #2<br>% ========== clc % clear screen disp('image name..: image2 ') disp('description.: vertical line with defect') disp('size.......:  $32x32'$ )  $disp('')$ image1=spiral(32);  $\%$  create 128x128 matrix<br>image1=image1\*0;  $\%$  set matrix to zero  $image l = image l * 0;$ graylevel=63; % set maximum gray level value translate  $=0$ ; for  $i=5:1:7$ for j= I 6+translate:1:16+translate image1 (i,j)=image1 (i,j)+graylevel; end end for i=8:1:28 for j=15+translate:1: 17+translate image1(i,j)=image1(i,j)+gray level; end end disp('image1 created') % save image as an ascii file  $\frac{0}{2}$  ---------------------------save image I .ascii image! -ascii % unix command to display files  $disp('')$  $\|s -\|$ !pwd disp(") disp('image1 saved as image1.ascii ') disp(") % !cat image1 .ascii

% image cdf difference routine

 $\frac{0}{0}$  ----------------------------

clc

disp(' ') disp('calculating image y cdf-image x cdf')  $disp('-----1)$ 

image cdf diff=image y cdf-image x cdf; disp('image\_cdf\_diff created')  $disp('-----$ % max and min values  $\frac{0}{0}$  -------------------

image\_cdf\_diff\_min=min(min(image\_cdf\_diff)); disp('image cdf diff min  $=$ ') disp(image\_cdf\_diff\_min) disp(' ')

image cdf diff  $max=max(max(max)$ ; disp('image cdf diff  $max =$ ') disp(image\_cdf\_diff\_max) disp(' ') disp('end of image\_cdf\_diff)

#### -rw-r--r-- 1 rxh5620 725 Mar 5 03:33 imagecdfratio.m

% image cdf ratio routine  $\%$  ........................

clc

disp(' ') disp('calculating image\_y\_cdf./image\_x\_cdf') disp(' ')

image cdf ratio = image  $y$  cdf./image  $x$  cdf; disp('image\_cdf\_ratio created) disp(' ') % max and min values  $\%$  -------------------

image  $cdf$  ratio min=min(min(image  $cdf$  ratio)); disp('image cdf ratio min =') disp(image\_cdf\_ratio\_min) disp(' ')
image\_cdf\_ratio\_max=max(max(image\_cdf\_ratio)); disp('image cdf ratio max  $=$ ') disp(image\_cdf\_ratio\_max) disp(' ') disp('end of image\_cdf\_ratio')

### $-**rw-r--r--** 1 **rxh5620** 635 **Mar** 503:33 **imagediff.m**$

% image difference routine  $\frac{0}{0}$  -------------------------

clc

disp(' ') disp('calculating image\_y-image\_x') disp(' ')

image\_diff=image\_y-image\_x; **disp('image\_diff created') disp('** 

% max and min values

image\_diff\_min=min(min(image\_diff)); disp('image diff min  $=$ ') disp(image\_diff\_min) disp(' ')

image diff  $max=max(max(\text{image diff})$ ; disp('image\_diff \_max =') disp(image\_diff\_max) disp(' ') disp('end of image\_diff')

### **-rw-r--r-- 1 rxh5620 736 Mar 5 03:33** imagehistdiff.m

% image histogram difference routine

clc

disp(' ') disp('calculating image\_y\_hist-image\_x\_hist') disp(' ')

image hist diff=image y hist-image x hist; disp('image\_hist\_diff created') disp(' ')

% max and min values  $\frac{0}{0}$  -------------------

image\_hist\_diff min=min(min(image\_hist\_diff)); disp('image hist diff min  $=$ ') disp(image\_hist\_diff min) disp(' ')

image hist diff  $max=max(max(\text{max})$ : disp('image hist diff max  $=$ ') disp(image\_hist\_diff\_max) disp(' ') disp('end of image\_hist\_diff')

## **-rw-r--r-- 1** rxh5620 750 Mar 5 03:33 imagehistratio.m

% image histogram ratio routine

clc

disp(' disp('calculating image\_y\_hist./image\_x\_hist')  $disp('-----1)$ 

image\_hist\_ratio=image\_y\_hist,/image\_x\_hist: disp('image\_hist\_ratio created) disp(' ')

% max and min values

image\_hist\_ratio\_min=min(min(image\_hist\_ratio)); disp('image hist ratio min  $=$ ') disp(image\_hist\_ratio\_min) disp(' ')

image hist ratio  $max=max(max(max)$  hist ratio)); disp('image\_hist\_ratio\_max =') disp(image\_hist\_ratio\_max) disp(' '1 disp('end of image\_hist\_ratio')

 $\%$  image ratio routine

clc

disp(' ') disp('calculating image\_y/image\_x') disp(' ')

image\_ratio=image\_y./image\_x; disp('image\_ratio created') disp(' ')

% max and min values

image\_ratio\_min=min(min(image\_ratio)); disp('image\_ratio\_min =') disp(image\_ratio\_min) disp('

image\_ratio\_max=max(max(image\_ratio)); disp('image\_ratio\_max =') disp(image\_ratio\_max) disp(' ') disp('end of image\_ratio')

## $-**rw-r--r--** 1 **rxh5620** 658 **Mar** 5 03:33 **imagexcdf.m**$

% image\_x cdf  $\%$  -----------% msize =  $16$ ; gray $x = 64$ ;  $temp = 0$ ; misc2=[0:grayx]; misc2=misc2'; imagex h axis=misc2; for  $i = 1:(\text{gray}+1)$  $misc2(i)=0;$ end image\_x\_cdf=misc2; clc disp(' disp('start histogram calculation of **image\_x')**  disp('

 $disp('matrix size =')$ disp(msize) disp(' ')

image\_x\_cdf(1)=image\_x\_hist(1);

for row =  $2:(\text{gray}x+1)$ 

image x cdf(row) = image x cdf(row-1) + image x hist(row):

end

disp('image\_x\_cdf created')

disp('

disp('end of cdf **routine')** 

## **-rw-r--r-- 1 rxh5620** 769 **Mar** 5 03:33 imagexhist.m

% image\_x histogram  $\frac{0}{0}$  ------------------

% msize =  $16$ ;  $grayx = 64$ ;  $temp = 0$ :

misc2=[0:grayx]; misc2=misc2': imagex\_h\_axis=misc2;

for  $i = 1:(grayx+1)$  $misc2(i)=0;$ end

image\_x\_hist=misc2;

clc disp(' disp('start histogram calculation of image\_x') disp(' ')

 $disp('matrix size =')$ disp(msize) disp('

```
for row = 1:msize
 for column = 1:msize
 temp = image_x(row, column);if (temp \leq 0)
   temp = 0;
 elseif ( temp > grayx ) 
      temp = grayx;end 
\text{image } x \text{ hist}(temp + 1) = \text{image } x \text{ hist}(temp + 1) + 1;end 
end 
 disp('image_x_hist created') 
 disp(' ')
```
disp('end of histogram routine')

## $-**rw-r--r--** 1 r**xh5620** 642 **Mar 5 03:33 image**  $\text{vcdf.m}$$

```
% image y cdf<br>% ----------
% msize = 16;
grayy = 64;
temp = 0;
misc2=[0:grayy];misc2=misc2'; 
imagey_h_axis=misc2; 
for i = 1:(grayy+1)misc2(i)=0:
end 
image_y_cdf=misc2; 
clc 
disp(' 
disp('start cdf calculation of image_y') 
disp(' ') 
disp('matrix size =')disp(msize)
```
disp(' ')

image  $y_cdf(1)=image_yhist(1)$ 

for row =  $2:(grayy+1)$ 

image\_y\_cdf(row) = image\_y\_cdf(row-1) + image\_y\_hist(row);

end

disp('image\_y\_cdf created')

```
disp(' ')
```
disp('end of cdf routine')

## $-**rw-r--r--** 1 r x h 5620 782 Mar 503:33 imagev hist.m$

% image\_y histogram % msize =  $16$ ;  $gray = 64$ ;  $temp = 0$ ; misc2=[0:grayy]; misc2=misc2'; imagey\_h\_axis=misc2; for  $i = 1:(grayy+1)$ misc2(i)=0; end image\_y\_hist=misc2; c lc  $disp('----$ disp('start histogram calculation of image\_y')  $disp('--- disp("matrix size =')$ disp(msize) disp(' ') for row  $= 1$ : msize for column  $= 1$ :msize temp = image\_y(row.column);

```
if (temp \leq 0)
  temp = 0;
elseif ( temp > grayy ) 
    temp = grayy;
end 
image y hist(temp+1) = image y hist(temp+1) + 1;
end 
end 
disp('image_y_hist created')
\text{disp}('-----disp('end of histogram routine')
```
## -rw-r--r-- 1 rxh5620 8648 Mar 5 03:34 main32x32\_1.m

clear

% this program runs local MATLAB routines % which are part of the difference algorithm %

%\*\*\*\*\*\*\*\*\*\*\*\*\*\*\*\*\*\*\*\*\*\*\*\*\*\*\*\*\*\*\*\*\*\*\*\*\*\*\*\*\*\*\*\*\*\*\*\*\*\*\*\*\*\*\*\*\*\*\*\*\*\*\*\*\*\* % set matrix size  $\%$  ---------------

msize=32 circ\_16

%\*\*\*\*\*\*\*\*\*\*\*\*\*\*\*\*\*\*\*\*\*\*\*\*\*\*\*\*\*\* \*\*\*\*\* \*\*\*\*\*\*\*\*\*\*\*\*\*\*\*\*\*\*\*\*\*\*\*\*\*\*\*\*\*\*\*

 $\frac{6}{x}$  create test images x and y<br> $\frac{6}{x}$ 

 $image32x32_1$  % create imagex image\_x=image1

image32x32\_2 % create imagey

image\_y=image2'

%\*\*\*\*\*\*\*\*\*\*\*\*\*\*\*\*\*\*\*\*\*\*\*\*\*\*\*\*\*\*\*\*\*\*\*\*\*\*\*\*\*\*\*\*\*\*\*\*\*\*\*\*\*\*\*\*\*\*\*\*\*\*\*\*\*\*\*

clc<br>figure(1)

figure(1) % open figure #1<br>colormap(cool) % set color pa  $\%$  set color parameters

% display image  $\frac{9}{6}$  -------------

 $\text{disp}('--- subplot(3,2,1), image(image x)$ disp('image\_x created') title('image\_x')

 $disp("-----1111]$  $subplot(3,2,2)$ , surfc(image x) disp('surface plot of image\_x created') title('surface plot of image\_x')

disp(' ') subplot(3,2,3),image(image\_y) disp('image\_y created') title('image\_y')

disp(' ') subplot( $3,2,4$ ), surfc(image y) disp('surface plot of image\_y created') title('surface plot of image v')

% image diff  $\frac{0}{0}$  ----------

imagediff  $\%$  call imagediff

disp(' ')  $subplot(3,2,5)$ , surfc(image diff) disp('surface plot of image\_diff') title('surfc image\_diff)

% image ratio  $\frac{9}{6}$  -----------

imageratio % call imageratio

disp(' ') subplot(3,2,6),surfc(image\_ratio) disp('surface plot of image\_ratio') title('surfc image\_ratio')

 $0/6$ \*\* clc % find fft of imagex and imagey  $\frac{0}{0}$  -----------------------------fft x  $\%$  2d fft of imagex fft  $y$  % 2d fft of imagey figure(2)  $\frac{1}{2}$  % open figure #2 colormap(hsv) % display  $fft$ <br>% ----------disp(' ') subplot(4,2,1),image(fftxscaled) disp('fft of image\_x created') title('fft of image\_x (log scaled)')  $disp("-----111]$ subplot(4,2,2),surfc(fftxscaled) disp('surfc of fftxscaled created') title('surface plot of fftxscaled (log scaled)') disp(' ') subplot(4,2,3),image(fftyscaled) disp('fft of image\_y created') title('fft of image y (log scaled)') disp(' ') subplot(4,2,4),surfc(fftyscaled) disp('surfc of fftyscaled created') title('surface plot of fftyscaled (log scaled)') % fft diff<br>% -------fftdiff % call fftdiff disp(' ')  $subplot(4,2,5)$ , surfc(fft\_diff) disp('surface plot of fft\_diff') title('surfc fft\_diff) % fft ratio  $\frac{0}{0}$  -----------fftratio % call fftratio

disp(' ')

**subplot(4,2,6),surfc(fft\_ratio) disp('surface plot of fft\_ratio') title('surfc fft\_ratio')** 

**% fft diff abs** 

 $fft$  abs  $diff = fftyabs - fftxabs$ **disp(' ') subplot(4,2,7),surfc(fft\_abs\_diff) disp('surface plot of fft\_abs\_diff) title('surfc fft\_abs\_diff)** 

**% fft ratio abs** 

**fft\_abs\_ratio=fftyabs./ffrxabs** 

**disp(' ') subplot(4,2,8),surfc(fft\_abs\_ratio) disp('surface plot of fft\_abs\_ratio') title('surfc fft\_abs\_ratio')** 

**%\*\*\*\*\* \*\*\*\*\* \*\*\*\*\*\*\*\*\*\*\*\*\*\*\*\*\*\*\*\*\*\*\*\*\*\*\*\*\*\*\*\*\* \*\*\*\*\*\* \*\*\* \*\*\*\*\*\*\*\*\*\*\*\* \*1+1V clc figure(3) % open figure #3 colormap(gray)** 

**%** display images and its ffts gray level 

**colormap(gray)** % set color parameters

% **display image %** 

**disp(' ') subplot(2,2,1),image(image\_x) disp('image\_x created) title('image\_x')** 

**disp(' ') subplot(2,2,3),image(image\_y) disp('image\_y created)**  title('image y')

**% display fft**   $\%$  -----------

**disp(' ') subplot(2,2,2),image(fftxscaled) disp('fft of image\_x created) title('fft of** image\_x')

disp(' subplot(2,2,4),image(fftyscaled) **disp('fft of image\_y created') • title('fft** of image y')

**% create image** histograms

**imageyhist** 

imagexhist  $\%$  call histogram routine

% display image histograms  $\frac{0}{20}$  ------------------------

figure(4)  $\frac{6}{5}$  open window # 4

subplot(4,2,1),bar(imagex h\_axis,image  $x_$ hist) disp('plot of image x hist created') title('image\_x\_hist')

') subplot(4,2,2),bar(imagey h axis.image y hist) disp('plot of image y hist created') title('image\_y\_hist')

% create ratio and diff histograms  $\frac{0}{0}$  ---------------------------------

imagehistdiff imagehistratio

% display diff and ratio histograms 

 $disp("-----  
-----  
-----  
-----  
-----  
-----  
----$ subplot(4,2,3),bar(imagex\_h\_axis,image\_hist\_diff) disp('plot of image\_hist\_diff created') title('image\_hist\_diff)

disp(' ') subplot(4,2,4),bar(imagex\_h\_axis,image\_hist\_ratio) disp('plot of image\_hist\_ratio created') title('image\_hist\_ratio')

%\*\*\*\*\*\*\*\*\*\*\*\*\*\*\*\*\*\*\*\*\*\*\*\*\*\*\*\*\*\* \*\*\*\*\* \*\*\*\* \*\*\*\*\*\* \*\*\*\*\*\*\*\*\*\*\*\*\*\*\*\*\*\*III

 $\frac{9}{6}$  create image cdf

imageycdf

imagexcdf  $\%$  call cdf routine

% display image cdf %

figure(4)  $\frac{9}{6}$  open window # 4

disp(' ') subplot $(4,2,5)$ , bar(imagex\_h\_axis, image\_x\_cdf) disp('plot of image x cdf created') title('image\_x\_cdf)

disp(' subplot(4,2,6),bar(imagey h axis.image y cdf)

disp('plot of image\_y\_hist created') title('image\_y\_cdf)

% create ratio and diff cdf

imagecdfdiff imagecdfratio

% display diff and ratio cdf  $\frac{0}{20}$  ---------------------------

 $\text{disp}('----$ subplot(4,2,7),bar(imagex\_h\_axis.image\_cdf\_diff) disp('plot of image\_cdf diff created') title('image\_cdf\_diff')

disp(' subplot(4,2,8),bar(imagex\_h\_axis.image\_cdf\_ratio) disp('plot of image\_cdf ratio created') title('image\_cdf\_ratio')

 $\%$  create fft histograms

 $\frac{1}{2}$  fftxhist  $\frac{1}{2}$  call histogram routine fftyhist

**display fft histograms**  <sup>0</sup>/<sub>0</sub> -----------------------

**figure(5) % open window** 

**subplot(4,2. I ),bar( fftx\_h\_axis.fft\_x\_hist) disp('plot of fft\_x\_hist created') title('fft\_x\_hist')** 

**disp(' ') subplot(4,2,2),bar(ffty\_h\_axis,fft\_y\_hist)**  disp('plot of fft y hist created') **title('fft\_y\_hist')** 

**% create ratio and diff histograms**   $\frac{0}{0}$  ---------------------------------

**ffthistdiff ffthistratio** 

% display diff and ratio histograms  $\%$  .................................

**disp(' ') subplot(4,2,3),bar(fftx\_h\_axis,fft\_hist\_diff) disp('plot of fft\_hist\_diff created') title('fft\_hist\_diff')** 

**disp(' ') subplot(4,2,4),bar(fftx\_h\_axisfft\_hist\_ratio) disp('plot of fft\_hist\_ratio created') title('fft\_hist\_ratio')** 

**%\*\*\*\*\*\*\*\*\*\*\* \*\*\*\*\*\*\*\*\*\* \*\*\*\*\*\*\*\*\*\* \*\*\*\*\* \*\*\*\*\*\*\*\* \*\*\*\*\*\*\*\*\*\*\*\*\*\*\*\*\*\*\*** VI

**create fft cdf**   $\frac{0}{0}$  ..................

**fftxcdf fftycdf %** call cdf routine fftycdf

 **fft cdf plots**   $\%$  -----------------

figure(5)  $\frac{9}{6}$  open window  $\frac{45}{3}$ 

**disp(' ')**   $subplot(4,2,5)$ ,  $bar(ffx-h axis,fft x cdf)$ **disp('plot of fft\_x\_cdf created') titlefft\_x\_cdf)** 

disp(' ') subplot(4,2,6),bar(ffty\_h\_axis,fft\_y\_cdf) disp('plot of fft\_y\_hist created') title('fft\_y\_cdf)

% create ratio and diff cdf  $\frac{0}{0}$  --------------------------

fftcdfdiff fftcdfratio

% display diff and ratio cdf

disp(' ') subplot(4,2,7),bar(fftx\_h\_axis,fft\_cdf\_diff) disp('plot of fft\_cdf\_diff created') title('fft\_cdf\_diff)

disp(' subplot(4,2,8),bar(fftx\_h\_axis,fft\_cdf\_ratio) disp('plot of fft\_cdf\_ratio created') title('fft\_cdf\_ratio')

%\*\*\*\*\*\*\*\*\*\*\*\*\*\*\*\*\*\*\*\*\*\*\*\*\*\*\*\*\*\*\*\*\*\*\*\*\*\*\*\*\*\*\*\*\*\*\*\*\*\*\* \*\*\*\*\* \*\*\*\*\*\*\*  $\frac{0}{0}$  -------------------------------% display all variables created

clc rms\_main errordiff

**-rw-r--r-- 1 rxh5620 8655 Mar 5 03:34 main32x32\_1a.m** 

clear

% this program runs local MATLAB routines % which are part of the difference algorithm

%\*\*\*\*\*\*\*\*\*\*\*\*\*\*\*\*\*\*\*\*\*\*\*\*\*\*\*\*\*\*\*\*\*\*\*\*\*\*\*\*\*\*\*\*\*\*\*\*\* \*\*\*\*\*\*\*\*\* \*\*\*\*\*\*\*\*\*[ % set matrix size  $\%$  ---------------

msize=32 circ\_ 16

**%\*\*\*\*\*\*\*\*\*\*\*\*\*\*\*\*\*\*\*\*\*\*\*\*\*\*\*\*\*\*\*\*\*\*\*\*\*\*\*\*\*\*\*\*\*\*\*\*\*\*\*\*\*\*\*\*\*\*\*\*\*\*\*\*\* % create test images x and y** 

 $\%$  ----------------------------

image32x32\_1 % create imagex image\_x=image1

**image32x32\_5** % create imagey

image y=image5'

 $\bar{z}$ 

**%\*\*\*\*\*\*\*\*\*\*\*\*\*\*\*\*\*\*\*\*\*\*\*\*\*\*\*\*\*\*\*\*\*\*\*\*\*\*\*\*\*\*\*\*\*\*\*\*\*\*\*\*\*\*\*\*\*\*\*\*\*\*\*\*\*\*\*[** 

clc figure(1)  $\%$  open figure #1 colormap(cool) % set color parameters

% display image  $\frac{0}{0}$  -------------

**disp(' ') subplot(3.2,1),image(image\_x ) disp('image\_x created') title('image\_x')** 

**disp(' subplot(3,2,2),surfc(image\_x) disp('surface plot of image\_x created) title('surface plot of image\_x')** 

**disp(' subplot(3,2,3),image(image\_y) ')**   $subplot(3,2,3), image (image y)$ **disp('image\_y created') title('image\_y')** 

**disp(' ') subplot(3,2,4),surfc(image\_y) disp('surface plot of image y created') title('surface plot of image\_y')** 

**% image diff**   $\frac{0}{0}$  ----------

**imagediff % call imagediff disp(' ') subplot(3,2,5),surfc(image\_diff) disp('surface plot of image\_diff') title('surfc image\_diff')** 

% image ratio  $\frac{9}{6}$  -----------

imageratio call imageratio

disp(' ') subplot(3,2,6),surfc(image\_ratio) disp('surface plot of image\_ratio') title('surfc image\_ratio')

 $\mathcal{A}^*$ clc % Find fft of imagex and imagey

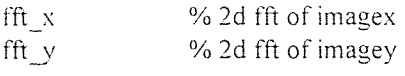

figure(2)  $\frac{1}{2}$  % open figure #2 colormap(hsv)

% display fft

disp(' ') subplot(4.2.1),image(fftxscaled) disp('fft of image\_x created') title('fft of image\_x (log scaled)')

disp(' ') subplot(4,2,2),surfc(fftxscaled) disp('surfc of fftxscaled created') title('surface plot of fftxscaled (log scaled)')

disp(' ') subplot(4.2.3),image(fftyscaled) disp('fft of image\_y created') title('fft of image\_y (log scaled)')

## disp(' ') subplot(4.2,4),surfc(fftyscaled) disp('surfc of fftyscaled created') title('surface plot of fftyscaled (log scaled)')

% fft diff  $\frac{0}{0}$  --------

fftdiff % call fftdiff

disp(' ') subplot(4,2,5).surfc(fft\_diff) disp('surface plot of fft\_diff) title('surfc fft\_diff)

**% fft ratio**   $\frac{0}{6}$  -----------

**fftratio %** call fftratio

**disp(' ') subplot(4,2,6),surfc(fft\_ratio) disp('surface plot of fft\_ratio') title('surfc fft\_ratio')** 

**% fft diff abs**   $\frac{0}{0}$  ------------

**fft\_abs\_diff= fftyabs - fftxabs disp(' ')**  subplot(4,2,7),surfc(fft\_abs\_diff) **disp('surface plot of fft\_abs\_diff') title('surfc fft\_abs\_diff)** 

**% fft ratio abs**   $\frac{0}{0}$  -------------

fft abs ratio=fftyabs./fftxabs

**disp(' ') subplot(4.2.8),surfc(fft\_abs\_ratio) disp('surface plot of fft\_abs\_ratio') title('surfc fft\_abs\_ratio')** 

**%\*\*\*\*\*\*\*\*\*\*\*\*\*\*\*\*\*\*\*\*\*\*\*\*\*\* \*\*\*\*\*\* \*\*\*\*\*\*\*\*\*\*\*\*\*\*\*\*\*\*\*\*\*\*\*\*\*\*\*\*\*\*\*\*\*1+1v clc figure(3) % open figure 43 colormap(gray)** 

**% display images and its fits gray leve1**  

**colormap(gray) % set color** parameters

**% display image**   $\frac{0}{0}$  -------------

**disp(' ') subplot(2,2,1),image(image\_x)** 

disp('image\_x created') title('image\_x')

disp(' ')  $subplot(2,2,2), image(image y)$ disp('image\_y created') title('image\_y)

% display fft  $\%$  ------4----

disp(' ') subplot(2,2,3),image(fftxscaled) disp('fft of image\_x created') title('fft of image\_x')

disp(' subplot(2,2,4),image(fftyscaled) disp('fft of image\_y created') title('fft of image\_y')

%\*\*\*\*\*\*\*\*\*\*\*\*\*\*\*\*\*\*\*\*\*\*\*\*\*\*\*\*\*\*\*\*\*\*\*\*\*\*\*\*\*\*\*\*\*\*\*\*\*\*\*\*\*\*\*\*\*\*\*\*\*\*\*\*II

% create image **histograms**   $\%$  -----------------------

imageyhist

imagexhist  $\frac{9}{6}$  call histogram routine

% display image histograms

figure(4)  $\frac{6}{5}$  % open window # 4

subplot(4,4,1),bar(imagex h axis, image x hist) disp('plot of image\_x\_hist created') title('image\_x\_hist')

disp(' subplot $(4,4,2)$ , bar(imagey h axis, image y hist) disp('plot of image\_y\_hist created') title('image\_y\_hist')

% create ratio and diff histograms  $\frac{0}{0}$  ---------------------------------

imagehistdiff

### **imagehistratio**

**% display diff and ratio histograms %** 

**disp(' ') subplot(4,4,3),bar(imagex\_h\_axis.image\_hist\_diff) disp('plot of image\_hist\_diff created') title('image\_hist\_diff)** 

**disp(' subplot(4,4,4).bar(imagex\_h\_axis.image\_hist\_ratio) disp('plot of image\_hist\_ratio created') title('image\_hist\_ratio')** 

**%\*\*\*\*\*\*\*\*\*\*\*\*\*\*\*\*\*\*\*\*\*\*\*\*\*\*\*\*\*\*\*\*\*\*\*\*\*\*\*\*\*\*\*\*\*\*\*\*\*\*\*\*\*\*\*\*\*\*\*\*\*\*\*** 

**% create image cdf**   $\frac{0}{0}$  -----------------

**imageycdf** 

**imagexcdf**  $\frac{9}{6}$  call cdf routine

**% display image cdf**   $\frac{0}{0}$  -----------------

**%figure(4) % open window # 4** 

**disp(' ') subplot(4.4.5),bar(imagex\_h\_axisimage\_x\_cdf) disp('plot of image\_x\_cdf created') title('image\_x\_cdf)** 

**disp(' subplot(4.4,6).bar(imagey\_h\_axis.image\_y\_cdf) disp('plot of image\_y\_cdf created') title('image\_y\_cdf)** 

**% create ratio and diff cdf**   $\frac{0}{0}$  --------------------------

**imagecdfdiff imagecdfratio** 

**% display diff and ratio cdf**   $\frac{0}{0}$  -------------------------**disp(' ')**  subplot(4,4,7),bar(imagex\_h\_axis,image\_cdf\_diff) **disp('plot of image\_cdf diff created') title('image\_cdf\_diff')** 

**disp('** 

**subplot(4,4,8),bar(imagex\_h\_axis.image\_cdf ratio) disp('plot of image\_cdf\_ratio created') title('image\_cdf\_ratio')** 

**%\*\*\*\*\*\* \*\*\*\*\* \*\*\*\*\*\*\*\*\*\*\*\*\*\*\*\*\*\*\*\*.\*\*\*\*.\*\*\*\*\*\*\*\*\*\*\*\*\*\*\* \*\*\*\*\*\*\*\*\*\* \*\*v** 

**% create fft histograms**   $\frac{0}{10}$  ----------------------

**fftxhist** % call histogram routine **fftyhist** 

**% display fft histograms**   $\frac{0}{0}$  -----------------------

**%figure(5) % open window 45** 

**subplot(4,4,9),bar(fftx\_h\_axisfft\_x\_hist) disp('plot of fft\_x\_hist created') title('fft\_x\_hist')** 

**disp(' ') subplot(4,4,10),bar(ffty\_h\_axis.fft\_y\_hist) disp('plot of fft\_y\_hist created') title('fft\_y\_hist')** 

**% create ratio and diff** histograms  $\%$  ----------------------------------

**ffthistdiff ffthistratio** 

**% display diff and ratio histograms**   $\frac{0}{2}$  -----------------------------------

**disp(' ') subplot(4,4,11),bar(fftx\_h\_axis,fft\_hist\_diff) disp('plot of fft\_hist\_diff created') title('fft\_hist\_diff')** 

**disp(' ') subplot(4,4,12),bar(fftx\_h\_axisfft\_hist\_ratio) disp('plot of fft\_hist\_ratio created') title('fft\_hist\_ratio')** 

**%\*\*\*\*\*\*\*\*\*\*\*\*\*\*\*\*\*\*\*\*\*\*\*\*\*\*\* \*\*\*\*\*\*\* \*\*\*\*\*\*\*\*•\*\*\*\*\*\*\*\*\*\* \*\*\*\*\* \*\*\*\*\*vi** 

% **create fft cdf**   $\frac{0}{0}$  ----------------

**fftxcdf** % call cdf routine fftycdf

% fft cdf plots<br>% -------------------

% open window  $\#5$ 

disp(' ') subplot(4,4,13),bar(fftx\_h\_axis,fft\_x\_cdf) disp('plot of fft\_x\_cdf created') title('fft  $x$  cdf')

disp(' ')

 $subplot(4,4,14)$ , bar(ffty h axis, fft y\_cdf) disp('plot of fft\_y\_hist created') title('fft\_y\_cdf)

% create ratio and diff cdf 

fftcdfdiff fftcdfratio

% display diff and ratio cdf  $\frac{0}{0}$  ---------------------------

disp(' subplot(4,4,15),bar(fftx\_h\_axis,fft\_cdf\_diff) disp('plot of fft\_cdf\_diff created') title('fft\_cdf\_diff)

disp(' ') subplot(4,4,16),bar(fftx\_h\_axis.fft\_cdf\_ratio) disp('plot of fft\_cdf\_ratio created') title('fft\_cdf\_ratio')

%\*\*\*\*\*\*\*\*\*\*\*\*\*\*\*\*\*\*\*\*\*\*\*\*\*\*\*\*\*\*\*\*\*\*\*\*\*\*\*\*\*\*\*\*\*\*\*\*\*\*\*\*\*\*\*\*\*\*\*\*\*\*\*  $\frac{0}{2}$  ------------------------------

% display all variables created  $\frac{0}{0}$  ------------------------------

clc rms\_main errordiff

## **-rw-r--r-- 1 rxh5620 606 Mar** 5 **03:34 rmserror.m**

% calculate rms and error  $\frac{0}{0}$  ..........................

% msize =  $16$ ;  $\%$  matrix size m=msize;

```
% calculate rms and error Id 
\% ---------------------------
gray_error= 64: \frac{9}{6} matrix size
m=gray_error: 
n=1;
error sum = 0:
error sum squared = 0;
error = output_image - input_image:
error squared=error.^2;
out_image_sq = (output_image).^2:
out image ss = 0;
for x = 1 : (gray error)
out\_image\_ss = out\_image\_sq(x) + out\_image\_ss:
error sum = error(x) + error sum;
error_sum_squared = error_squared(x) + error_sum_squared:
end 
end 
% disp(' 
error rms = ((1/(msize))*error sum_squared)\gamma(1/2);
snr_rms = (out_image_ss)/(error_sum_squared);
```

```
-rw-r--r-- 1 rxh5620 588 Mar 5 03:34 rms_error 1d.m
```
n=msize;  $error\_sum = 0;$ error sum squared =  $0$ ;  $error = output$  image - input image: error\_squared=error.^2; out image  $sq = (output\_image)$ .<sup>2</sup>: out\_image\_ss =  $0$ ; for  $x = 1$  : (msize) for  $y = 1$  : (msize) out image ss = out image  $sq(x,y)$  + out image ss: error  $sum = error(x,y) + error sum$ ; error\_sum\_squared = error\_squared(x,y) + error\_sum\_squared; end end % disp(' ') error\_rms =  $((1 / (msize*msize))*error sum squared)^(1 / 2);$ 

snr\_rms = (out\_image\_ss)/(error\_sum\_squared);

% display numerically errors

```
disp(' ') 
disp('Image Error') 
disp' == == == == ==")output image = image y;
input image = image x:
rms_error 
image error = error rmsimage_snr = snr_rms
```
disp(' ') disp('lmage Histogram Error')  $\text{disp}(' \text{-----} \text{-----}$ output\_image = image\_y\_hist;  $input\_image = image_x_hist;$ rms\_error\_ I d image\_hist\_error = error\_rms image hist snr = snr rms

disp(' ') disp('Image CDF Error')  $disp("----------"$  $output\_image = image_y_cdf;$  $input\_image = image_x_cdf;$ rms\_error\_ 1d image\_cdf error = error\_rms image cdf snr = snr rms

```
disp(' ') 
disp('FFT Error') 
\text{disp}(' == == == ==')output_image = fftyabs: 
input image = fftxabs;
rms_error 
fftabs error = error rms
fftabs snr = snr rms
% eliminate inf 
for x=1:msize
for y=1:msize
if (fftyscaled(x,y) < 0)
  fftyscaled(x,y) = 0:
  elseif (fftyscaled(x,y)>64) 
       fftyscaled(x,y)=64;
end
```

```
if (fftxscaled(x,y)<0)
  fftxscaled(x,y) = 0;
```

```
elseif (fftxscaled(x,y)>64)
       fftxscaled(x,y)=64:
end 
end 
end 
output_image = fftyscaled; 
input image = fftxscaled;rms_error 
fftscaled_error = error_rms 
fftscaled\_snr = snr_{rms}disp(' ') 
disp('FFT Histogram Error') 
disp(" \texttt{-----} \texttt{-----}output image = fft y hist;
input image = fft_x hist;
rms_error 1d 
fft_hist_error = error rms
fft\_hist\_snr = snr\_rmsdisp(' ') 
disp('FFT CDF Error') 
\text{disp}('----------output\_image = fft\_y\_cdf;input image = fft x_c cdf;
rms_error_ 1d 
fftcdf error = error_rms
fft cdf snr = snr rms
```
#### -rw-r--r-- 1 rxh5620 1742 Mar 5 03:34 routine rotate.m: image rotation

% I 2 3 4 5 6 7 8 9 0 1 2 3 4 5 6 0/0 -----------------

% plot  $\frac{0}{0}$  ----

image\_1 a=image1 :  $f=$   $\vert$ figure(f) colormap(gray)  $subplot(5,5,1), image(a)$ 

```
\frac{0}{0}display=times
```

```
b = a * 0;matrix size=128 ;
rotation = -(pi*times/8);
for i=1 : matrix size
for j=1: matrix_size
 \bar{z}y original = i;
   x_original = j;
% create rotational equations
% 1.translate to 0.0 origin 
\frac{0}{0} --------------------------
x translate = x original - (matrix size/2):
y_translate = y_original - (matrix_size/2);% 2.find polar coordinates 
r =sqrt( (x_translate)^2 + (y_translate)^2 ):
if x_translate == 0angle = atan(y_translate/10e-100);
else 
angle = atan(y_translate/x_translate);
end 
\frac{\%}{\%} 3. set rotation
x_rotated = r*cos(angle+rotation)+(matrix-size/2);y_rotated = r*sin(angle+rotation)+(matrix_size/2);
if a(i,j) \geq 0b(y_rotated,x_rotated)=a(i,j);
```
end

end

end

% plot<br>% ---if times  $== 1$ save rotpi1\_8 b/ascii elseif times  $== 2$ save rotpi2\_8 b /ascii elseif times == 3 save rotpi3\_8 b /ascii elseif times == 4 save rotpi4\_8 b /ascii elseif times == 5 save rotpi5\_8 b /ascii elseif times == 6 save rotpi6\_8 b /ascii elseif times == 7 save rotpi7\_8 b /ascii elseif times == 8 save rotpi8 8 b /ascii elseif times == 9 save rotpi9\_8 b /ascii elseif times ==10 save rotpi10\_8 b /ascii elseif times ==11 save rotpi11 8 b /ascii elseif times ==12 save rotpi12\_8 b /ascii elseif times ==13 save rotpi13\_8 b /ascii elseif times  $==14$ save rotpi14\_8 b /ascii elseif times ==15 save rotpi15\_8 b /ascii elseif times ==16 save rotpi16\_8 b /ascii end figure(f) colormap(gray) subplot(5,5,times+1),image(b)

end

## 3.3 EXAMPLE RUN

Script started on Sun Mar 5 01:38:38 1995 fugue% matlab4.2

> $<$  M A T L A B (R)  $>$ (c) Copyright 1984-94 The Math Works. Inc. All Rights Reserved Version 4.2 Mar 29 1994

Commands to get started: intro, demo, help help Commands for more information: help, whatsnew, info. subscribe

```
\gg main32x32 1a
msize = 
  32 
radius = 
  32 
gray level =1 
image name..: image2 
description.: vertical line with defect 
size........: 32x32
image 1 created 
total 1730 
-rwxrwxrwx 1 rxh5620 24576 Nov 21 17:17 a.out 
-rw-rw-rw- 1 rxh5620 76 Nov 21 17:17 allmain.m 
-rw-rw-rw- 1 rxh5620 260 Nov 21 17:17 b.ascii 
-rw-r--r-- I rxh5620 2239 Dec 5 01:11 cir_sec.m 
-rw-r--r-- 1 rxh5620 327 Dec 1 16:16 circ_16.m 
-rw-rw-rw- 1 rxh5620 39 Nov 21 17:17 control.m 
-rw-rw-rw- I rxh5620 391 Nov 21 17:17 conversionx.c 
-rwxrwxrwx I rxh5620 24576 Nov 21 17:17 conversionx.out 
-rw-rw-rw- I rxh5620 391 Nov 21 17:17 conversiony.c 
-rwxrwxnvx I rxh5620 24576 Nov 21 17:17 conversiony.out 
-rw-rw-rw- 1 rxh5620 1744 Nov 21 17:17 datal6x16.m 
-rw-rw-rw- 1 rxh5620 575 Nov 21 17:17 data4x4.m 
-rw-rw-rw- 1 rxh5620 3059 Nov 21 17:17 data4x4.rec 
-rw-rw-rw- I rxh5620 393 Nov 21 17:17 errordiffm
```

```
-rw-rw-rw- 1 rxh5620 393 Nov 21 17:17 errorhistdiff.m -rw-rw-rw- 1 rxh5620 2159 Dec 5 01:43 fftx.m 
-rw-rw-rw- 1 rxh5620 2212 Dec 5 01:43 fft_y.m 
-rw-rw-rw- I rxh5620 677 Nov 21 17:17 fftcdfdiffm 
-rw-rw-rw- 1 rxh5620 686 Nov 30 16:15 fftcdfratio.m 
-rw-rw-rw- I rxh5620 753 Nov 30 13:30 ffidiffm -rw-rw-rw- 1 rxh5620 704 Nov 30 16:14 ffthistdi ff. m 
-rw-rw-rw- 1 rxh5620 711 Nov 21 17:17 ffthistratio.m 
-rw-nv-rw- 1 rxh5620 763 Nov 30 13:32 fftratio.m 
-rw-rw-rw- 1 rxh5620 791 Nov 28 22:28 fftxabshist.m 
-rw-rw-rw- 1 rxh5620 638 Nov 28 22:30 fftxcdf.m 
-rw-rw-rw- 1 rxh5620 758 Nov 28 22:35 fftxhist.m 
-rw-rw-rw- 1 rxh5620 632 Nov 28 22:35 fftycdfm 
-rw-rw-rw- 1 rxh5620 758 Nov 28 22:36 fftyhist.m 
-rw-rw-rw- 1 rxh5620 188062 Feb 25 13:11 figl.ps 
-rw-rw-rw- 1 rxh5620 432784 Feb 25 13:12 fig2.ps -rw-n,v-rw- 1 rxh5620 16630Feb 25 13:15 fig3.ps 
-rw-r--r-- l rxh5620 16630Mar 3 00:29 fig3_bone.ps -rw-rw-rw I rxh5620 16630 Mar 3 02:47 fig,3_bright.ps 
-rw-r--r-- I rxh5620 16596 Mar 3 00:37 fig3_eps.eps 
-rw-r--r-- I rxh5620 8530 Mar 3 01:45 fig3_gif.gif 
-rw-r--r-- 1 rxh5620 16630 Mar 3 00:18 fig3_hot.ps 
-rw-rw-rw- 1 rxh5620 16630 Feb 25 13:25 fig..3_original.ps 
-rw-r--r-- I rxh5620 42236 Mar 3 01:31 fig3_pcx.pcx 
-rw-rw-rw- 1 rxh5620 16630 Feb 28 02:36 fig3_prism.ps 
-rw-r--r-- 1 rxh5620 16630 Mar 3 03:07 fig3_thesis.ps 
-rw-rw-n,v- I rxh5620 16630 Feb 25 13:37 fig3a.ps 
-rw-r--r-- 1 rxh5620 16630 Mar 3 03:13 fig3a_thesis.ps 
-rw-r--r-- I rxh5620 16630 Mar 3 03:20 fig3b_thesis.ps 
-rw-r--r-- 1 rxh5620 16630 Mar 3 03:28 fig3c_thesis.ps 
-rw-rw-rw- 1 rxh5620 35602 Feb 25 13:16 fig4.ps 
-rw-r--r-- 1 rxh5620 34439 Mar 3 03:07 fig4_thesis.ps 
-rw-rw-rw- I rxh5620 34439 Feb 25 13:37 fig4a.ps 
-rw-r--r-- i rxh5620 35602 Mar 3 03:13 fig4a_thesis.ps 
-rw-r--r-- 1 rxh5620 35692 Mar 3 03:21 fig4b_thesis.ps 
-rw-r--r-- 1 rxh5620 35419 Mar 3 03:28 fig4c_thesis.ps 
-rw-rw-rw- 1 rxh5620 16630 Mar 1 12:48 fig_3_jet.ps 
-rw-rw-rw- 1 rxh5620 16630 Mar 1 12:50 fig_3_prism.ps 
-rw-rw-rw- l rxh5620 2246 Nov 21 17:17 file index.ascii 
-rw-rw-rw- 1 rxh5620 657 Nov 21 17:17 fileget.m 
-rw-rw-rw- I rxh5620 5497 Nov 21 17:17 filenames 
-rw-rw-nv- 1 rxh5620 714 Nov 21 17:17 filesend.m 
-rw-rw-rw- I rxh5620 42292 Feb 25 02:19 graphl.eps 
-rw-rw-rw- 1 rxh5620 10721 Feb 25 02:01 graphl.gif 
-rw-rw-rw- 1 rxh5620 66704 Feb 25 02:32 graph l.pcx 
-rw-rw-rw- 1 rxh5620 46865 Feb 25 01:45 graphl.ps 
-rw-rw-rw- 1 rxh5620 16630 Feb 25 03:29 graph3.ps 
-rw-rw-rw- 1 rxh5620 34305 Feb 25 03:03 graph4.ps 
-rw-r--r-- 1 rxh5620 1463 Dec 5 00:44 iave.m 
-rw-rw-rw- I rxh5620 16416 Mar 5 01:39 imagel.ascii -rw-rw-rw- 1 rxh5620 16416 Mar 5 01:31 image2.ascii 
-rw-rw-rw- I rxh5620 16416 Mar 3 03:16 image3.ascii 
-rw-rw-rw- i rxh5620 567 Feb 27 20:44 image32x32.m 
-rw-rw-rw- 1 rxh5620 740 Feb 25 11:53 image32x32_1.m
```
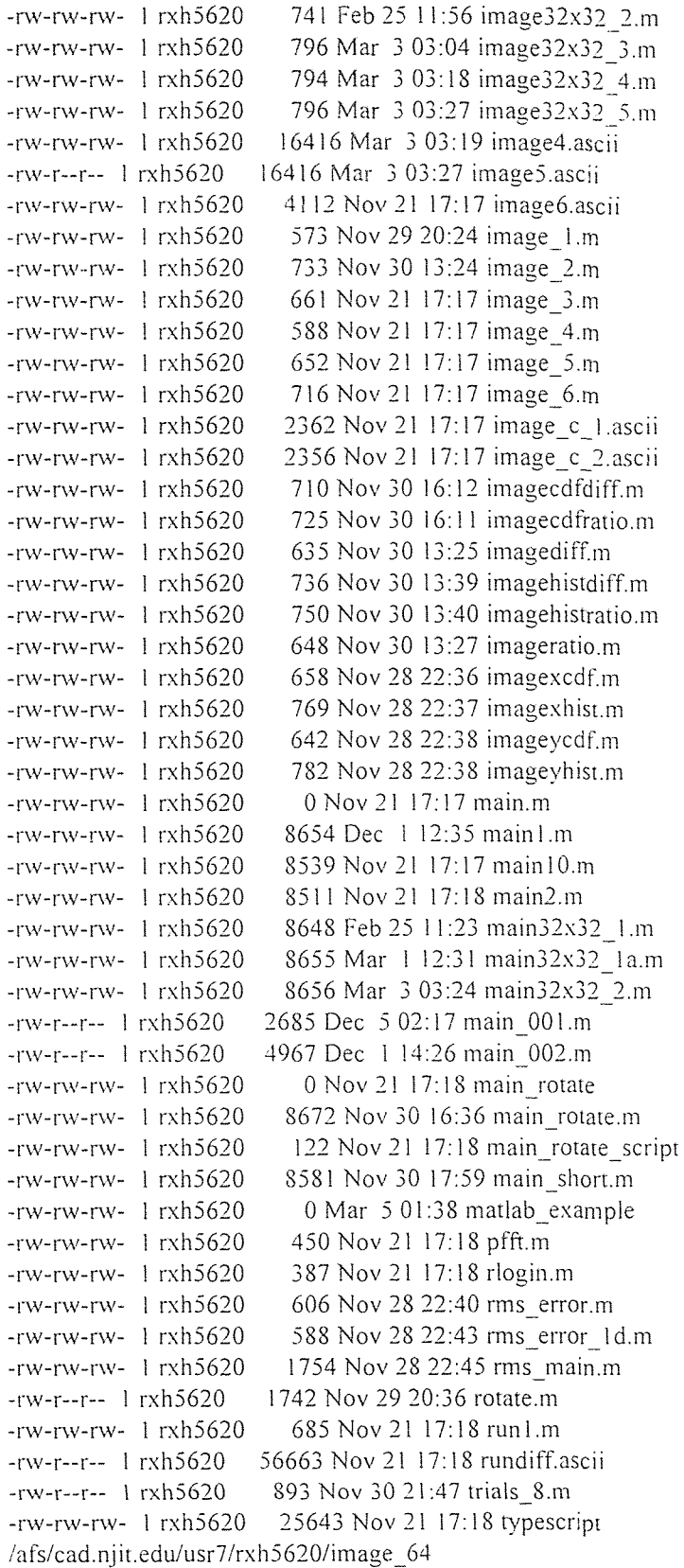

image1 saved as image1.ascii

# $image_x =$

Columns 1 through 12

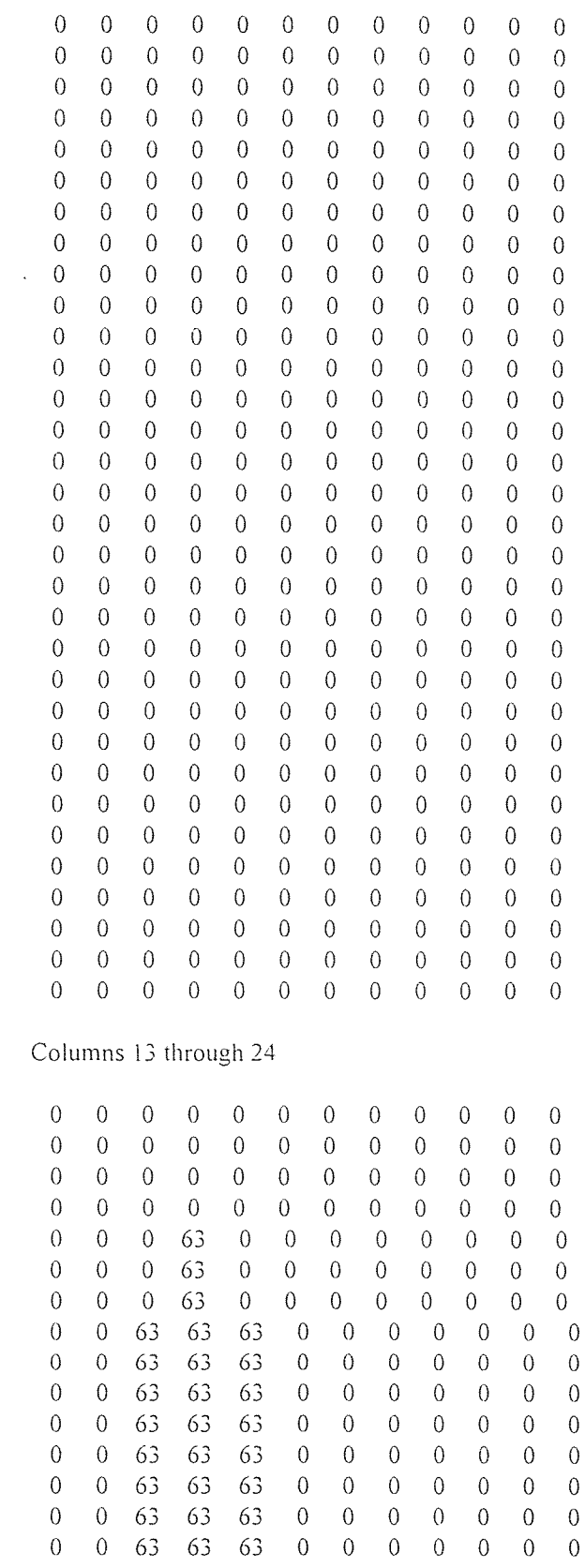

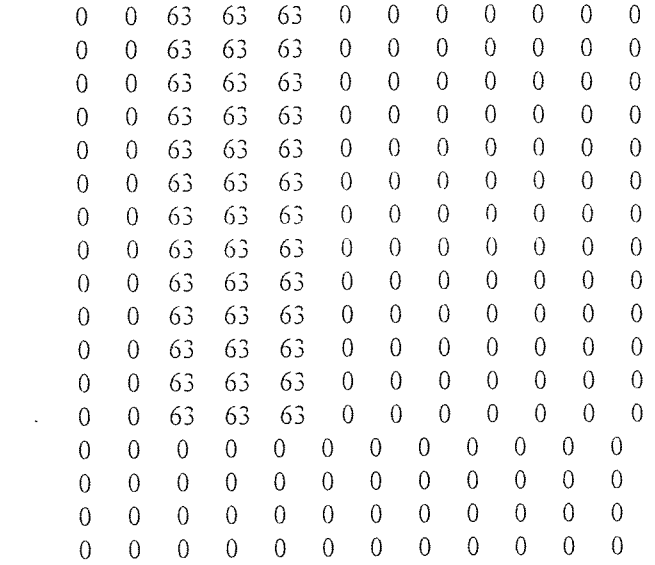

Columns 25 through 32

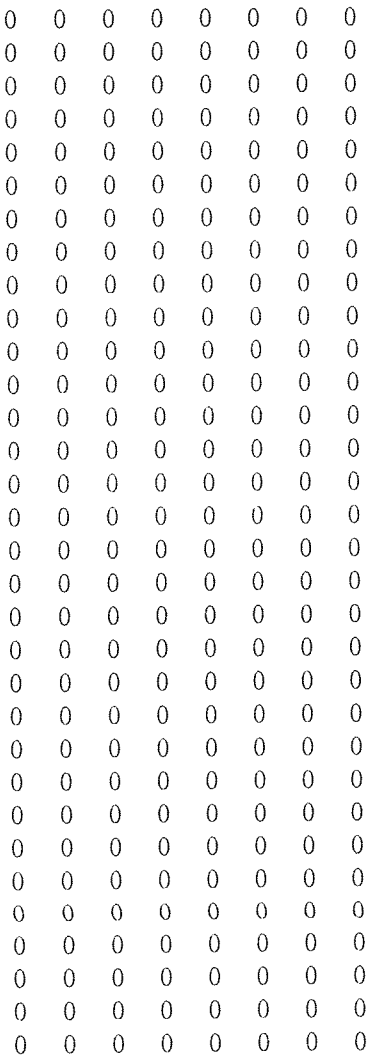

image name..: image2 description.: vertical line with defect size ........: 32x32

image1 created

image2 saved as image2.ascii

 $image_y =$ 

Columns 1 through 12

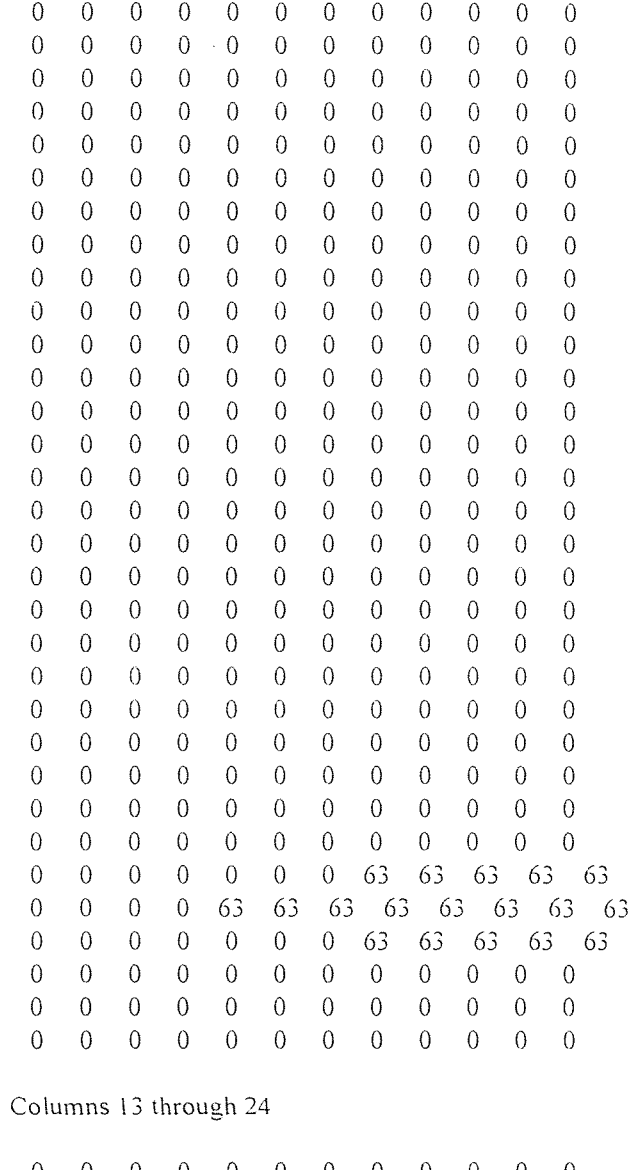

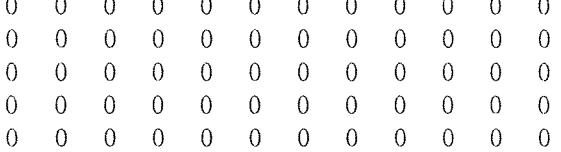

Columns 25 through 32

 $\ddot{\phantom{a}}$ 

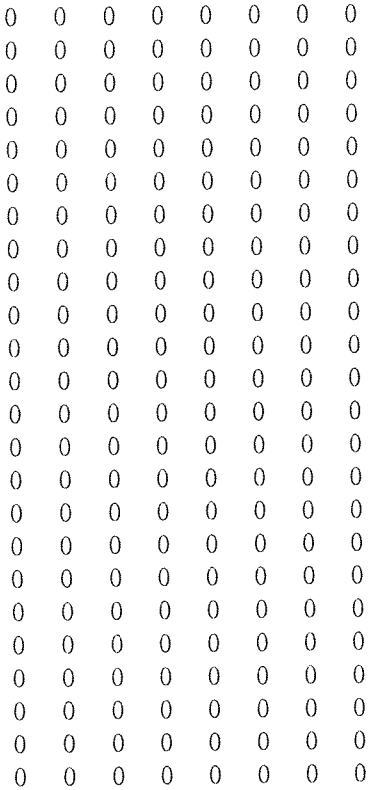

0 0 0 0 0 0 0 0 0 0 0 0 0 0 0 0 63 63 63 63 0 0 0 0 63 63 63 63 0 0 0 0 63 63 63 0 0 0 0 0 0 0 0 0 0 0 0 0 0 0 0 0 0 0 0 0 0 0 0 image\_x created • surface plot of image\_x created image\_y created surface plot of image\_y created calculating image\_y-image\_x image\_diff created image diff  $min =$ -63 image diff  $max =$ 63 end of image\_diff surface plot of image diff calculating image\_y/image\_x Warning: Divide by zero image\_ratio created image ratio  $min =$ NaN image\_ratio\_max = NaN end of image\_ratio surface plot of image\_ratio fftx created

minimum value of fftx  $=$ 0 **maximum value** of fftx = **4158 fftxabs created minimum value of fftxabs = • 0 maximum value of fftxabs = 4158 fftxshift created minimum value of fftxshift = 0 maximum value of fftxshift = 4158 Warning: Log of zero fftxlog created minimum value of fftxlog = -Inf**  maximum value of fftxlog = **4.6189 fftxmax created**  

**ffxscaled created** 

**minimum value of fftxscaled = -Inf** 

maximum value of fftxscaled = 32 end of fft process ffty created minimum value of  $ffty =$ 0  $.$  maximum value of ffty = 4158 fftyabs created minimum value of fftyabs = 0 maximum value of fftyabs = 4158 fftyshift created minimum value of fftyshift = 0 -----------------------------------maximum value of fftyshift = 4158 Warning: Log of zero fftylog created minimum value of fftylog = -lnf maximum value of fftylog = 4.6189 fftymax created

95
fftyscaled created minimum value of fftyscaled = -lnf maximum value of fftyscaled = 33 • end of fft process fft of image\_x created surfc of fftxscaled created fft of image\_y created surfc of fftyscaled created calculating ffty\_def-fftxdef fft\_diff created fft\_diff\_min = NaN fft\_diff\_max = NaN end of fft\_diff surface plot of fft\_diff calculating ffty\_def/fftxdef fft\_ratio created fft\_ratio\_min = NaN fft\_ratio\_max = NaN end of fft\_ratio surface plot of fft\_ratio

fft\_abs\_diff **=** 

**1.0e+03 \*** 

 $\lambda$ 

**Columns 1 through 7** 

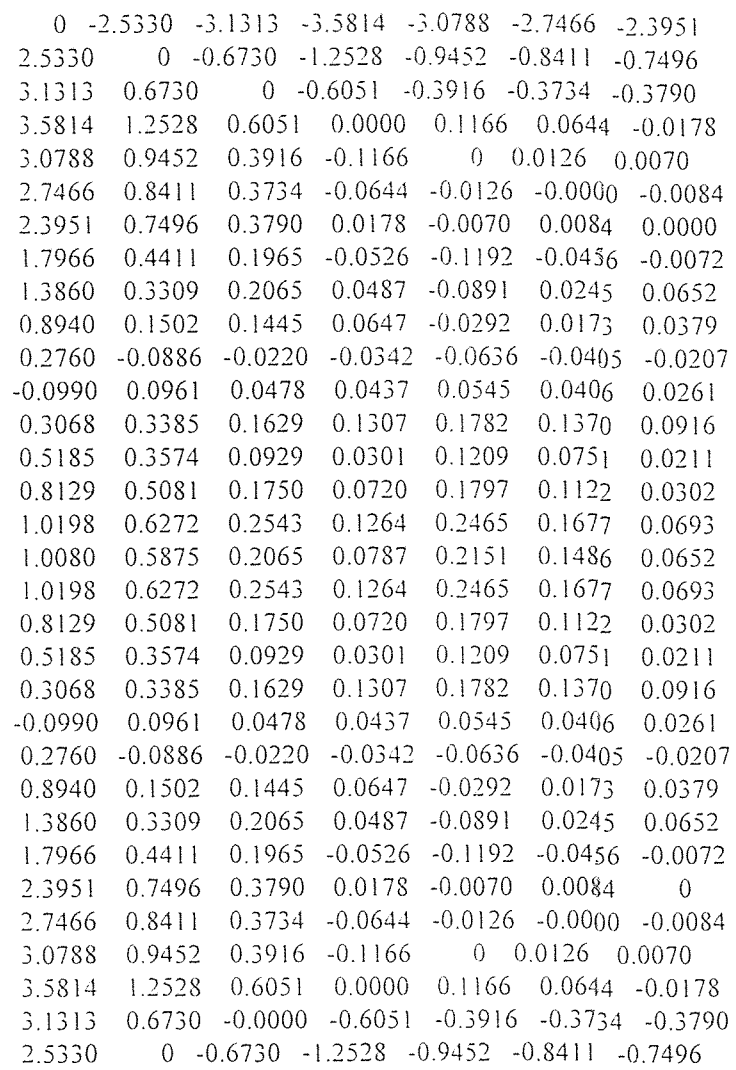

**Columns** 8 through **14** 

**-1.7966 -1.3860 -0.8940 -0.2760 0.0990 -0.3068 -0.5185 -0.4411** -0.3309 **-0.1502 0.0886 -0.0961 -0.3385 -0.3574 -0.1965** -0.2065 **-0.1445** 0.0220 -0.0478 **-0.1629 -0.0929**  0.0526 -0.0487 **-0.0647** 0.0342 **-0.0437** -0.1307 -0.0301 0.1192 0.0891 0.0292 0.0636 **-0.0545** -0.1782 -0.1209 0.0456 -0.0245 **-0.0173** 0.0405 **-0.0406 -0.1370 -0.0751**  0.0072 -0.0652 -0.0379 0.0207 **-0.0261** -0.0916 **-0.0211 0.0000** -0.0456 0.0039 0.0308 **-0.0272 -0.1085 -0.0712 0.0456** 0 0.0330 0.0276 **-0.0195 -0.0891 -0.0582 -0.0039** -0.0330 -0.0000 0.0051 **-0.0036 -0.0221 0.0018 -0.0308 -0.0276 -0.0051** 0.0000 -0.0006 **-0.0142 -0.0187 0.0272 0.0195 0.0036** 0.0006 **-0.0000 0.0143 0.0216**  0.1085 0.0891 0.0221 0.0142 -0.0143

0.0712 0.0582 -0.0018 **0.0187 -0.0216** -0.0205 **0**  0.0825 0.0522 -0.0296 0.0106 **-0.0197 -0.0072 0.0316 0.1225** 0.0788 **-0.0219** 0.0171 **-0.0240 -0.0187 0.0213 0.1442** 0.1260 0.0028 **0.0276 -0.0293 -0.0369 -0.0052 0.1225** 0.0788 -0.0219 **0.0171 -0.0240 -0.0187 0.0213**  0.0825 0.0522 **-0.0296 0.0106 -0.0197 -0.0072 0.0316**  0.0712 **0.0582 -0.0018 0.0187 -0.0216 -0.0205** -0.0000 0.1085 **0.0891 0.0221 0.0142 -0.0143 -0.0000** 0.0205 0.0272 0.0195 0.0036 0.0006 **-0.0000 0.0143** 0.0216 -0.0308 -0.0276 -0.0051 0.0000 **-0.0006 -0.0142 -0.0187**  -0.0039 -0.0330 -0.0000 0.0051 -0.0036 -0.0221 0.0018 0.0456 0 0.0330 0.0276 -0.0195 -0.0891 -0.0582 0.0000 -0.0456 0.0039 0.0308 -0.0272 **-0.1085** -0.0712 0.0072 -0.0652 -0.0379 0.0207 -0.0261 **-0.0916 -0.0211**  0.0456 **-0.0245** -0.0173 **0.0405 -0.0406 -0.1370 -0.0751 0.1192 0.0891** 0.0292 **0.0636 -0.0545 -0.1782 -0.1209**  0.0526 -0.0487 **-0.0647 0.0342 -0.0437 -0.1307 -0.0301**  -0.1965 -0.2065 -0.1445 **0.0220 -0.0478 -0.1629 -0.0929**  -0.4411 -0.3309 -0.1502 0.0886 -0.0961 -0.3385 **-0.3574** 

**Columns 15** through **21** 

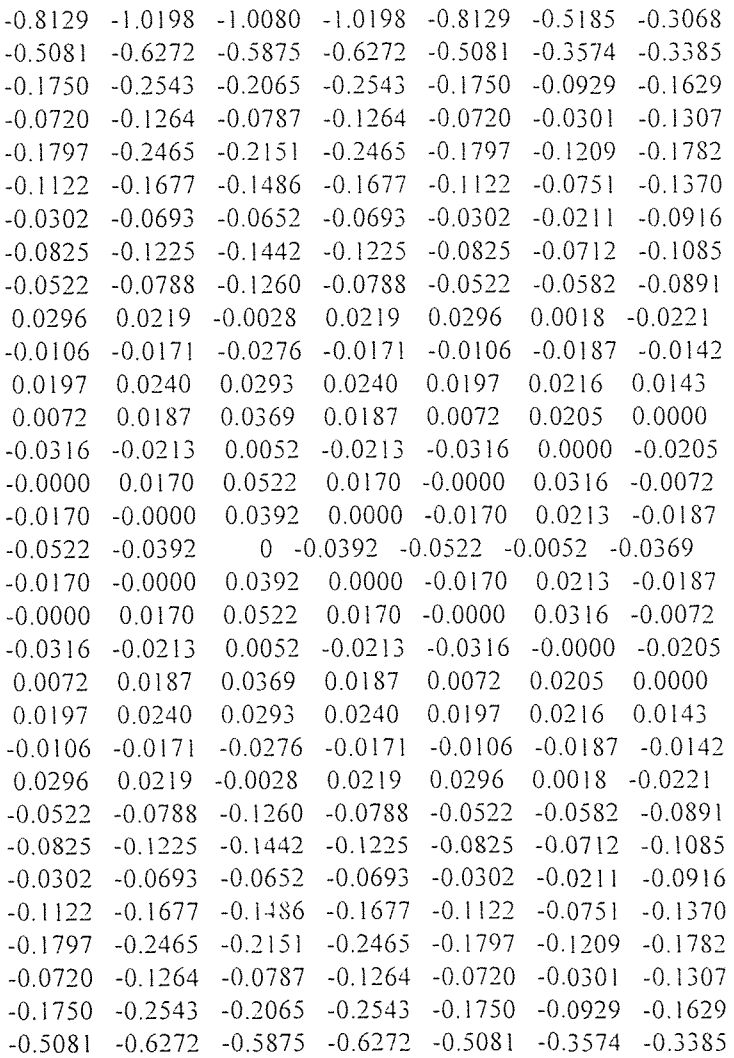

 $\hat{\mathcal{A}}$ 

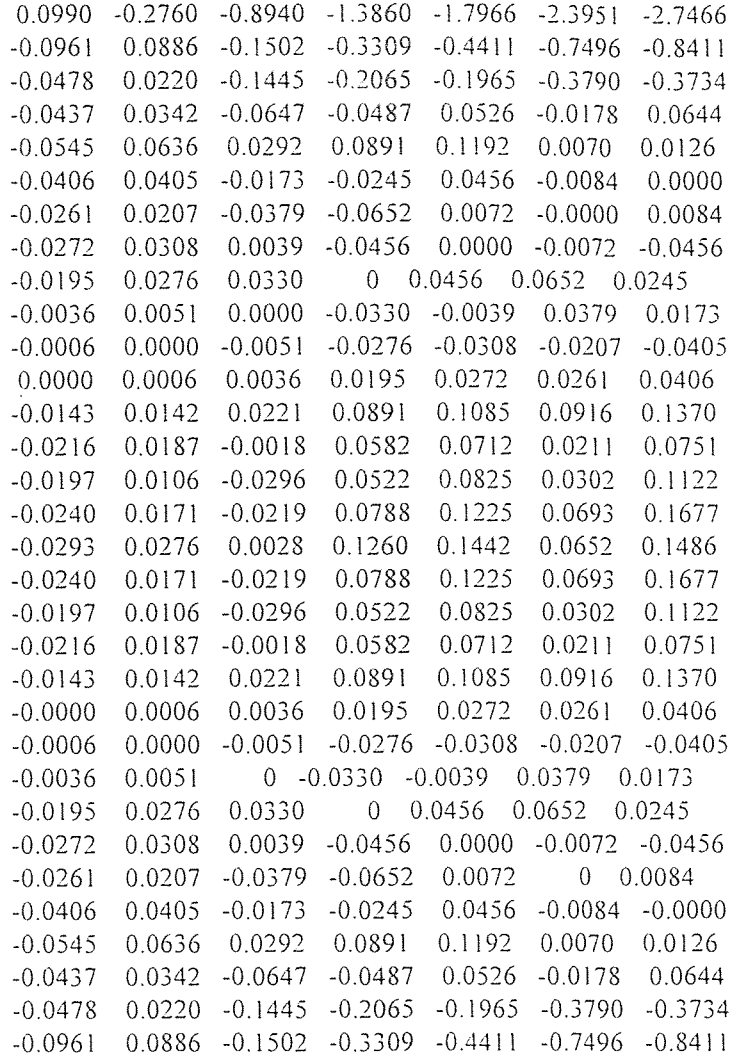

**Columns 29** through **32** 

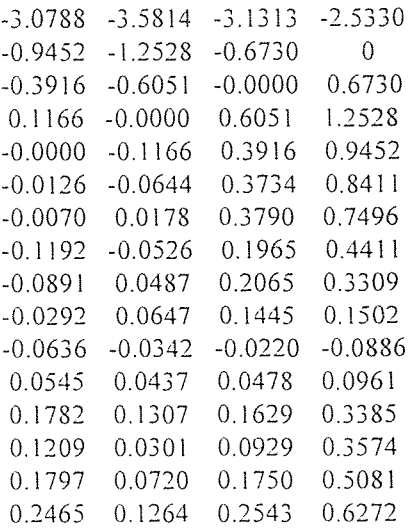

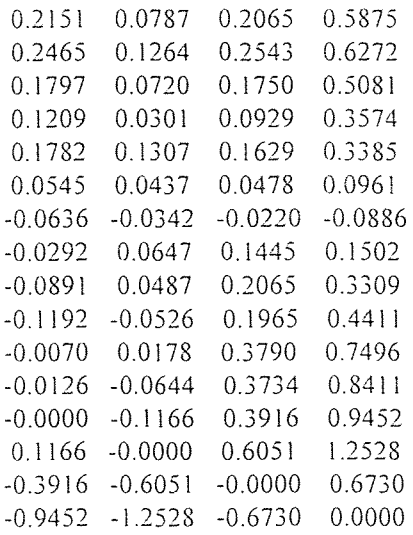

surface plot of fft\_abs\_diff

Warning: Divide by zero

fft\_abs\_ratio =

 $\hat{\mathcal{A}}$ 

Columns 1 through 7

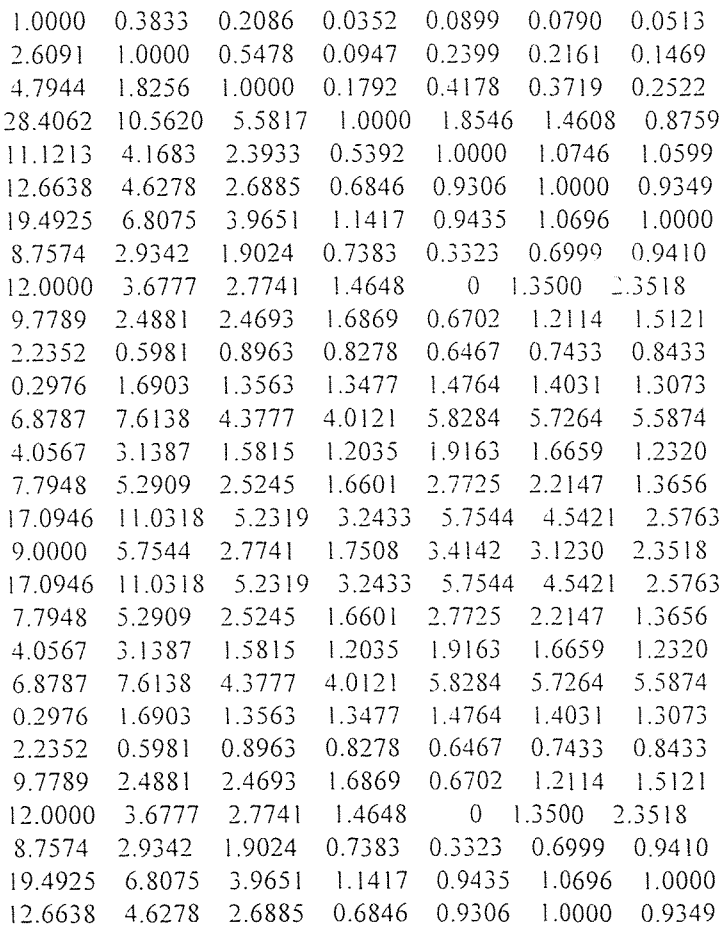

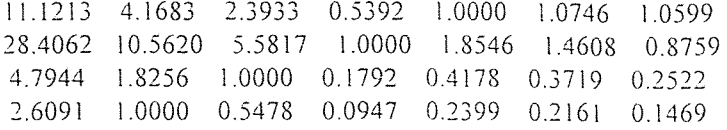

**Columns 8 through 14** 

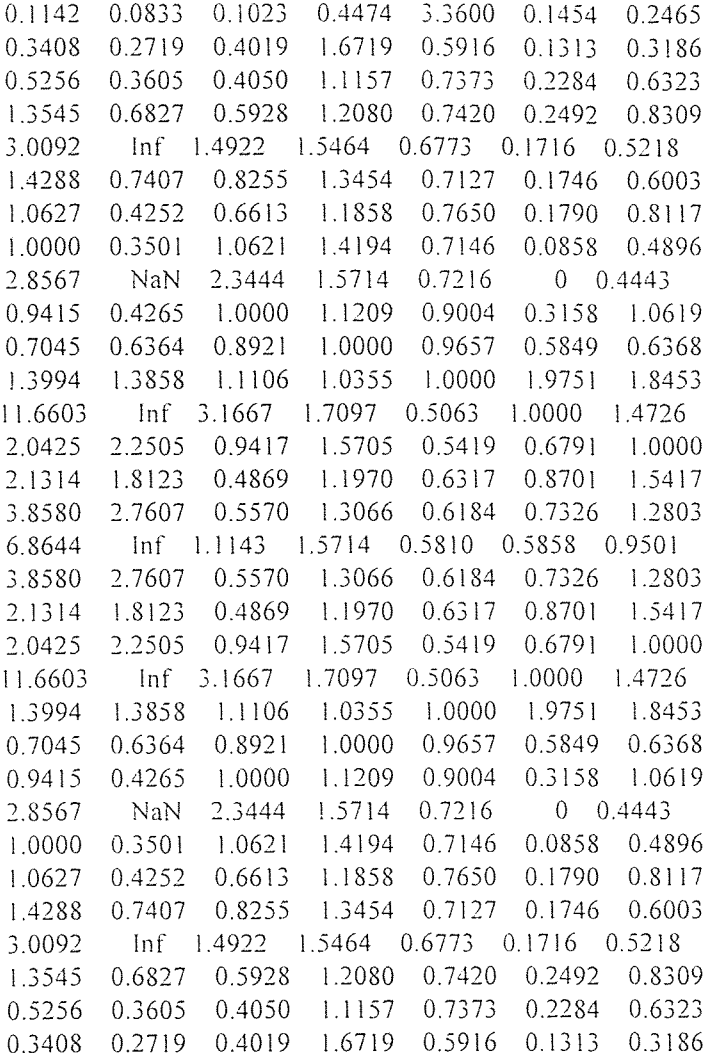

Columns 15 through **21** 

0.1283 0.0585 **0.1111 0.0585 0.1283 0.2465 0.1454 0.1890** 0.0906 **0.1738 0.0906 0.1890 0.3186 0.1313 0.3961** 0.1911 0.3605 0.1911 **0.3961 0.6323 0.2284**  0.6024 0.3083 0.5712 0.3083 **0.6024 0.8309 0.2492**  0.3607 0.1738 **0.2929** 0.1738 **0.3607 0.5218 0.1716 0.4515 0.2202 0.3202** 0.2202 **0.4515 0.6003 0.1746**  0.7323 0.3882 0.4252 0.3882 0.7323 0.8117 **0.4692 0.2592 0.1457** 0.2592 **0.4692 0.4896 0.0858 0.5518 0.3622 0 0.3622 0.5518 0.4443 0**  2.0538 **1.7954 0.8974** 1.7954 **2.0538 1.0619 0.3158**  0.8354 0.7653 **0.6364** 0.7653 **0.8354 0.6368 0.5849**  1.5830 1.6170 **1.7212** 1.6170 1.5830 **1.8453 1.9751** 

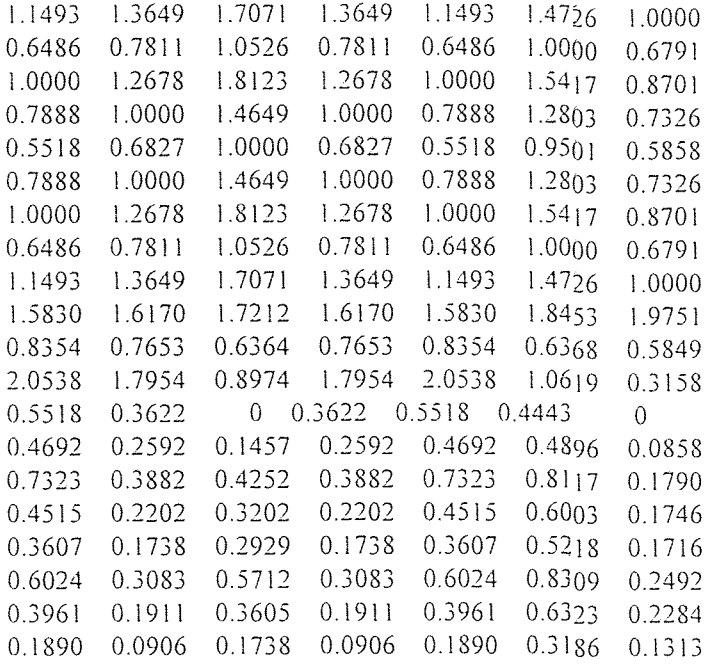

Columns 22 through 28

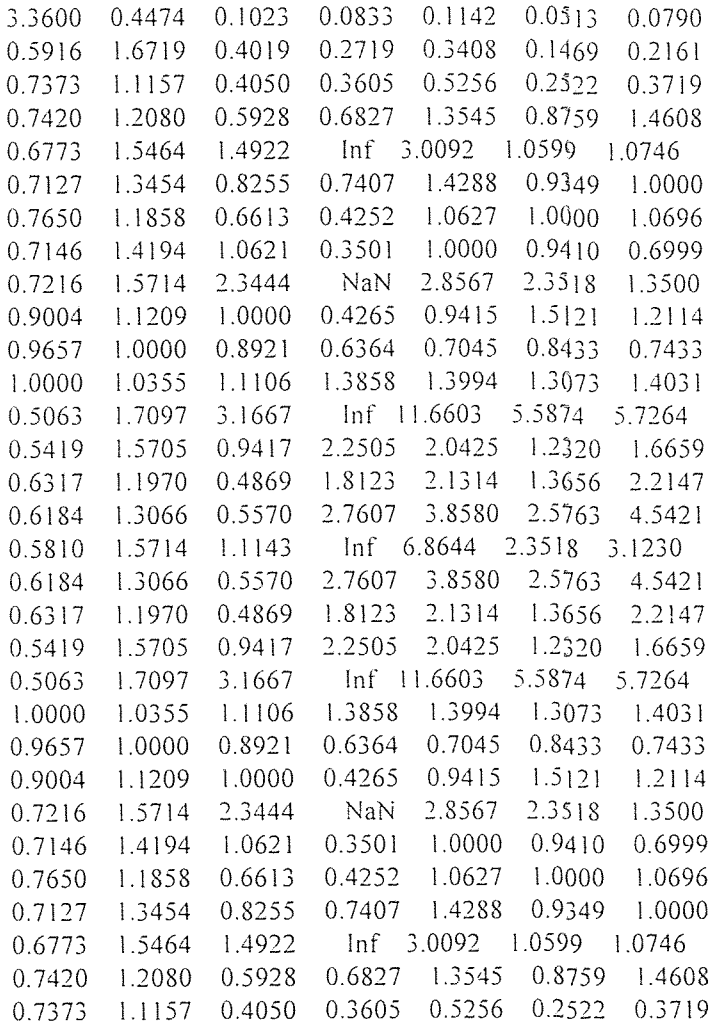

# Columns 29 through 32

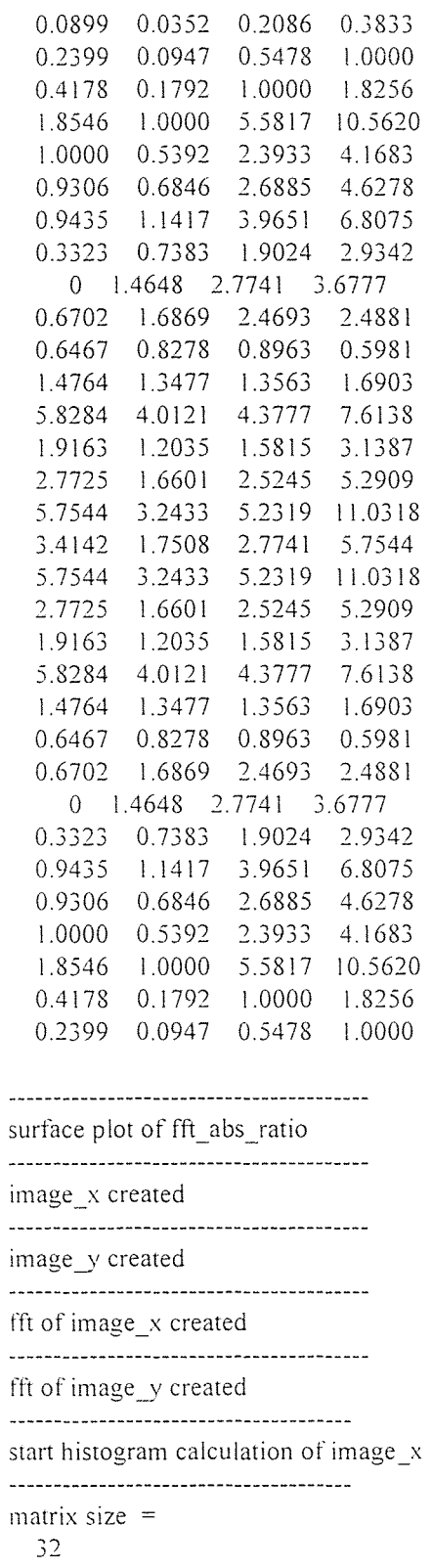

image\_x\_hist created --------------------------.............. end of histogram routine start histogram calculation of image y matrix size  $=$ 32 image\_y\_hist created . end of histogram routine plot of image\_x\_hist created plot of image\_y\_hist created calculating image\_y\_hist-image\_x\_hist image\_hist\_diff created image hist diff  $min =$  $\overline{0}$ image\_hist\_diff\_max = 0 end of image\_hist\_diff calculating image\_y\_hist./image\_x\_hist Warning: Divide by zero image hist ratio created image\_hist\_ratio\_min = NaN image\_hist\_ratio\_max = NaN end of image\_hist\_ratio plot of image\_hist\_diff created plot of image\_hist\_ratio created

start histogram calculation of image\_x matrix size = 

image\_x\_cdf created

end of cdf routine

start cdf calculation of image y

matrix size  $=$ 

 $image_y_cdf =$ 

 

 

 

 

 

image\_y\_cdf created end of cdf routine plot of image\_x\_cdf created plot of image\_y\_cdf created calculating image\_y\_cdf-image\_x\_cdf image\_cdf\_diff created

image\_cdf\_diff\_min = 

image\_cdf\_diff\_max = 

end of image\_cdf\_diff

calculating image\_y\_cdf./image\_x\_cdf image\_cdf\_ratio created image  $cdf$  ratio min = 1 image cdf ratio  $max =$  $\mathbf{I}$ end of image\_cdf\_ratio plot of image\_cdf\_diff **created**  plot of image\_cdf\_ratio created start histogram calculation of fft\_x matrix size  $=$ 32 fft\_x\_hist created end of histogram routine start histogram calculation of fft\_y matrix size  $=$ 32 fft\_y\_hist **created**  end of histogram routine plot of fft\_x\_hist created plot of fft\_y\_hist **created**  calculating fft\_y\_hist-fft\_x\_hist fft\_hist\_diff created fft\_hist\_diff\_min = 0 fft\_hist\_diff\_max =

**0** 

end of ffthist\_diff

calculating fft\_y\_hist./fft\_x\_hist 

Warning: Divide by zero

fft\_hist\_ratio =

 $\ddot{\phantom{a}}$ 

 $\bar{1}$ NaN NaN NaN NaN NaN NaN NaN NaN NaN NaN NaN 1 NaN  $\bar{1}$  $\overline{\phantom{a}}$  $\mathbf{l}$  $\overline{1}$  $\mathbf{I}$  $\mathbf{I}$  $\begin{array}{c} \hline \end{array}$  $\overline{1}$  $\mathbf{I}$  $\begin{array}{c} \hline \end{array}$  $\overline{1}$  $\mathbf{I}$  $\mathbf{l}$  $\mathbf{I}$  $\mathbf{1}$  $\mathbf{I}$  $\bar{\rm I}$  $\bar{1}$ NaN NaN NaN NaN NaN NaN NaN NaN NaN NaN NaN NaN

NaN NaN NaN NaN NaN NaN NaN NaN NaN NaN NaN NaN NaN NaN NaN  $\ddot{\phantom{a}}$ NaN NaN NaN NaN NaN fft\_hist\_ratio created fft\_hist\_ratio\_min = NaN fft\_hist\_ratio\_max = NaN end of fft\_ratio\_diff plot of fft\_hist\_diff created plot of fft\_hist\_ratio created start histogram calculation of fft\_x matrix size  $=$ 32 fft\_x\_cdf created end of cdf routine start cdf calculation of fft\_y matrix size  $=$ 32 

fft\_y\_cdf created

end of cdf routine

plot of fft\_x\_cdf created

plot of fft\_y\_hist created

calculating  $\int$ fft\_y\_cdf-fft\_x\_cdf

 $fft\_cdf\_diff=$ 

 $\ddot{\phantom{a}}$ 

fft\_cdf\_diff created  $fft\_cdf\_diff\_min =$   $fft\_cdf\_diff\_max =$  end of fft\_cdf\_diff calculating fft\_y\_cdf./fft\_x\_cdf fft\_cdf\_ratio created fft\_cdf\_ratio\_min = I fft\_cdf\_ratio\_max = I end of fft\_cdf\_ratio plot of fft\_cdf\_diff created plot of fft\_cdf\_ratio created

Image Error<br>============

image\_error =

21.5666

image\_snr =

0.5500

Image Histogram Error

Warning: Divide by zero

image\_hist\_error =

0

image\_hist\_snr =

Inf

Image CDF Error

Warning: Divide by zero

image\_cdf\_error =

0

image\_cdf\_snr =

Inf

FFT Error  $=$ ========

fftabs\_error =

540.0135

**fftabs\_snr =** 

**0.8983** 

**fftscaled\_error =** 

**4.2245** 

**fftscaled\_snr =** 

**. 25.4552** 

**FFT Histogram Error** 

**Warning: Divide by zero** 

**fft\_hist\_error =** 

**0** 

**fft\_hist\_snr =** 

Inf

**FFT CDF Error** 

**Warning: Divide** by zero

fft\_cdf\_error =

0

 $ft\_cdf\_snr =$ 

Inf

fft\_hist\_error - image\_hist\_error

 $ans =$ 

0

**fft\_hist\_snr - image\_hist\_snr** 

 $ans =$ 

NaN

% fft\_cdf\_error - image\_cdf\_error

 $ans =$ 

0

% fft\_cdf\_snr - image\_cdf\_snr

ans =

NaN

% echo off >> exit

258481 flops.

fugue% exit fugue% script done on Sun Mar 5 01:42:08 1995

#### **APPENDIX C**

# **SEQUENTIAL AND PARALLEL PROGRAM CODE FOR THE TUBONET INCLUDING MEMORY MAPPING**

#### **C.1 MEMORY MAPPING**

The following block diagram shows the memory location of the program code and data within the Hydra board local and global SRAMS (figure C.1) and Table 5 shows the memory mapping of the Hydra board.

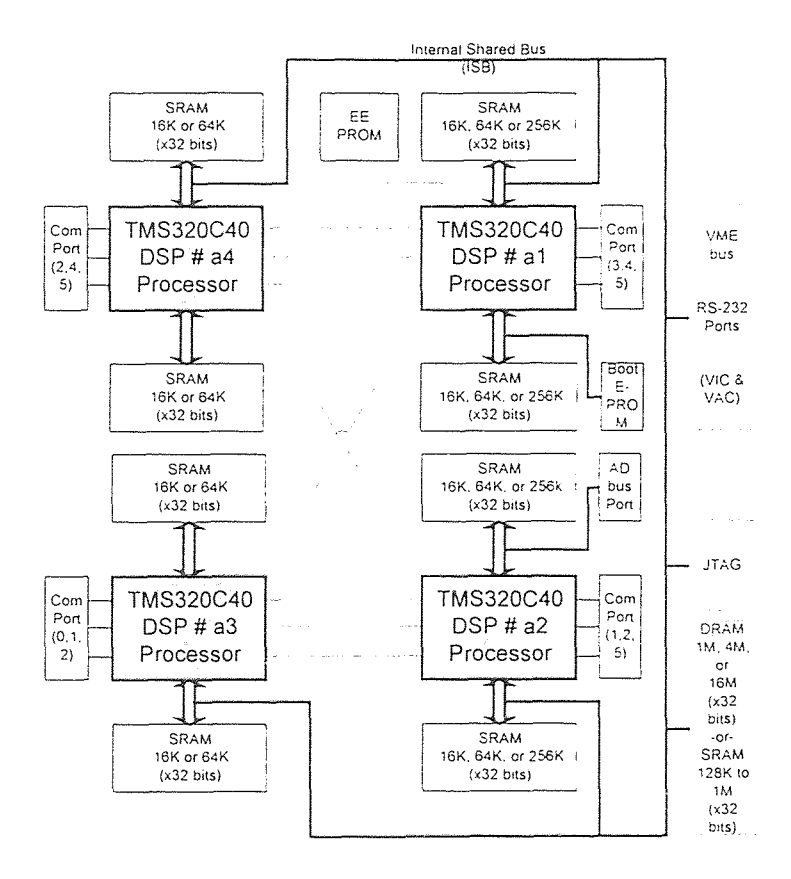

**Figure C.1** Block Diagram of Hydra Board.

|                | Memory          | Starting                | Ending      | Comment         |
|----------------|-----------------|-------------------------|-------------|-----------------|
|                | Segment         | Address                 | Address     |                 |
| $\Omega$       | EPROM dsp1      | 300000h                 | 3f ffff h   | EPROM           |
|                | not used        | 400000h                 | 3fff ffff h |                 |
| $\overline{2}$ | Monitor Code    | 40000000h               | 4000 0dff h |                 |
| 3              | Interrupt Table | 4000 0 <sub>600</sub> h | 4000 0fff h |                 |
| $\overline{4}$ | Monitor Stack   | 40001000h               | 4000 11ff h |                 |
| 5              | Local SRAM      | 4000 1200 h             | 4000 ffff h | program code    |
|                | 59.5 k          |                         |             | see example run |
| 6              | not used        | 4001 0000 h             | 8cff ffff h |                 |
| $\overline{7}$ | Global DRAM     | 8d00 0000h              | 8d0f ffbf h | flag tables     |
|                | 1020k           |                         |             | see example run |
| 8              | <b>DSP</b>      | 8d0f efc0 h             | 8d0f ffff h |                 |
|                | Comm. area      |                         |             |                 |
| 9              | not used        | 8d10 0000 h             | bfff ffff h |                 |
| 10             | Global SRAM     | c000 0000 h             | c000 ffff h | data            |
|                | 64 k            |                         |             | (images, FFTs.  |
|                |                 |                         |             | HistCDFs.       |
|                |                 |                         |             | $etc.$ )        |

**TABLE 5** Memory Mapping

## **C.2 PROGRAM CODE FOR SEQUENTIAL CASE (ONE DSP) 181**

## **Host Program (C code):**

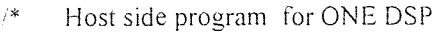

 $*$ /

#include <stdio.h> #include <math.h> #include <signal.h> #include "vc4Odsp.h"  $\#$ include  $\le$ time.h> 1\* -----------------------------\*/  $/$ -------------------------- Define Host Variables 

\*/

```
#define NUMSYMS (sizeof(symnames)/sizeof(char *)) 
#define SIZEA (32*32) /* Matrix size */<br>#define GRAY (64) /* Maximum nur
                       /* Maximum number of colors (grayscale) */
#define FLAGS_SIZE (100)
#define FLAGS 0 
#define FSIZE 1 
#define IX 2
#define IY 3
#define FX = 4#define FY = 5/* 
             -------------------------- Define Image
             */ 
#define IX<sub>_H</sub> 6
#define IX C 7
#define IY_H 8
#define IY C 9
#define IW\_D 10
#define IW_D_E 11 
#define IW_D_S 12 
#define IW R 13
#define IW_HD 14 
#define IW_HD_E 15
#define IW_HD_S 16 
#define IW_HR<sup>-17</sup>
#define IW CD 18 
#define IW_CD_E 19
#define lW_CD_S 20 
#define IW CR 21
/* 
             ------------------------- Define FFT
             */ 
#define FX_H 22 
#define FX C 23
#define FY_H 24
#define FY_C 25
```

```
#define FW_D 26 
  #define FW_D_E 27
  #define FW_D_S 28 
  #define FWR = 29#define FW_HD 30 
  #define FW_HD_E 31 
  #define FW_HD_S 32 
  #define FW_HR 33 
 #define FW_CD 34 
 #define FW_CD_E 35 
#define FW_CD _S 36 
 #define FW_CR 37 
 /* 
                        Define general 
 \ast/#define START 38 
 #define SIZE 39 
 #define INTPRI 40 
 #define INTVEC 41 
 #define ELTIME 42 
 #define END 43
 #define GRY 44
 /* 
                 ----------------- Setup data structures host.dsp
                 *1 
 char *symnames[]=\{"_flags", 
      "_flags_size", 
      \sqrt[n]{i}x^{n},
      \frac{m}{2}iy",
     \frac{\pi}{\pi}fx",
     "_ix_h", \frac{1}{2} /* image section */
     \sqrt[n]{\Box}iy\Boxh",
     \overline{\qquad \qquad } iy_c",
      \overline{\cdots}iw_d".
      \overline{\text{iiw}}_d e'',
      " iw d s".
      \sqrt[n]{\cdot}iw_r".
     \sqrt[n]{\cdot}iw_hd".
      "\bar{v} iw hd_e".
      \sqrt[m]{\cdot} iw_hd_s",
      \sqrt[n]{\phantom{a}}iw_hr",
```
"\_iw\_cd",  $\frac{1}{2}$ iw\_cd\_e",  $\overline{\text{iiw}}$   $\overline{\text{cd}}$  s",  $\overline{\text{w}}$  iw  $\overline{\text{cr}}$ ", " $\overline{f}x\overline{h}$ ", /\* fft section \*/  $\overline{\text{fx}}$  $\overline{\text{fx}}$  $\overline{\text{c}}$ ",  $\overline{\phantom{a}}$   $\overline{\phantom{a}}$   $\overline{\$  $\sqrt{\frac{f_y-c}{f}}$ .  $\int_{0}^{\infty}$  fw\_d",  $\int_{0}^{\pi}$  fw $\int_{0}^{\pi}$  d<sub> $\int_{0}^{\pi}$ </sub> e<sup>"</sup>,  $\overline{\text{fw}_d}$  fw  $\overline{\text{d}}$  s",  $\overline{\text{w}}$  fw\_r<sup>n</sup>,  $\overline{w}$  fw hd",  $T$  fw hd\_e",  $\sqrt{\frac{1}{m}}$ fw\_hd\_s",  $\sqrt[n]{\phantom{a}^{\phantom{a}}\text{fw}^{\phantom{a}}}\text{hr}^n$ ,  $\overline{\text{fw}}$   $\overline{\text{c}}$  d",  $\overline{\text{fw}}$   $\overline{\text{cd}}$   $\overline{\text{e}}$ ".  $"\_fw\_cd\_s"$ ,  $\sqrt[m]{\text{fw}^{\text{c}}}\text{er}^{\pi}$ , "\_start\_flag",<br>"\_sizea",  $\frac{1}{2}$  general section \*/ "\_intpri", "\_intvec", "\_elapsed\_time", **"**\_end\_flag",<br>"\_gray", **};**  /\* Define global variables  $*$ struct symtab symtab[NUMSYMS]; void c40\_handler(void); time\_t start,finish.tsample: /\* setup host timer \*/ float c\_pulse = 1: 1\* ------------ Start main program  $\frac{1}{2}$ \*/ main()  $\{$ /\*

l.

 Define main variables int dspid;  $\frac{1}{2}$  set DSP id \*/ int signum = SIGUSR I: u long entry address: /\* set entry address reported by DSP \*/  $\mathbb{R}^2$ u long temp  $l = 0$ : /\* used for flag dsp confirmation \*/ Define main variables (address) u\_long flags\_addr;  $\frac{1}{2}$  /\* flags starting address DSP side \*/

u\_long flags\_size\_addr: u\_long ix\_addr:  $\frac{7*}{1}$  ix starting address at DSP side \*/<br>u\_long iy\_addr;  $\frac{7*}{1}$  iy starting address at DSP side \*/ /\* iy starting address at DSP side \*/ u\_long fx\_addr: /\* fx starting address at DSP side \*/ u\_long fy\_addr;  $/$  /\* fy starting address at DSP side \*/

```
u long ix h addr: / /* image section */
u_long ix_c_addr; 
u_long iy_h_addr; 
u_long iy_c_addr; 
u_long iw_d_addr: 
u_long iw_d_e_addr: 
u_long iw_d_s_addr; 
u_long iw_r_addr; 
u_long iw_hd_addr; 
u_long iw_hd_e_addr;
u_long iw_hd_s_addr: 
u_long iw_hr_addr; 
u_long iw_cd_addr; 
u_long iw_cd_e_addr: 
u_long iw_cd_s_addr; 
u_long iw_cr_addr;
```
 $*<sub>1</sub>$ 

/\*

 $*<sub>1</sub>$ 

struct vc4Oinfo hinfo:

int i, j, k, l, undef =  $0$ ; u\_long sflag;

u long temp $2 = 0$ :

float etime;

u\_long fx\_h\_addr;  $\frac{1}{8}$  /\* fft section \*/

u long fx c\_addr; u long fy h addr; u\_long fy\_c\_addr; u\_long fw\_d\_addr; u\_long fw\_d\_e\_addr; u long fw d s addr: u\_long fw\_r\_addr; u long fw hd addr; u\_long fw\_hd\_e\_addr; u\_long fw\_hd\_s\_addr; u\_long fw\_hr\_addr: u\_long fw\_cd\_addr; u\_long fw\_cd\_e\_addr: u\_long fw\_cd\_s\_addr: u\_long fw\_cr\_addr:

/\*

Define main variables (host arrays)

\*/

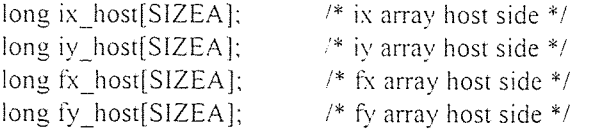

```
long flags_host[FLAGS_SIZE];
```

```
long ix h host[GRAY]; \frac{4}{3} image section */
long ix_c_host[GRAY]: 
long iy_h_host[GRAY];
long iy_c_host[GRAY];
long iw_d_host[SIZEA];
```
long iw\_d\_e\_host[SIZEA]; long iw\_d\_s\_host[SIZEA]; long iw\_r\_host[SIZEA]: long iw\_hd\_host[GRAY]; long iw\_hd\_e\_host[GRAY]; long iw\_hd\_s\_host[GRAY]; long iw\_hr\_host[GRAY]; long iw\_cd\_host[GRAY]; long iw\_cd\_e\_host[GRAY]; long iw\_cd\_s\_host[GRAY]; long iw\_cr\_host[GRAY];

long fx\_h\_host[GRAY];  $\frac{1}{2}$  fft section \*/ long fx\_c\_host[GRAY]; long fy\_h\_host[GRAY];

```
long fw_d_host[SIZEA]; 
long fw_d_e_host[SIZEA]: 
long fw_d_s_host[SIZEA]; 
long fw_r_host[SIZEA]: 
long fw_hd_host[GRAY]; 
long fw_hd_e_host[GRAY]; 
long fw_hd_s_host[GRAY]; 
long fw_hr_host[GRAY]; 
long fw_cd_host[GRAY]; 
long fw cd e host[GRAY];
long fw_cd_s_host[GRAY]; 
long fw_cr_host[GRAY];
```
 $print(" \ttemp1 = %d\nu", temp1);$  $print(" \ttemp2 = %d\nu$  ",  $temp2$ );

**1\* -------------------------- DSP1**  $\ast$  / **1\* Open DSP1**  \*/

 $start = time(NULL);$  $tsample = time(NULL);$ 

**/\* this routine samples the time in seconds \*/**  printf("\n-----------------> Open DSP1:%d seconds\n\n",time(NULL)-tsample); **tsample = time(NULL):**  /\* -------------------------end of time routine---------------------------- \*/

dspid = open("/dev/vc40a1", O\_RDWR); **ioctl(dspid. VC40HALT); ioctl(dspid. VC40GETINFO, &hinfo):** 

 $/$ \*

**Load dsp I program** 

**\*/**<br>/\* -----------this routine samples the time in seconds----------------- \*' printf("\n------------------> Load DSP1 program:%d seconds\n\n".\ **time(NULL)-tsample): tsample = time(NULL): /\* end of time routine \*/** 

```
if (c40_load(dspid, "dsp.x40". &entry_address. NUMSYMS. 
              symnames, symtab) == 0) {
          printf("DSP1 coffer is: %s\n", cofferr); 
          exit(1):
     \mathcal{E}else 
     printf("\tDSP1 entry address:\t%lx H\n", entry_address): 
/* 
                            Symbol checking for DSP1 
*/ 
* this routine samples the time in seconds */ 
printf("\n-----------------> Symbol checking for DSP1:%d seconds\n\n".\
     time(NULL)-tsample); 
tsample = time(NULL);/* ------------------------end of time routine---------------------------------- */
     for (i=0; i<NUMSYMS: i++) 
          if (symtab[i].type == T UNDEF) {
              printf("DSP1 Symbol %s is undefined!\n", symnames[i]);
              undef = 1:
          \left\{ \right.Ņ
     if (undef) exit(1);
/* 
                ............................... Write variables to DSP1
                *1\frac{1}{2} * -----------this routine samples the time in seconds ***************************
printf("\n-----------------> Write variables to DSP1:%d seconds\n\n".
     time(NULL)-tsample); 
tsample = time(NULL);/* ------------------------end of time routine--------------------------- */
     c40_put_long(dspid. symtab[START].val.l, 0L);
     c40_get_long(dspid. symtab[START].val.l, &temp1);
     printf("\tDSP1 initial start flag:\t%x H\n", temp1);
     c40_put_long(dspid. symtab[END].val.l, 0L);
     c40_get_long(dspid, symtab[END].val.1, &temp2);
     printf("\tDSP1 initial end flag:\t%x H\n", temp2);
     c40_put_long(dspid. symtab[INTPRI].val.l. hinfo.intpri);
     c40_put_long(dspid. symtab[INTVEC].val.l. hinfo.intvec);
     signal(signum. c40_handler):
```
ioctl(dspid, VC40ENINT, &signum);

 $/$ \* Run DSP 1

 $*$ /

c40\_run(dspid, entry\_address); /\* start DSP1 \*/

c40\_put\_long(dspid, symtab[SIZE].val.l, SIZEA); printf("\tDSPI matrix array size:\t%d\n", SIZEA);

c40\_put\_long(dspid, symtab[GRY].val.l. GRAY); printf("\tDSP1 gray array size:\t%d\n", GRAY);

c40\_put\_long(dspid, symtab[FSIZE].val.1, FLAGS\_SIZE); printf("\tFlags array size:\t%d\n", FLAGS\_SIZE);

c40 get long(dspid, symtab[FLAGS],val.1, &flags\_addr); printf("\tDSP1 flags addr.:\t%x H\n", flags\_addr);

c40\_get\_long(dspid, symtab[IX], val.1, &ix\_addr); printf("\tDSP1 ix address:\t%x  $H\ln$ ", ix\_addr); c40\_get\_long(dspid, symtab[IX\_H].val.l. &ix\_h\_addr); printf("\tDSP1 ix\_h address:\t%x H\n", ix\_h\_addr); c40\_get\_long(dspid, symtab[IX\_C].val.1, &ix\_c\_addr); printf("\tDSP1 ix\_c address:\t%x H\n", ix\_c\_addr);

c40 get long(dspid, symtab $[Y]$ .val.1, &iv addr); printf("\tDSP1 iy address:\t%x  $H\ln$ ", iy\_addr); c40\_get\_long(dspid, symtab[lY\_H].val.1. &iy\_h\_addr); printf("\tDSP1 iv\_h address:\t%x H\n", iy\_h\_addr); c40\_get\_long(dspid, symtab[IY\_C],val.l, &iy\_c\_addr); printf("\tDSP1 iy\_c address:\t%x H\n", iy\_c\_addr);

c40\_get\_long(dspid, symtab[IW\_D].val.l, &iw\_d\_addr); printf("\tDSP1 iw\_d address:\t%x H\n", iw\_d\_addr); c40\_get\_long(dspid, symtab[IW\_D\_E],val.l, &iw\_d\_e\_addr): printf("\tDSP1 iw\_d\_e address:\t%x H\n", iw\_d\_e\_addr); c40\_get\_long(dspid, symtab[IW\_D\_S].val.1, &iw\_d\_s\_addr): printf("\tDSP1 iw\_d\_s address:\t%x H\n", iw\_d\_s\_addr); c40\_get\_long(dspid, symtab[IW\_R].val.1, &iw\_r\_addr); printf("\tDSP1 iw\_r address:\t%x H\n", iw\_r\_addr);

c40\_get\_long(dspid, symtab[IW\_HD], val.l, &iw\_hd\_addr); printf("\tDSP1 iw\_hd address:\t%x H\n", iw\_hd\_addr); c40\_get\_long(dspid, symtab[IW\_HD\_E].val.l, &iw\_hd\_e\_addr): printf("\tDSP1 iw\_hd\_e address:\t%x H\n", iw\_hd\_e\_addr); c40\_get\_long(dspid. symtab[IW\_HD\_S],val.l, &iw\_hd\_s\_addr): printf("\tDSP1 iw\_hd\_s address:\t%x H\n". iw\_hd\_s\_addr);

**c40\_get\_long(dspid, symtab[IW\_HR],val.1, &iw\_hr\_addr);**  printf("\tDSP1 iw\_hr address:\t%x H\n", iw\_hr\_addr);

**c40\_get\_long(dspid, symtab[IW\_CD].val.1, &iw\_cd\_addr);**  printf("\tDSP1 iw\_cd address:\t%x H\n", iw\_cd\_addr); **c40\_get\_long(dspid. symtab[IW\_CD\_E],val.1, &iw\_cd\_e\_addr):**  printf("\tDSP1 iw\_cd\_e address:\t%x H\n", iw\_cd\_e\_addr); **c40\_get\_long(dspid, symtab[IW\_CD\_S].val.1, &iw\_cd\_s\_addr):**  printf("\tDSP1 iw\_cd\_s address:\t%x H\n", iw\_cd\_s\_addr); **c40\_get\_long(dspid, symtab[IW\_CR].val.1, &iw\_craddr);**  printf("\tDSP1 iw\_cr address:\t%x H\n", iw\_cr\_addr);

c40\_get\_long(dspid, symtab[FX].val.l, &fx\_addr); **printf("\tDSP1 fx address:\t%x H\n", fx\_addr);**  c40\_get\_long(dspid, symtab[FX\_H],val.1, &fx\_h\_addr); printf("\tDSP1 fx\_h address:\t%x H\n", fx\_h\_addr); **c40\_get\_long(dspid, symtab[FX\_C].val.1, &fx\_c\_addr);**  printf("\tDSP1 fx\_c address:\t%x H\n", fx\_c\_addr);

**c40\_get\_Iong(dspid, symtab[FY],val.1, &fy\_addr); printf("\tDSPI fy address:\t%x H\n", fy\_addr);**  c40\_get\_long(dspid, symtab[FY\_H].val.l, &fy\_h\_addr); printf("\tDSP1 fv\_h address:\t%x H\n", fy\_h\_addr); **c40\_get\_long(dspid, symtab[FY\_C].val.1, &fy\_c\_addr);**  printf("\tDSP1 fy\_c address:\t%x H\n", fy\_c\_addr);

c40\_get\_long(dspid, symtab[FW\_D].val.l, &fw\_d\_addr); **printf("\tDSP1** fw\_d **address:\t%x H\n", fw\_d\_addr);**  c40\_get\_long(dspid. symtab[FW\_D\_E].val.l, &fw\_d\_e\_addr); printf("\tDSP1 fw\_d\_e address:\t%x H\n", fw\_d\_e\_addr); **c40\_get\_long(dspid, symtab[FW\_D\_S].val.1, &fw\_d\_s\_addr): printf("\tDSP1 fw\_d\_s address:\t%x H\n", fw\_d\_s\_addr); c40\_get\_long(dspid, symtab[FW\_R].val.1, &fw\_r\_addr);**  printf("\tDSP1 fw\_r address:\t%x H\n", fw\_r\_addr);

**c40\_get\_Iong(dspid. symtab[FW\_HD].val.1, &fw\_hd\_addr):**  printf("\tDSP1 fw\_hd address:\t%x H\n", fw\_hd\_addr); **c40\_get\_long(dspid, symtab[FW\_HD\_E].val.1, &fw\_hd\_e\_addr): printf("\tDSP1** fw\_hd\_e address:\t%x **H\n", fw\_hd\_e\_addr):**  c40\_get\_Iong(dspid, **symtab[FW\_HD\_S].val.1. &fw\_hd\_s\_addr): printf("\tDSP1 fw\_hd\_s address:\t%x H\n", fw\_hd\_s\_addr): c40\_get\_long(dspid, symtab[FW\_HR].val.1, &fw\_hr\_addr): printf("\tDSP I** fw\_hr address:\t%x **H\n", fw\_hr\_addr);** 

**c40**\_ **get\_long(dspid, symtab[FW\_CD].val.1, &fw\_cd\_addr): printf("\tDSPI** fw\_cd address:\t%x **H\n", fw\_cd\_addr);**  c40\_get\_long(dspid, **symtab[FW\_CD\_E].val.1, &fw\_cd\_e\_addr): printf("\tDSP1** fw\_cd\_e **address:\t%x H\n", fw\_cd\_e\_adda; c40\_get\_long(dspid, symtab[FW\_CD\_S].val.1, &fw\_cd\_s\_addr): printf("\tDSP I fw\_cd\_s** address:\t%x **H\n", fw\_cd\_s\_addr):**  c40\_get\_long(dspid, symtab[FW\_CR].val.l, &fw\_cr\_addr): **printf("\tDSPI fw\_cr address:\t%x H\n", fw\_cr\_addr);** 

Create 0 data arrarys host + dsp. for ( $i=0$ ;  $i <$  SIZEA;  $i++$ ) {  $ix\_host[i] = 8$ ;  $iy\_host[i] = 4$ ;  $iw_d_{host}[i] = 0;$ iw d e host $[i] = 0$ : iw d s host[i] = 0:  $iw_r_{host[i]} = 0;$ fx\_host[i] = 16; fy\_host[i] = 32: fw\_d\_host $[i] = 0$ ;  $f w_d$  e\_host[i] = 0: fw d s host[i] = 0: fw r host[i] = 0:  $\left\{ \right\}$ for  $(i=0; i \leq \text{GRAY}; i++)$  { ix h host[i] = 0; ix c\_host[i] = 0; iy h\_host[i] = 0; iy\_c\_host[i] = 0; fx\_h\_host[i] = 0; fx\_c\_host[i] = 0: fy h host[i] = 0; fy c\_host[i] = 0: iw\_hd\_host[i] = 0: iw\_hd\_e\_host[i] = 0; iw\_hd\_s\_host[i] = 0: iw hr host  $|i| = 0$ : iw\_cd\_host[i] = 0; iw\_cd\_e\_host[i] = 0; iw\_cd\_s\_host[i] = 0: iw cr\_host[i] = 0: fw hd host $[i] = 0$ ; fw hd e host $[i] = 0$ ; fw hd s host $[i] = 0$ : fw hr host[i] = 0:

1\*

 $*<sub>1</sub>$ 

```
fw cd host[i] = 0: fw cd e host[i] = 0: fw cd s host[i] = 0:
                fw cr host[i] = 0:
     ₹
     for (i=0; i \leq FLAGS SIZE; i++) {
         flags host[i] = 0;
     \left\{ \begin{array}{c} 0 \\ 0 \\ 0 \end{array} \right.1* 
                        ------------------------- Write data array to global/local mem of DSP1
                * /
/* this routine samples the time in seconds */ 
printf("\n------------------> Write data array to mem.:%d seconds\n\n".\
    time(NULL)-tsample); 
tsample = time(NULL);
```
/\* -------------------------- end of time routine-------------------------- \*/

```
printf("\tInput data to DSP1 :\n");
```
126

**c40\_write\_long(dspid, ix\_addr, ix\_host. SIZEA); c40\_write\_long(dspid, iy\_addr, iy\_host, SIZEA);** 

**c40\_write\_long(dspid, fx\_addr, fx\_host. SIZEA); c40\_write\_long(dspid, fy\_addr, fy\_host. SIZEA);** 

**c40\_write\_long(dspid, ix\_h\_addr.** ix\_h\_host. GRAY); **c40\_write\_long(dspid, iy\_h\_addr. iy\_h\_host. GRAY); c40\_write\_long(dspid, ix\_c\_addr. ix\_c\_host, GRAY);**  c40\_write\_long(dspid, iy\_c\_addr, iy\_c\_host, GRAY);

**c40\_write\_long(dspid, iw\_d\_addr, iw\_d\_host, SIZEA); c40\_write\_long(dspid, iw\_d\_e\_addr, iw\_d\_e\_host,** SIZEA): c40\_write\_long(dspid. iw\_d\_s\_addr. iw\_d\_s\_host, SIZEA):

c40\_write\_long(dspid, iw\_r\_addr, iw\_r\_host, SIZEA);

c40\_write\_long(dspid, iw\_hd\_addr. iw\_hd\_host, GRAY); c40\_write\_long(dspid, iw\_hd\_e\_addr, iw\_hd\_e\_host, GRAY); c40 write long(dspid, iw hd s addr, iw hd s host,  $GRAY$ );

c40\_write\_long(dspid, iw\_hr\_addr. iw\_hr\_host, GRAY);

c40\_write\_long(dspid, iw\_cd\_addr, iw\_cd\_host, GRAY); c40\_write\_long(dspid, iw\_cd\_e\_addr. iw\_cd\_e\_host, GRAY); c40\_write\_long(dspid, iw\_cd\_s\_addr, iw\_cd\_s\_host, GRAY);

c40\_write\_long(dspid, iw\_cr\_addr. iw\_cr\_host, GRAY);

c40\_write\_long(dspid, fx\_h\_addr, fx\_h\_host, GRAY); c40\_write\_long(dspid, fy\_h\_addr. fy\_h\_host, GRAY); c40 write  $long(dspid, fx c addr, fx c host, GRAY);$ c40\_write\_long(dspid, fy\_c\_addr, fy\_c\_host, GRAY);

c40 write  $long(dspid, fw d'addr, fw d'host, SIZEA);$ c40 write  $long(dspid, fw d e addr, fw d e host, SIZEA)$ : c40\_write\_long(dspid, fw\_d\_s\_addr. fw\_d\_s\_host, SIZEA):

c40\_write\_long(dspid, fw\_r\_addr. fw\_r\_host, SIZEA);

c40 write  $long(dspid, fwhd, addr, fwhd, host, GRAY);$ c40 write  $long(dspid, fwhd e addr, fwhd e host, GRAY)$ : c40 write long(dspid, fw hd s addr, fw hd s host,  $GRAY$ );

c40\_write\_long(dspid, fw\_hr\_addr, fw\_hr\_host, GRAY);

c40 write  $long(dspid, fw cd addr, fw cd host, GRAY);$ c40\_write\_long(dspid, fw\_cd\_e\_addr, fw\_cd\_e\_host, GRAY): c40 write  $long(dspid, fwcd s addr, fwcd s host, GRAY)$ :

c40\_write\_long(dspid, fw\_cr\_addr, fw\_cr\_host, GRAY);

c40\_write\_long(dspid, flags\_addr, flags\_host, FLAGS\_SIZE):

/\*

 Start DSP Ito execute main and confirm flag \*/ /\* this routine samples the time in seconds \*1 printf("\n-----------------> Start DSP1 and confirm fl.:%d seconds\n\n".\ time(NULL)-tsample);  $tsample = time(NULL);$ /\* ----------------------end of time routine--------------------------- \*/ c40\_put\_long(dspid. symtab[START].val.l, 1L); c40\_get\_long(dspid, symtab[START].val.1. &temp I ); printf("\tDSP1 start flag:\t%x H\n", temp1);  $/\ast$ Wait for DSP1 to finish \*/  $t^*$  -----------this routine samples the time in seconds ------------------ \*/ printf("\n-----------------> Wait for DSP1 to finish:%d seconds\n\n".\ time(NULL)-tsample);  $tsample = time(NULL);$ /\* -------------------------end of time routine--------------------------- \*/ printf("\nwaiting for dsp1:\n"); test\_flag: for  $(i=0; i < 1000; i++)$  /\* set host flag sample time \*/ c40\_get\_long(dspid. symtab[END].val.l. &temp2); printf("|"); if (temp2 == 1) printf("\nDSP program ran sucessfully\n\n"); else goto test\_flag; printf("\n\tDSP1 end flag:\t%x H\n", temp2);  $t^*$  -----------this routine samples the time in seconds----------------- \*/ printf("\n-----------------> DSP1 finished job:%d seconds\n\n",\ time(NULL)-tsample);  $tsample = time(NULL);$ /\* ------------------------end of time routine--------------------------- \*/  $\frac{1}{2}$ ----------------------------- Read the results from DSP1  $\ast$  /  $/*$  -----------this routine samples the time in seconds------------------ \*/ printf("\n-----------------> Read memory (final result):%d seconds\n\n".\ **(sample = time(NULL);** 

**end of time routine \*1** 

**c40\_read\_long(dspid, ix\_addr, ix\_host. SIZEA); c40\_read\_long(dspid, iy\_addr, iy\_host, SIZEA):** 

**c40\_read\_long(dspid, fx\_addr. fx\_host, SIZEA); c40\_read\_long(dspid, fy\_addr, fy\_host, SIZEA);** 

**c40\_read\_long(dspid, ix\_h\_addr, ix\_h\_host, GRAY); c40\_read\_long(dspid, iy\_h\_addr, iy\_h\_host, GRAY); c40\_read\_long(dspid, ix\_c\_addr, ix\_c\_host, GRAY); c40\_read\_long(dspid, iy\_c\_addr, iy\_c\_host, GRAY);** 

c40 read long(dspid, iw d addr, iw d host, SIZEA); c40 read long(dspid, iw d e addr, iw d e host, SIZEA); **c40\_read\_long(dspid, iw\_d\_s\_addr, iw\_d\_s\_host. SIZEA);** 

**c40\_read\_long(dspid, iw\_r\_addr, iw\_r\_host, SIZEA);** 

**c40\_read\_long(dspid, iw\_hd\_addr, iw\_hd\_host, GRAY): c40\_read\_long(dspid, iw\_hd\_e\_addr, iw\_hd\_e\_host, GRAY): c40\_read\_long(dspid, iw\_hd\_s\_addr, iw\_hd\_s\_host, GRAY);** 

**c40\_read\_long,(dspid, iw\_hr\_addr, iw\_hr\_host, GRAY):** 

**c40\_read\_long(dspid, iw\_cd\_addr, iw\_cd\_host, GRAY); c40\_read\_long(dspid, iw\_cd\_e\_addr, iw\_cd\_e\_host, GRAY); c40\_read\_long(dspid, iw\_cd\_s\_addr, iw\_cd\_s\_host, GRAY);** 

c40\_read\_long(dspid, iw\_cr\_addr, iw\_cr\_host, GRAY);

**c40\_read\_long(dspid, fx\_h\_addr, fx\_h\_host, GRAY); c40\_read\_long(dspid, fy\_h\_addr, fy\_h\_host, GRAY); c40\_read\_Iong(dspid, fx\_c\_addr, fx\_c\_host, GRAY); c40\_read\_long(dspid, fy\_c\_addr, fy\_c\_host, GRAY);** 

**c40\_read\_long(dspid, fw\_d\_addr, fw\_d\_host, SIZEA); c40\_read\_long(dspid,** fw\_d\_e\_addr, fw\_d\_e\_host, **SIZEA);**  c40\_read\_long(dspid, fw\_d\_s\_addr, fw\_d\_s\_host, **SIZEA);** 

**c40\_read\_long(dspid, fw\_r\_addr,** fw\_r\_host, SIZEA):

**c40\_read\_long(dspid, fw\_hd\_addr, fwhd\_host, GRAY); c40\_read\_long(dspid, fw\_hd\_e\_addr, fw\_hd\_e\_host, GRAY):**  c40\_read\_long(dspid, fw\_hd\_s\_addr, fw\_hd\_s\_host, **GRAY);** 

**c40\_read\_long(dspid, fw\_hr\_addr, fw\_hr\_host,** GRAY):

c40\_read\_long(dspid, fw\_cd\_addr, fw\_cd\_host, GRAY); **c40\_read\_long(dspid, fw\_cd\_e\_addr, fw\_cd\_e\_host. GRAY): c40\_read\_long(dspid, fw\_cd\_s\_addr, fw\_cd\_s\_host, GRAY):** 

```
c40_read_long(dspid, fw_cr_addr, fw_cr_host, GRAY): 
     c40_read_long(dspid, flags_addr, flags_host, FLAGS_SIZE): 
1*--------------------- Print the results from DSPI
                *<sub>1</sub>1* -----------this routine samples the time in seconds------------------ */
printf("\n------------------> Print :%d seconds\n\n",\
    time(NULL)-tsample); 
tsample = time(NULL);/* -----------------------end of time routine------------------------- */
printf("\n \n"); 
printf("\nimages x and y,difference and ratio:\n\n"); 
     for (i=0; i < SIZEA; i=i+(SIZEA/16)) {
    printf("[%05d]:[ix=%05d]_[iy=%05d]_[iw_d=%05d]_[iw_r=%6.3f]\n".\
     ix_host[i],iy_host[i],iw_d_host[i],((float)iw_r_host[i])/1000); 
     \left\{ \right.printf("\n \n"); 
printf("\nhistograms of images x and y.difference and ratio:\n\n"); 
     for (i=0; i < \text{GRAY}; i=i+(\text{GRAY/16})) {
    printf("[%05d]; [ix_h=%05d]_[iy_h=%05d]_[iw_hd=%05d]_[iw_hr= %6.3f]\n",\
     i, ix h host[i], iy h host[i],\lambdaiw_hd_host[i],((float)iw_hr_host[i])/1000); 
     \left\{ \right.printf("\n \n"); 
printf("\nCDFs of images x and y, difference and ratio:\n\n");
     for (i=0; i < GRAY; i=i+(GRAY/16)) {
     printf("[%05d]:[ix_c=%05d]_[iy_c=%05d]_[iw_cd=%05d]_[iw_cr= %6.3f]\n".\
     i, ix c host [i], iy c host [i], \setminusiw_cd_host[i],((float)iw_cr_host[i])/1000);
     \}\text{print}(f'' \setminus p \text{-} \dots \text{-} \dots \text{-} \dots \text{-} \dots \text{-} \dots \text{-} \dots \text{-} \dots \text{-} \dots \text{-} \dots \cdot \text{-} \setminus p'printf("\nfft2d of images x and y,difference and ratio:\n\n"); 
     for (i=0; i \leq SLEA; i=i+(SIZEA/16)) {
     printf("[%05d]:[fx=%05d] [fy=%05d] [fw_d=%05d] [fw_r=%6.3f]\n",\
          i, fx_host[i], fy_host[i], fw_d_host[i],\lambda((float)fw_r_host[i])/1000);₹
print(f("\n'');
printf("\nff2d histograms of images x and y.difference and ratio:\n\n");
```

```
for (i=0; i \leq \text{GRAY}; i=i+( \text{GRAY}/16)) {
     printf("[%05d]:[fx_h=%05d]_[fy_h=%05d]_[fw_hd=%05d] [fw_hr= %6.3f]\n".\
     i, fx_h_host[i], fy_h_host[i],\setminusfw_hd_host[i],((float)fw_hr_host[i])/1000);
\{W\_nd\_nos[i], ((float)IW\_nr\_nos[i])/1000);<br>
\}<br>
\{printf("\n_1\--\n_2\--\n_3\ncDFs of images x and y, difference and ratio:\n_1\n_1';for (i=0; i < GRAY; i=i+(GRAY/16)) {
    printf("[%05d]:[fx_c=%05d]_[fy_c=%05d]_[fw_cd=%05d]_[fw_cr= %6.3f]\n".\
     i, fx_c_host[i], fy_c_host[i],\
       fw_cd_host[i],((float)fw_cr_host[i])/1000);
    \frac{3}{2}print(f("\n'');
printf("\nconfirnation flags:\n\n"); 
    for (i=0; i < 100; i=i+5) {
        for (i=0; j < 5; i=i+1) {
        printf("<[%03d]:[%01d]> ",i+j,flags_host[i+j]);
printf("\n \n"); 
    ⊹
               Get and print the execution time of DSP1 
               *1t^* -----------this routine samples the time in seconds------------------ */
printf("\n------------------> Print time information:%d seconds\n\n",\
    time(NULL)-tsample); 
tsample = time(NULL);
/* -----------------------end of time routine------------------------- */
    c40_get_dsp_float(dspid, symtab[ELTIME].val.l, &etime);
    printf("\n\n\telapsed time dsp-1 : %f usec\n", 1e6*etime);
f \in \text{time}(NULL);
```
printf("\n\n\t start time : **%d** \n",start):

printf("\t finish time : %d \n",finish);

printf("\n\telapsed Total time host side: %d seconds(+/- 1 sec) \n",\ (finish - start));
$/ \ast$ lnterrupt handling routine<br>
expansion continuous continuous continuous continuous continuous continuous continuous continuous continuous<br>
expansion continuous continuous continuous continuous continuous continuous continuo  $*$  / void c40\_handler() printf("\nGot signal from DSP\n\a"):  $\left\{ \right\}$ 

#### **DSP Program** Code:

1\* \*\*\*\*\*\*\*\*\*\*\*\*\*\*\*\*\*\*\*\*\*\*\*\*\*\*\*\*\*\*\*\*\*\*\*\*\*\*\* \*\*\*\*\* \*\*\*\* \*\*\*\*\*\*\*\*\*\* Single processor Histogram and CDF (DSP1) \*\*\*\*\*\*\*\*\*\*\*\*\*\*\*\*\*\*\*\*\*\*\*\*\*\*\*\*\*\*\*\*\*\*\*\*\*\*\*\*\*\*\*\*\*\*\*\* \*/

#include <math.h> #include <stdlib,h> #include "/usr/local/hydra/include/hydra.h"

/\* #include "/usr/local/hydra\_2.0/axdl/adxl.h" \*/

1\*

 $\left\{ \right.$ 

----------------------- Define \*/

#define RAMBLK0 0x2ff800 define RAMBLK1 0x2ffc00 :=define NEXT RAMBLK0+256

#define SHARED\_ADDR 0xc0000000 /\* starting address \*I #define SHARED SIZE 0xf4240 /\* 1000K \*/ #define SHARED\_BLOCK 0x5dc \* 1.5K \*/

/\* --------------------------- Define timer macros \*/

#define ELAPSED\_TIME( start, end )  $((end) - (start))^*0.0000001)$ #define GET TIMER (\*(unsigned long \*)0x00100024) #define RESET\_TIMER (\*(unsigned long \*)0x00100020 = 960) #define SET\_PERIOD(X) (\*(unsigned long \*)0x00100028 = (unsigned long) X) #define  $IX$  FLAG 2  $#define IY_FLAG = 3$ #define FX FLAG  $\overline{4}$ #define FY FLAG 5 #define IX\_H\_FLAG\_6  $\cdot$ #define IX C FLAG 7 #define IY\_H\_FLAG 8 #define IY\_C\_FLAG 9 #define IW\_D\_FLAG 10 #define IW\_D\_E \_FLAG 1I #define IW\_D\_S\_FLAG\_12 #define IW R FLAG 13 #define IW\_HD\_FLAG 14 #define IW\_HD\_E\_FLAG 15 #define IW\_HD\_S\_FLAG 16 #define IW\_HR\_FLAG 17 #define IW CD FLAG 18 #define IW\_CD\_E\_FLAG 19 #define IW\_CD\_S\_FLAG 20 #define IW CR FLAG 21 #define FX H FLAG 22 #define FX\_C\_FLAG 23 #define FY\_H\_FLAG 24 #define FY\_C\_FLAG 25 #define FW D FLAG 26 #define FW\_D\_E\_FLAG\_27 #define FW\_D\_S\_FLAG\_28 #define FW\_R\_FLAG\_29 #define FW\_HD\_FLAG\_30 #define FW\_HD\_E\_FLAG 31 #define FW\_HD\_S\_FLAG 32 #define FW HR FLAG 33 #define FW\_CD\_FLAG 34 #define FW\_CD\_E\_FLAG 35 #define FW\_CD\_S\_FLAG 36 #define FW\_CR\_FLAG 37

/\*

**EXECUTE:** Define local and global variables \*/ signed long \*flags = ( long \*)(SHARED\_ADDR); unsigned long flags\_size; signed long  $*ix = (long*)(SHARED_ADDR+SHARED_BLOCK*2);$ signed long \*iy =  $(\text{long}^*)(\text{SHAREN} \text{ ADDR+SHAREN} \text{BLOCK*3});$ signed long  $*fx = (long*)(SHAREDADDR+SHARED-BLOCK*4);$ signed long  $*fy = ( \text{long }*) ( \text{SHAREN} \text{ ADDR} + \text{SHAREN} \text{ BLOCK*5} );$ signed long \*ix\_h = (long \*)(SHARED\_ADDR+SHARED\_BLOCK\*6); /\* image section \*/ signed long \*ix\_c = (long \*)(SHARED\_ADDR+SHARED\_BLOCK\*7); signed long \*iy\_h = (long \*)(SHARED\_ADDR+SHARED\_BLOCK\*8); signed long \*iy\_c = (long \*)(SHARED\_ADDR+SHARED\_BLOCK\*9); signed long \*iw\_d = (long \*)(SHARED\_ADDR+SHARED\_BLOCK\*10); signed long \*iw\_d\_e = (long \*)(SHARED\_ADDR+SHARED\_BLOCK\*11); signed long \*iw\_d\_s = (long \*)(SHARED\_ADDR+SHARED\_BLOCK\*12); signed long \*iw\_r = (long \*)(SHARED\_ADDR+SHARED\_BLOCK\*13); signed long \*iw\_hd =  $(\text{long }^*)(\text{SHAREN} \text{ ADDR+SHAREN} \text{ BLOCK*14});$ signed long \*iw\_hd\_e = (long \*)(SHARED\_ADDR+SHARED\_BLOCK\*15); signed long \*iw\_hd\_s = (long \*)(SHARED\_ADDR+SHARED\_BLOCK\*16); signed long \*iw\_hr = (long \*)(SHARED\_ADDR+SHARED\_BLOCK\*17): signed long \*iw\_cd = (long \*)(SHARED\_ADDR+SHARED\_BLOCK\*18); signed long \*iw\_cd\_e = (long \*)(SHARED\_ADDR+SHARED\_BLOCK\*19); signed long \*iw\_cd\_s = (long \*)(SHARED\_ADDR+SHARED\_BLOCK\*20); signed long \*iw\_cr = (long \*)(SHARED\_ADDR+SHARED\_BLOCK\*21); signed long \*fx\_h = (long \*)(SHARED\_ADDR+SHARED\_BLOCK\*22); /\* fft section \*/ signed long \*fx\_c = (long \*)(SHARED\_ADDR+SHARED\_BLOCK\*23); signed long \*fy\_h = (long \*)(SHARED\_ADDR+SHARED\_BLOCK\*24); signed long  $*fy_c = (long *)(SHARED_ADDR+SHARED_BLOCK*25);$ signed long \*fw\_d = (long \*)(SHARED\_ADDR+SHARED\_BLOCK\*26); signed long \*fw\_d\_e = (long \*)(SHARED\_ADDR+SHARED\_BLOCK\*27); signed long \*fw\_d\_s = (long \*)(SHARED\_ADDR+SHARED\_BLOCK\*28); signed long \*fw\_r = (long \*)(SHARED\_ADDR+SHARED\_BLOCK\*29); signed long \*fw\_hd = (long \*)(SHARED\_ADDR+SHARED\_BLOCK\*30); signed long \*fw\_hd\_e = (long \*)(SHARED\_ADDR+SHARED\_BLOCK\*31);

signed long \*fw\_hd\_s = (long \*)(SHARED\_ADDR+SHARED\_BLOCK\*32);

```
signed long *fw_hr = (long *)(SHARED_ADDR+SHARED_BLOCK*33);
```

```
signed long *fw_cd = (long *)(SHARED_ADDR+SHARED_BLOCK*34);
signed long *fw\_cd_e = (long *)(SHARED_ADDR+SHARED_BLOCK*35);signed long *fw_cd_s = (long *)(SHARED_ADDR+SHARED_BLOCK*36);
```

```
signed long *fw_cr = (long *)(SHARED_ADDR+SHARED_BLOCK*37);
```

```
unsigned long start flag = 0;
unsigned long sizes; 
int intpri;
int intvec; 
float elapsed time = 0; /* host will read time when done */
unsigned long end flag = 0;
unsigned long gray; 
1*--------------------------- Define interrupt variables
             */ 
unsigned long *VIC_virsr = (unsigned long *) 0xbfff0020;
#define HOST_INTERRUPT() 
                           \mathcal{N}*(VIC virsr + intpri) = intvec;
                                \hat{A}*(VIC_virsr) = ((1 \le i \text{ntpri}) + 1);
/* 
             --------------------------- Start DSP1 main
             *<sub>1</sub>main() /* Main DSP side program */ 
\{7%
             --------------------------- Define DSP1 main variables
             */ 
    int i = 0:
   unsigned long timerStart, timerEnd: 
   GIE_ON(); 
   SET_PERIOD(0xffffffff); /* set timer period */
```

```
 ------------------------- Wait for host to start reading (check start flag)
             *1 
        while (!start_flag); 
/* 
                     ---------------- Start timing routine (set internal timer)
             *RESET TIMER; 
timerStart = GET_TIMER;
/* 
                   ------------------------ Start loop main loop routine
             *1 
        flags[IX_FLAG] = 1; /* set end flag */<br>flags[IY_FLAG] = 1; /* set end flag */
                                   /* set end flag */
        flags[FX_FLAG] = 1; \frac{1}{2} flags[FY_FLAG] = 1: \frac{1}{2} flags[FY_FLAG] = 1:
        flags[FY, FLAG] = 1:
1* 
                  Histogram routine 
             *for(i=0; i \leq sizea; i++)
        \frac{1}{2}ix_h[i][i] = ix_h[i][i][+1;iy_h[iy[i]] = iy_h[iy[i]]+1 : 
            f x_h[fx[i]] = f x_h[fx[i]] + 1:
            fy_h[fy[i]] = fy_h[fy[i]] + 1;\mathcal{E}flags[IX_H_FLAG] = 1; \frac{1}{4} set end flag */<br>flags[IY_H_FLAG] = 1; \frac{1}{4} set end flag */
        flags[IV_H_FLAG] = 1;flags[FX H FLAG] = 1; / /* set end flag */
        flags[FY H_FLAG] = 1; \frac{\pi}{8} set end flag */
/* 
             CDF routine 
*/ 
        for(i=1; i <gray; i++)
        \{ix_c[i] = ix_c[i-1]+ix_h[i];
```

```
iy_c[i] = iy_c[i-1]+iy_h[i];fx_c[i] = fx_c[i-1]+fx_h[i];fy_c[i] = fy_c[i-1]+fy_h[i];\left\{ \right\}\text{flags}[\text{IX}\_\text{C}\_\text{FLAG}] = 1; /* set end flag */
          flags[IY_C_FLAG] = 1; /* set end flag */<br>flags[FX_C_FLAG] = 1; /* set end flag */
          flags[FX\_C\_FLAG] = 1;flags[FY_C_FLAG] = 1; /* set end flag */
/* 
                          EXECUTE: Difference routine iy-ix
1.11 - 1.11*/ 
          for(i=0; i < sizea; i++)
          \{iw \ d[i] = iy[i] - ix[i];fw_d[i] = fy[i]-fx[i]; 
                  \mathcal{F}for(i=0; i < \text{gray}; i++)
          \{iw_hd[i] = iy_h[i]-ix_h[i]; 
               iw\_cd[i] = iy\_c[i]-ix\_c[i];
                f w_h d[i] = f y_h[i] - f x_h[i];f w_c d[i] = fy_c[i] - fx_c[i];\left\{ \right\}flags[IW_D_FLAG] = 1; \frac{1}{2} /* set end flag */
          flags[IW_HD_FLAG] = 1: /* set end flag */<br>flags[IW_CD_FLAG] = 1: /* set end flag */
          flags[IW CD FLAG] = 1;flags[FW_D_FLAG] = 1; \frac{1}{2} /* set end flag */
          flags[FW_HD_FLAG] = 1; \frac{1}{2} set end flag \frac{*}{2}flags[FW\_CD\_FLAG] = 1; /* set end flag */
/* 
          EXECUTE: Ratio routine iy-ix
                 */ 
          for(i=0; i < sizea; i++)
          \{if (ix[i] == 0) iw r[i] = -9999;
             else iw_r[i] =(1000 * iy[i])/ix[i]; 
                  if (fx[i] == 0) fw_r[i] = -9999: 
             else fw r[i] = (1000 * fy[i])/fx[i];À
          for(i=0; i < gray; i++)
          \{if (ix_h[i] == 0) iw_hr[i] = -9999;
```

```
else iw_hr[i] =(1000 * iy_h[i])/ix_h[i];
                 if (fx h[i] == 0) fw h[i] = -99999;
            else fw_hr[i] =(1000 * fy_h[i])/fx_h[i];
                 if (ix c[i] == 0) iw cr[i] = -99999;
            else iw_cr[i] =(1000 * iy_c[i])/ix_c[i];
                 if (fx_c[i] = 0) fw_cr[i] = -9999;
            else fw_cr[i] =(1000 * fy_c[i])/fx_c[i];
                 \}flags[IW_R_FLAG] = 1; \frac{1}{2} /* set end flag */<br>flags[IW_HR_FLAG] = 1; \frac{1}{2} /* set en
                                                   \frac{1}{1} set end flag */<br>I set end flag */
          flags[IW_CR_FLAG] = 1;flags[FW_R_FLAG] = 1; \frac{1}{2} /* set end flag */
          flags[FW_HR_FLAG] = 1; \frac{7}{8} set end flag */<br>flags[FW_CR_FLAG] = 1; \frac{7}{8} set end flag */
          flags[FW_CR_FLAG] = 1;
/* 
                Stop timer and calculate elapsed time
                */ 
timerEnd = GET TIMER; 
elapsed_time = ELAPSED_TIME(timerStart.timerEnd); 
start flag =0; /* clear foe next time */
/* 
                --------------------------- Signal Host using DSP flag
                * /
         end flag = 1;
\left\{ \right\}
```
### **C.2 EXAMPLE RUN FOR SEQUENTIAL CASE (ONE DSP)**

A 32x32 matrix with image  $a = 1$  image  $b = 2$ , fft  $a = 3$  and fft  $b = 4$  is shown as follows:

Script started on Sun Mar 5 01:17:53 1995 /dev/ttyp3: Not owner gorgona.njit.edu% rundsp  $temp1 = 0$  $temp2 = 0$ 

------------------> Open DSP1:0 seconds

------------------> Load DSP1 program:1 seconds

DSP1 entry address: 40001322 H

-----------------> Symbol checking for DSP1:0 seconds

-----------------> Write variables to DSP1:0 seconds

DSP1 initial start flag: 0 H DSP1 initial end flag: 0 H • DSP1 matrix array size: 1024 DSP1 gray array size: 64 Flags array size: 100 DSP1 flags addr.: c0000000 H DSP1 ix address: c0000bb8 H DSP1 ix h address: c0002328 H DSP1 ix c address: c0002904 H DSP1 iy address: c0001194 H DSP1 iy\_h address: c0002ee0 H DSP1 iy\_c address: c00034bc H DSP1 iw\_d address: c0003a98 H DSP1 iw\_d\_e address: c0004074 H DSP1 iw\_d\_s address: c0004650 H DSP1 iw\_r address: c0004c2c H DSP1 iw\_hd address: c0005208 H DSP1 iw\_hd\_e address: c00057e4 H DSP1 iw\_hd\_s address: c0005dc0 H DSP1 iw\_hr address: c000639c H DSP1 iw cd address: c0006978 H DSP1 iw\_cd\_e address: c0006f54 H DSP1 iw\_cd\_s address: c0007530 H DSP1 iw\_cr address: c0007b0c H DSP1 fx address: c0001770 H DSP1 fx\_h address: c00080e8 H DSP1 fx\_c address: c00086c4 H DSP1 fy address: c0001d4c H DSP1 fy\_h address: c0008ca0 H DSP1 fy\_c address: c000927c H DSP1 fw\_d address: c0009858 H DSP1 fw\_d\_e address: c0009e34 H DSP1 fw\_d\_s address: c000a410 H DSP1 fw\_r address: c000a9ec H DSP1 fw\_hd address: c000afc8 H DSP1 fw\_hd\_e address: c000b5a4 H DSP1 fw\_hd\_s address: c000bb80 H DSP1 fw\_hr address: c000c15c H DSP1 fw cd address: c000c738 H DSP1 fw\_cd\_e address: c000cd14 H DSP1 fw\_cd\_s address: c000d2f0 H DSP1 fw cr address: c000d8cc H

Input data to DSP1 :

> Start DSP1 and confirm fl.:0 seconds

DSP1 start flag: I H

> Wait for DSP1 to finish:0 seconds

waiting for dsp1:

DSP program ran sucessfully

DSP1 end flag: 1 H

------------------> DSP1 finished job:1 seconds

-----------------> Read memory (final result):0 seconds

-----------------> Print :0 seconds

images x and y,difference and ratio:

```
[00000]:[ix=00008][iy=00004][iw_d=-0004][iw_r= 0.500][00064]:[ix=00008] [iy=00004] [iw_d=-0004] [iw_r= 0.500][00128]:[ix=00008] [iy=00004] [iw_d=-0004] [iw_r]= 0.500][001921:[ix=00008]_[iy=00004]_[iw_d=-0004]_[iw_r= 0.500] 
[00256]:[ix=00008][iy=00004][iw_d=-0004][iw_r= 0.500]
[00320]:[ix=00008]_[iy=00004]_[iw_d=-0004]_[iw_r= 0.500] 
[00384]:[ix=00008] [iy=00004] [iw_d=-0004] [iw_r= 0.500][00448]:[ix=00008][iy=00004][iw_d=-0004][iw_r= 0.500][00512]:[ix=00008] [iy=00004] [iw d=-0004] [iw r=0.500][00576]:[ix=00008] [iy=00004] [iw d=-0004] [iw_r= 0.500]
[00640]:[ix=00008] [iy=00004] [iw_d=-0004] [iw_r= 0.500][00704]:[ix=00008]_[iy=00004]_[iw_d=-0004]_[iw_r= 0.500] 
[00768]:[ix=00008][iy=00004][iw_d=-0004] [iw_r= 0.500]
[00832]:[ix=00008]_[iy=00004]_[iw_d=-0004_[iw_r= 0.500] 
[00896]:[ix=00008][iy=00004][iw_d=-0004][iw_r= 0.500]
[00960]:[ix=00008] [iy=00004] [iw_d=-0004] [iw_r= 0.500]
```
histograms of images x and v,difference and ratio:

[00000]:[ix\_h=00000]\_[iy\_h=00000]\_[iw\_hd=00000]\_[iw\_hr= -9.999]

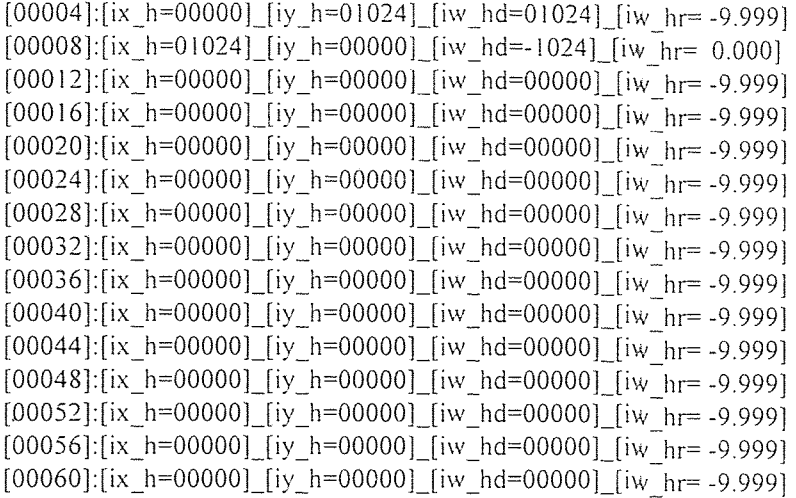

CDFs of images x and y,difference and ratio:

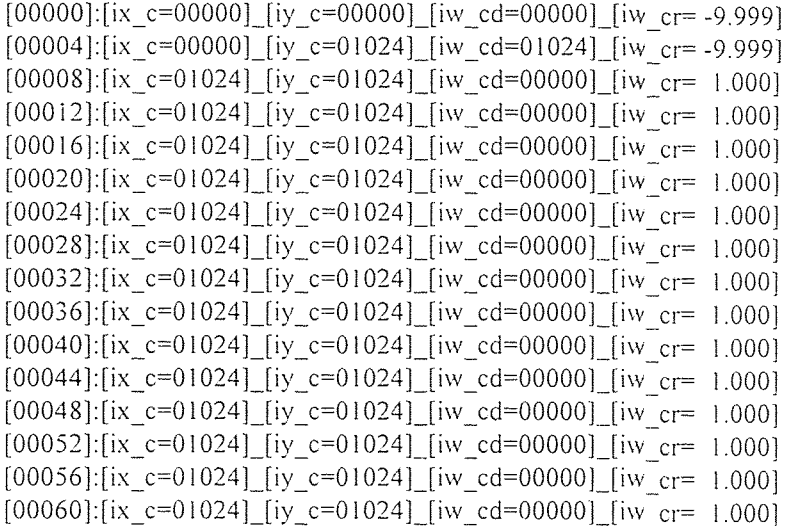

fft2d of images x and y,difference and ratio:

```
[00000]:[fx=00016][fy=00032][fw_d=00016][fw_d= 2.000][00064]:[fx=00016][fy=00032][fw_d=00016][fw_r= 2.000][00128]:[fx=00016][fy=00032][fw_d=00016][fw_r= 2.000][00192]:[fx=00016][fy=00032][fw_d=00016][fw_r= 2.000][00256]:[fx=00016][fy=00032][fw_d=00016][fw_r= 2.000][00320]:[fx=00016][fy=00032][fw_d=00016][fw_r= 2.000][00384]:[fx=00016][fy=00032][fw_d=00016][fw_r= 2.000]
[00448]:[\text{fx=00016}][\text{fy=00032}][\text{fw}_d=00016][\text{fw}_r= 2.000][00512]:[fx=00016][fy=00032][fw_d=00016][fw_r= 2.000][00576]:[fx=00016][fy=00032][fw_d=00016][fw_r= 2.000][00640]:[fx=00016]_[fy=00032]_[fw_d=00016]_[fw_r= 2.000] 
[00704]:[x=00016][y=00032][kw_d=00016][kw_r= 2.000][00768][fx=00016][fy=00032][fw_d=00016][fw_r= 2.000]
```
<[005]:[l]> <[006]:[I]> <[007]:[1]> <[008]:[I]> <[009]:[1]>

 $\leq$ [000]:[0]>  $\leq$ [001]:[0]>  $\leq$ [002]:[1]>  $\leq$ [003]:[1]>  $\leq$ [004]:[1]> 

confirnation flags:

```
[00004]: [fx_c=00000_[fy_c=00000]_[fw_cd=00000]_[fw_cr= -9.999] 
[00008]: [fx c=00000] [fy c=00000] [fw c=d=00000] [fw c=d=9.999][00012]: [fx c=00000] [fy c=00000] [fw cd=00000] [fw cr= -9.999]
[00016]: [fx_c=01024] [fy_c=00000] [fw_c=d=1024] [fw_c=d= 0.000][00020]:[\text{fx}_c=01024] [\text{fy}_c=00000] [\text{fw}_c=-1024] [\text{fw}_c=- 0.000][00024]: [fx c=01024] [fy c=00000] [fw cd=-1024] [fw cr= 0.000]
[00028]:[fx_c=01024] [fy_c=00000] [fw_c=d=1024] [fw_c=r= 0.000][00032]:[fx_c=01024]_[fy_c=01024]_[fw_cd=00000]_[fw_cr= 1.000]
[00036]:[fx_c=01024] [fy_c=01024] [fw_cd=00000] [fw_cr= 1.000]
[00040]: [fx c=01024] [fy c=01024] [fw c=d=00000] [fw c=r= 1.000][00044]:[fx_c=01024]_[fy_c=01024]_[fw_cd=00000]_[fw_cr= 1.000] 
[00048]: [fx_c=01024][fy_c=01024][fw_cd=00000][fw_cr= 1.000]
[00052]: [fx_c=01024]_[fy_c=01024]_[fw_cd=00000]_[fw_cr= 1.000] 
[00056]: [fx_c=01024]_[fy_c=01024]_[fw_cd=000001_[fw_cr= 1.000] 
[00060]: [fx_c=01024] [fy_c=01024] [fw_c=00000] [fw_c= 1.000]
```
 $[00000]$ : $[x_c=00000]$   $[y_c=00000]$   $[y_c=00000]$   $[y_c= -9.999]$ 

fft2d CDFs of images x and y,difference and ratio:

```
[00000]:[fx_h=00000]_[fy_h=00000]_[fw_hd=00000] [fw_hr= -9.999]
[00004]: [fx_h=00000]_[fy_h=00000]_[fw_hd=00000]_[fw_hr= -9.999]
[00008]:[fx_h=00000]_[fy_h=00000]_[fw_hd=00000]_[fw_hr= -9.999] 
[00012]:[fx_h=00000]_[fy_h=00000]_[fw_hd=00000]_[fw_hr= -9.999] 
[00016]:[fx_h=01024] [fy_h=00000] [fw_hd=-1024] [fw_hr= 0.000][00020]: [fx_h=00000] [fy_h=00000] [fw_hd=00000] [fw_hr= -9.999]
[00024]: [fx_h=00000]_[fy_h=00000]_[fw_hd=00000]_[fw_hr= -9.999] 
[00028]:[fx_h=00000]_[fy_h=00000]_[fw_hd=00000]_[fw_hr= -9.999] 
[00032]:[fx_h=00000]_[fy_h=01024]_[fw_hd=01024]_[fw_hr= -9.999] 
[00036]:[fx_h=00000]_[fy_h=00000]_[fw_hd=00000]_[fw_hr= -9.999]
[00040][fx h=00000] [fy h=00000] [fw h=00000] [fw h= -9.999][00044]: [fx_h=00000]_[fy_h=00000]_[fw_hd=00000]_[fw_hr= -9.999]
[00048]:[fx_h=00000]_[fy_h=00000]_[fw_hd=00000]_[fw_hr= -9.999]
[00052]: [fx h=00000] [fy h=00000] [fw hd=00000] [fw hr= -9.999]
[00056]: [fx_h=00000] [fy_h=00000] [fw_h=00000] [fw_h= -9.999][00060]:[fx_h=00000] [fy_h=00000] [fw_hd=00000] [fw_hr= -9.999]
```
ff2d histograms of images x and y,difference and ratio:

 $[00832]$ : $[x=00016]$   $[y=00032]$   $[kw_d=00016]$   $[kw_r= 2.000]$  $[00896][fx=00016]$  [fy=00032] [fw d=00016] [fw r= 2.000]  $[00960]$ : $[x=00016]$   $[y=00032]$   $[kw_d=00016]$   $[kw_r= 2,000]$ 

**script done on Sun Mar 5 01:18:47 1995** 

**elapsed Total time host side: 5 seconds(+/- 1 sec) gorgona.njit.edu% exit gorgona.njit.edu% script done on Sun Mar 5 01:18:47 1995** 

start time : 794384281 finish time : 794384286

elapsed time dsp-1 : 1218 I.399390 usec

**> Print** time information:2 seconds

**<[040]:[0]> <[041]:[0]> <[042]:[0]> <[043]:[0]> <[044]:[0]> <[045]:[0]> <[046]:[0]> <[047]:[0]> <[048]:[0]> <[049]:[0]> <[050]:[0]> <[051]:[0]> <[052]:[0]> <[053]:[0]> <[054]:[0]> <[055]:[0]> <[056]:[0]> <[057]:[0]> <[058]:[0]> <[059]:[0]> <[060]:[0]> <[061]:[0]> <[062]:[0]> <[063]:[0]> <[064]:[0]> <[065]:[0]> <[066]:[0]> <[067]:[0]> <[068]:[0]> <[069]:[0]> <[070]:[0]> <[071]:[0]> <[072]:[0]> <[073]:[0]> <[074]:[0]> <[075]:[0]> <[076]:[0]> <[077]:[0]> <[078]:[0]> <[079]:[0]> <[080]:[0]> <[081]:[0]> <[082]:[0]> <[083]:[0]> <[084]:[0]> <[085]:[0]> <[086]:[0]> <[087]:[0]> <[088]:[0]> <[089]:[0]> <[090]:[0]> <[091]:[0]> <[092]:[0]> <[093]:[0]> <[094]:[0]> <[095]:[0]> <[096]:[0]> <[097]:[0]> <[098]:[0]> <[099]:[0]>**  

**<[010]:[1]> [011]:[0]> <[012]:[0]> [013]:[1]> <[014]:[1]>** 

**<[015]:[0]> <[016]:[0]> <[017]:[1]> <[018]:[1]> <[019]:[0]>** 

**<[020]:[0]> <[021]:[1]> <[022]:[1]> <[023]:[1]> <[024]:[1]>** 

**<[025]:[1]> <[026]:[1]> <[027]:[0]> <[028]:[0]> <(029]:[1]>** 

**<[030]:[1]> <[031]:[0]> <[032]:(0]> <[033]:[1]> <[034]:[1]>** 

**<[035]:[0]> <[036]:[0]> <[037]:[1]> <[038]:[0]> <[039]:[o]>** 

## **C.3 PROGRAM CODE FOR PARALLEL CASE (FOUR DSPs)**

#### **Host Program:**

```
/*
    Host side program for FOUR DSPs 
*1#include <stdio.h> 
\#include \leqmath.h>
#include <signal.h>
#include "vc40dsp.h" 
#include <time.h> 
/* 
            -----------------------------
            */ 
/* 
            -------------------------- Define Host Variables
            */ 
#define NUMSYMS (sizeof(symnames)/sizeof(char *)) 
#define SIZEA (32*32) /* Matrix size */ 
#define GRAY (64) /* Maximum number of colors (grayscale) */
#define FLAGS_SIZE (100) 
#define FLAGS 0 
#define FSIZE 1
#define IX = 2#define IY 3
#define FX = 4<br>#define FY = 5#define FY 5 
/* 
           -------------------------- Define Image
            * /
#define IX_H 6
#define IX C 7
#define IY_H 8
#define IY \subset 9#define IW_D 10
#define 1W_D_E 11 
#define IW_D_S_12
#define IW_R 13
```
#define IW HD 14 #define IW\_HD\_E 15 #define IW\_HD\_S 16 #define IW\_HR 17 #define IW CD 18 #define IW\_CD\_E 19 #define IW\_CD\_S 20 #define IW\_CR 21 /\*  $\mathbf{r}$ -------------------------- Define FFT \*/ #define FX H 22 #define FX C 23 #define FY H 24 #define FY\_C 25 #define FW\_D 26 #define FW\_D\_E 27 #define FW\_D\_S\_28 #define FW\_R 29 #define FW\_HD 30 #define FW\_HD\_E 31 #define FW\_HD\_S 32 #define FW\_HR\_33 #define FW\_CD 34 #define FW\_CD\_E 35 #define FW\_CD\_S 36 #define FW\_CR 37 /\* -------------------------- Define general \*/ #define START 38 #define SIZE 39 #define INTPRI 40 #define INTVEC 41 #define ELTIME 42 #define END 43 #define GRY 44 /\* 

Setup data structures host.dsp

 $\ddot{\ast}$ /

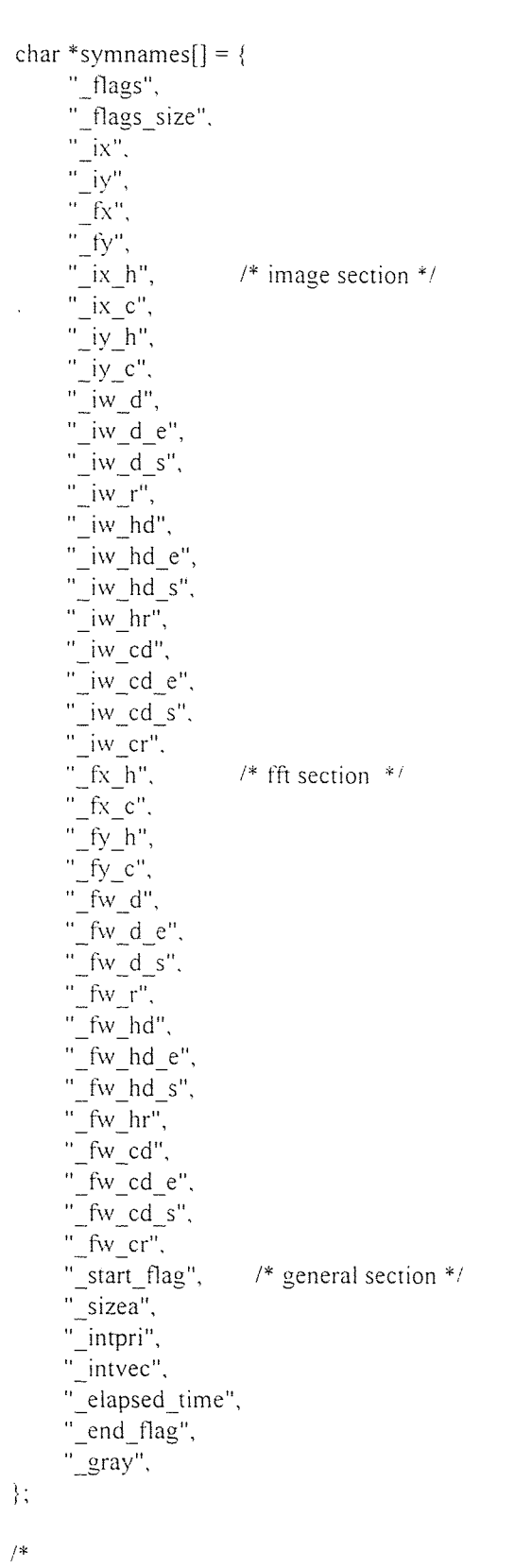

**Define global variables \*1**  struct symtab symtab[NUMSYMS], symtab1[NUMSYMS],\ symtab2[NUMSYMS],symtab3[NUMSYMS]; void c40 handler(void); time\_t start,finish,tsample; /\* setup host timer \*/ float c\_pulse =  $1$ ;  $\ddot{\phantom{a}}$ /\* -------------------------- Start main program \*/ main()  $\left\{ \right.$ /\* **Define main** variables  $*$ **int dspid,dspid1 ,dspid2,dspid3: /\*** set DSP id \*/ /\* **set entry address reported by DSPs u\_long entry\_address.entry\_addressl.entry\_address2,entry\_address3:**  int signum = SIGUSR1, signum1 = SIGUSR2:  $/*$  int signum2 = SIGUSR3, signum3 = SIGUSR4; \*/ struct vc40info hinfo.hinfo I .hinfo2,hinfo3; int i,j,k,l, undef=0 .undef1=0, undef2=0, undef3= 0; u\_long sflag; float etime; u long temp  $I = 0$ ; /\* used for flag dsp confirmation \*/ u long temp $2 = 0$ ; u long temp $3 = 0$ ; u long temp $4 = 0$ : u long temp $5 = 0$ ; u long temp6 =  $0$ : u long temp? = 0; u long temp $8 = 0$ :

# Define main variables (address)

*\*1* 

u\_long flags\_addr; /\* flags starting address DSP side \*/ u\_long flags\_size\_addr; u\_long ix\_addr;  $\frac{1}{4}$  ix starting address at DSP side \*/<br>u\_long iy\_addr;  $\frac{1}{4}$  iy\_starting address at DSP side \*/ u\_long iy\_addr;  $\frac{7}{8}$  iy starting address at DSP side \*/<br>u long fx addr;  $\frac{7}{8}$  fx starting address at DSP side \*/ u\_long fx\_addr;  $\frac{1}{2}$  /\* fx starting address at DSP side \*/<br>u long fy addr;  $\frac{1}{2}$  /\* fy starting address at DSP side \*/ /\* fy starting address at DSP side  $*/$ u\_long ix\_addr1;  $\frac{1}{2}$  /\* ix starting address at DSP side \*/<br>u long iy addr1;  $\frac{1}{2}$  /\* iy starting address at DSP side \*/ u\_long iy\_addrl;  $\frac{1}{4}$  iy starting address at DSP side \*/<br>u long fx addrl;  $\frac{1}{4}$  fx starting address at DSP side \*/ u\_long fx\_addr1;  $\frac{1}{2}$  /\* fx starting address at DSP side \*/<br>u long fy addr1;  $\frac{1}{2}$  /\* fy starting address at DSP side \*/ /\* fy starting address at DSP side \*/ u\_long ix\_h\_addr; /\* image section \*/ u long ix c\_addr; u long iy h addr; u\_long iy\_c\_addr; u\_long iw\_d\_addr; u\_long iw\_d\_e\_addr; u\_long iw\_d\_s\_addr; u\_long iw\_r\_addr; u\_long iw\_hd\_addr; u\_long iw\_hd\_e\_addr; u\_long iw\_hd\_s\_addr; u\_long iw\_hr\_addr; u\_long iw\_cd\_addr; u\_long iw\_cd\_e\_addr: u\_long iw\_cd\_s\_addr: u\_long iw\_cr\_addr; u long fx h addr;  $/$  fft section  $*/$ u long fx c addr; u long fy h addr; u\_long fy\_c\_addr: u\_long fw\_d\_addr; u\_long fw\_d\_e\_addr; u\_long fw\_d\_s\_addr: u\_long fw\_r\_addr; u\_long fw\_hd\_addr; u\_long fw\_hd\_e\_addr: u\_long fw\_hd\_s\_addr: u\_long fw\_hr\_addr; u\_long fw\_cd\_addr:

u\_long fw\_cd\_e\_addr: u\_long fw\_cd\_s\_addr;

**/\* ----------------** Define main variables (host arrays)  $*$ **long ix\_host[SIZEA];** /\* ix array host side \*/<br>long iy host[SIZEA]; /\* iy array host side \*/ **long iy\_host[SIZEA];** /\* **iy array host side** \*/<br>**long fx** host[SIZEA]; /\* fx array host side \*/  $/*$  fx array host side  $*$ / **long fy\_host[SIZEA]; /\*** fy array **host side \*/ long flags\_host[FLAGS\_SIZE]; long ix\_h\_host[GRAY]; /**\* image section \*/ **long** ix\_c\_host[GRAY]; **long** iy\_h\_host[GRAY]; **long** iy\_c\_host[GRAY]; **long iw\_d\_host[SIZEA]; long iw\_d\_e\_host[SIZEA]; long iw\_d\_s\_host[SIZEA]; long iw\_r\_host(SIZEA]; long iw\_hd\_host[GRAY]; long iw\_hd\_e\_host[GRAY]; long iw\_hd\_s\_host[GRAY]: long iw\_hr\_host[GRAY]; long iw\_cd\_host[GRAY]; long iw\_cd\_e\_host[GRAY]; long iw\_cd\_s\_host[GRAY]: long iw\_cr\_host[GRAY]:**  long fx\_h\_host[GRAY];  $\qquad \qquad$  <sup>\*</sup> fft section \*/ **long fx\_c\_host[GRAY]; long fy\_h\_host[GRAY]; long fy\_c\_host[GRAY]; long fw\_d\_host[SIZEA]; long fw\_d\_e\_host[SIZEA]; long fw\_d\_s\_host[SIZEA]; long fw\_r\_host[SIZEA]: long fw\_hd\_host[GRAY]; long fw\_hd\_e\_host[GRAY]; long fw\_hd\_s\_host[GRAY]; long fw\_hr\_host[GRAY]; long fw\_cd\_host[GRAY]; long fw\_cd\_e\_host[GRAY]; long fw\_cd\_s\_host[GRAY];** 

**long fw\_cr\_host[GRAY];** 

```
printf("\ttemp I = \%d\ln", temp l);
    printf("\ttemp2 = %d\n ", temp2);
/*
             -------------------------- DSPs
             */ 
/* 
             Open DSP0,DSP1,DSP2,DSP3 
             */ 
start = time(NULL); 
tsample = time(NULL);t -----------this routine samples the time in seconds *----------------- */
printf("\n-----------------> Open DSPs:%d seconds\n\n",time(NULL)-tsample);
tsample = time(NULL);/* end of time routine *1 
    dspid = open("/dev/vc40a1", O_RDWR);ioctl(dspid, VC40HALT); 
   ioctl(dspid, VC40GETINFO, &hinfo); 
   dspid = open("/dev/vc40a2", O, RDWR);ioctl(dspid1, VC40HALT);
   ioctl(dspid1, VC40GETINFO, &hinfo1);
   dspid2= open("/dev/vc40a3", O_RDWR); 
   ioctl(dspid2, VC40HALT); 
   ioctl(dspid2, VC40GETINFO, &hinfo2): 
   dspid3= open("/dev/vc40a4", O_RDWR); 
   ioctl(dspid, VC40HALT); 
   ioctl(dspid, VC40GETINFO. &hinfo3); 
/* 
                  Load DSPs program. 
            */ 
/* ------------this routine samples the time in seconds *******************************
printf("\n------------------> Load DSPs program:%d seconds\n\n",\
   time(NULL)-tsample); 
tsample = time(NULL);
/* end of time routine */ 
   if (c40_load(dspid, "dsp.x40". &entry_address. NUMSYMS. 
           symnames. symtab) == 0) {
       printf("DSP coffer is: %s\n", cofferr);
       exit(1);
```

```
\}else 
    printf("\tDSP_entry address:\t%lx H\n", entry_address);
    if (c40_load(dspid1, "dsp1.x40", &entry_address1, NUMSYMS,
             symnames, symtab 1) == 0) {
         printf("DSP1 coffer is: %s\n", cofferr); 
         exit(1);
    \mathcal{E}else 
    printf("\tDSP1 entry address:\t%lx H\n", entry_address1);
    if (c40_load(dspid2, "dsp2.x40", &entry_address2, NUMSYMS, 
             symnames, symtab2) == 0) {
         printf("DSP2 coffer is: %s\n", cofferr); 
         exit(1);\left\{ \right.else 
    printf("\tDSP2 entry address:\t%lx H\n", entry_address2);
    if (c40_load(dspid3, "dsp3.x40", &entry_address3, NUMSYMS, 
             symnames, symtab3) == 0) {
         printf("DSP3 coffer is: %s\n", cofferr); 
         exit(1);} 
    else 
    printf("\tDSP3 entry address:\t%lx H\n", entry_address3);
                   Symbol checking for DSPs 
               4 -----------this routine samples the time in seconds------------------ */
printf("\n------------------> Symbol checking for DSPs:%d seconds\n\n".\
    time(NULL)-tsample); 
tsample = time(NULL); 
end of time routine */ 
    for (i=0; i<NUMSYMS; i++) {
```
\*

\*/

```
if (symtab[i].type == T UNDEF) {
           printf("DSP Symbol %s is undefined!\n", symnames[i]); 
           undef = 1;
     \left\{ \right.} 
if (undef) exit(1);
```

```
for (i=0; i< NUMSYMS; i++) {
          if (symtab1[i].type == T UNDEF) {
              printf("DSP1 Symbol %s is undefined!\n", symnames[i]);
              undefl = 1;
          ł
     if (undefl) exit(1);for (i=0; i<NUMSYMS; i++) {
          if (symtab2[i].type == T_UNDEF) {
              printf("DSP2 Symbol %s is undefined!\n", symnames[i]);
              undef2 = 1;
          } 
     } 
     if (undef2) exit(1);
     for (i=0; i<NUMSYMS; i++) {
          if (symtab3[i].type == T UNDEF) {
              printf("DSP3 Symbol %s is undefined!\n", symnames[i]);
              undef3 = 1:
          Ą
     \}if (undef3) exit(1);
\rightarrow-------------------------- Write variables to DSPs
                */ 
/* ------------this routine samples the time in seconds------------------ */
printf("\n-----------------> Write variables to DSP1:%d seconds\n\n".\
    time(NULL)-tsample); 
tsample = time(NULL);/* -------------------------end of time routine--------------------------- */
    c40_put_long(dspid, symtab[START].val.l, 0L);
    c40 get long(dspid, symtab[START].val.l, &temp1);
    printf("\tDSP initial start flag:\t%x H\n", temp1);
    c40_put_long(dspid, symtab[END].val.l, 0L);
    c40_get_long(dspid, symtab[END].val.l, &temp2);
    printf("\tDSP initial end flag:\t%x H\n", temp2);
/*
    c40_put_long(dspid, symtab[INTPR1].val.1, hinfo.intpri); 
    c40_put_long(dspid, symtab[INTVEC].val.l, hinfo.intvec);
*/ 
    signal(signum, c40_handler);
    ioctl(dspid, VC40EN1NT, &signum):
```

```
c40_put_long(dspid1, symtab1[START].val.l, 0L);
    c40_get_long(dspid1, symtab1[START].val.l, &temp1);
    printf("\tDSP1 initial start flag:\t%x H\ln", temp1);
    c40_put_long(dspid1, symtab1 [END].val.1, 0L);
    c40_get_long(dspid1, symtab1[END].val.1, &temp2):
    printf("\tDSP1 initial end flag:\t%x H\ln", temp2);
I* 
    c40_put_long(dspid1, symtab1[INTPRI].val.1, hinfo1.intpri);
    c40_put_long(dspid1, symtab1[INTVEC].val.1, hinfo1.intvec);
    signal(signum 1, c40_handler);
    ioctl(dspid1, VC40ENINT, &signum1);
*<sub>1</sub>c40_put_long(dspid2, symtab2[START].val.l, 0L);
    c40_get_long(dspid2, symtab2[START].val.l, &temp1);
    printf("\tDSP2 initial start flag:\t%x H\n", temp1);
    c40_put_long(dspid2, symtab2[END].val.l, 0L);
    c40_get_long(dspid2, symtab2(END).val.l, &temp2);
    printf("\tDSP2 initial end flag:\t%x H\infty", temp2);
/*
    c40_put_long(dspid2, symtab1[INTPRI].val.1, hinfo2.intpri);
    c40_put_long(dspid2, symtab1[INTVEC].val.1, hinfo2.intvec);
    signal(signum2, c40 handler);
    ioctl(dspid2, VC40EN1NT, &signum2): 
*/ 
     c40_put_long(dspid3, symtab3[START].val.l, 0L);
     c40_get_long(dspid3, symtab3[START].val.1, &temp1);
     printf("\tDSP3 initial start flag:\t%x H\n", temp1);
     c40_put_long(dspid3, symtab3[END].val.l, 0L);
     c40_get_long(dspid3, symtab3[END].val.l, &temp2);
     printf("\tDSP3 initial end flag:\t%x H\n", temp2);
/* 
     c40_put_long(dspid3, symtab3[INTPRI].val.1, hinfo3.intpri): 
     c40_put_long(dspid3, symtab3[INTVEC].val.l, hinfo3.intvec):
     signal(signum3, c40_handler);
     ioctl(dspid3, VC40ENINT, &signum3); 
*/ 
/* 
                  Run DSPs 
                */ 
     c40_run(dspid, entry_address); /* start DSP */
     c40_run(dspid1, entry_address1); /* start DSP1 */
     c40_run(dspid2, entry_address2): /* start DSP2 */
```
**c40\_put\_long(dspid, symtab[SIZE].val.l. SIZEA); printf("'tDSP matrix array size:\t%d\n", SIZEA): c40\_put\_Iong(dspidl, symtabl[SIZE]. val.', SIZEA):**  printf("\tDSP1 matrix array size:\t%d\n", SIZEA); **c40\_put\_long(dspid2, symtab2[SIZE].val.1. SIZEA);**  printf("\tDSP2 matrix **array size:\t%d\n", SIZEA): c40\_put\_long(dspid3, symtab3[SIZE].vall, SIZEA);**  printf("\tDSP3 matrix array size:\t%d\n", SIZEA);

**c40\_put\_long(dspid, symtab[GRY].val.1,** GRAY); **printf("\tDSP gray array size:\t%d\n", GRAY);**  c40\_put\_long(dspid1, symtab1[GRY].val.l, GRAY); **printf("\tDSP I** gray **array size:\t%d\n", GRAY); c40\_put\_long(dspid2, symtab2[GRY],val.1, GRAY); printf("\tDSP2 gray array size:\t%d\n", GRAY); c40\_put\_long(dspid3, symtab3[GRY].val.1. GRAY);**  printf("\iDSP3 **gray array size:\t%d\n", GRAY);** 

**c40\_put\_long(dspid, symtab[FSIZE].val.1, FLAGS\_SIZE); printf("'tFlags array size:\t%d\n". FLAGS\_SIZE); c40\_put\_long(dspid1, symtab1[FSIZE].yal.1, FLAGS\_SIZE); printf("\tFlags array size:\t%d\n". FLAGS\_SIZE); c40\_put\_long(dspid2, symtab2[FSIZE].val.1. FLAGS\_SIZE); printf("\tFlags array size:\t%d\n". FLAGS\_SIZE); c40\_put\_long(dspid3, symtab3[FSIZE].val.1. FLAGS\_SIZE); printf("\tFlags array size:\t%d\n". FLAGS\_SIZE);** 

**c40\_get\_long(dspid, symtab[FLAGS].val.1, &flags\_addr); printf("\tDSP flags addr.:\t%x H\n", flags\_addr);**  c40\_get\_long(dspid1, symtab1[FLAGS].val.l, &flags\_addr); printf("\tDSP1 flags addr.:\t%x H\n", flags\_addr); **c40\_get\_long(dspid2, symtab2[FLAGS].val.1, &flags\_addr); printf("\tDSP2 flags addr.:\t%x H\n", flags\_addr); c40\_get\_long(dspid3, symtab3[FLAGS].val.1, &flags\_addr);**  printf("\iDSP3 **flags addr.:\t%x H\n", flags\_addr);** 

**i\*** 

**Executive** DSP 0

 $*$ 

c40\_get\_long(dspid, symtab[IX].val.l, &ix\_addr); **printf("\tDSP ix address:\t%x H\n", ix\_addr);**  c40\_get\_long(dspid, symtab[IX\_H].val.1, &ix\_h\_addr); printf("\tDSP ix\_h\_address:\t%x H\n", ix\_h\_addr); **c40\_get\_long(dspid, symtab[IX\_C].val.1, &ix\_c\_addr);**  printf("\tDSP ix\_c address:\t%x H\n", ix\_c\_addr);

c40 get\_long(dspid, symtab[IY].val.l, &iy\_addr); printf("\tDSP iy address:\t%x H\n", iy\_addr); c40\_get\_long(dspid, symtab[IY\_H].val.l, &iy\_h\_addr); printf("\tDSP\_iy\_h address:\t%x H\n", iy\_h\_addr); c40\_get\_long(dspid, symtab[1Y\_C].val.1, &iy\_c\_addr); printf("\tDSP iy\_c address:\t%x H\n", iy\_c\_addr):

/\*

--------------------------- DSP 1

\*

c40\_get\_long(dspid1, symtab1[IX], val.1, &ix\_addr1); printf("\tDSP1 ix address:\t%x H\n", ix\_addr1); c40\_get\_long(dspid1, symtab1[IY].val.l, &iy\_addr1); printf("\tDSP1 iy address:\t%x H\n", iy\_addr1);

c40\_get\_long(dspid1, symtab1[1W\_D].val.1, &iw\_d\_addr); printf("\tDSP1 iw\_d address:\t%x H\n", iw\_d\_addr); c40\_get\_long(dspid1, symtab1[IW\_D\_E].val.l, &iw\_d\_e\_addr); printf("\tDSP1 iw\_d\_e address:\t%x H\n", iw\_d\_e\_addr); c40 get\_long(dspidl, symtabl[IW\_D\_S].val.l, &iw\_d\_s\_addr); printf("\tDSP1 iw\_d\_s address:\t%x H\n", iw\_d\_s\_addr); c40\_get\_long(dspid1, symtab1[IW\_R].val.l, &iw\_r\_addr); printf("\tDSP1 iw\_r address:\t%x H\n", iw\_r\_addr);

/\*

-------------------------- DSP 0

 $*$ 

c40\_get\_long(dspid, symtab[IW\_HD].val.1, &iw\_hd\_addr); printf("\tDSP\_iw\_hd address:\t%x H\n", iw\_hd\_addr); c40 get long(dspid, symtab[IW\_HD\_E].val.l, &iw\_hd\_e\_addr); printf("\tDSP iw\_hd\_e address:\t%x H\n", iw\_hd\_e\_addr); c40\_get\_long(dspid, symtab[IW\_HD\_S], val.1, &iw\_hd\_s\_addr); printf("\tDSP\_iw\_hd\_s address:\t%x H\n", iw\_hd\_s\_addr); c40\_get\_long(dspid, symtab[IW\_HR].val.l, &iw\_hr\_addr); printf("\tDSP iw\_hr address:\t%x H\n", iw\_hr\_addr);

c40\_get\_long(dspid, symtab[IW\_CD].val.1, &iw\_cd\_addr); printf("\tDSP iw\_cd address:\t%x H\n", iw\_cd\_addr); c40\_get\_long(dspid, symtab[IW\_CD\_E].va1.1, &iw\_cd\_e\_addr); printf("\tDSP iw\_cd\_e address:\t%x H\n", iw\_cd\_e\_addr); c40 get\_long(dspid, symtab[IW\_CD\_S].val.1, &iw\_cd\_s\_addr); printf("\tDSP iw\_cd\_s address:\t%x H\n", iw\_cd\_s\_addr); c40\_get\_long(dspid, symtab[IW\_CR].val.1, &iw\_cr\_addr); printf("\tDSP iw\_cr address:\t%x H\n", iw\_cr\_addr);

/\* 

-------------------------- DSP 2

\*/

c40\_get\_long(dspid2, symtab2[FX].val.l. &fx\_addr); printf('"tDSP2 fx address:\t%x H\n", fx\_addr): c40\_get\_long(dspid2, symtab2[FX\_H].val.l. &fx\_h\_addr); printf("'tDSP2 fx\_h\_address:\t%x H\n", fx\_h\_addr); c40\_get\_long(dspid2, symtab2[FX\_C].val.l, &fx\_c\_addr); printf("\tDSP2 fx\_c address:\t%x H\n", fx\_c\_addr);

c40 get long(dspid2, symtab2[FY].val.l, &fy\_addr): printf("\tDSP2 fy address:\t%x H\n", fy\_addr); c40\_get\_long(dspid2, symtab2[FY\_H].val.l. &fy\_h\_addr); printf("\tDSP2 fy\_h address:\t%x H\n", fy\_h\_addr); c40\_get\_long(dspid2, symtab2[FY\_C].val.l. &fy\_c\_addr); printf("\tDSP2 fy\_c address:\t%x H\n", fy\_c\_addr);

1\*

-------------------------- DSP 3

 $*1$ 

c40\_get\_Iong(dspid3, symtab3[FX].vall, &fx\_addr1); printf("\tDSP3 fx address:\t%x H\n", fx addr1); c40\_get\_long(dspid3, symtab3[FY].val.l,  $&$ fy\_addr1); printf("\tDSP3 fy address:\t%x H\n", fy\_addr);

c40\_get\_long(dspid3. symtab3[FW\_D].val.1, &fw\_d\_addr); printf("\tDSP3 fw\_d address:\t%x H\n", fw\_d\_addr); c40\_get\_long(dspid3, symtab3[FW\_D\_Ej.val.1, &fw\_d\_e\_addr): printf("\tDSP3 fw\_d\_e address:\t%x  $H\ln$ ", fw\_d\_e\_addr); c40 get long(dspid3, symtab3[FW\_D\_S].val.l, &fw\_d\_s\_addr); printf("\tDSP3 fw\_d\_s address:\t%x H\n", fw\_d\_s\_addr); c40\_get\_long(dspid3, symtab3[FW\_R].val.1, &fw\_r\_addr); printf("\tDSP3 fw\_r address:\t%x H\n", fw\_r\_addr);

1\*

--------------------------- DSP 2

\*/

c40\_get\_long(dspid2, symtab2[FW\_HD].val.1, &fw\_hd\_addr); printf("\tDSP2 fw\_hd address:\t%x H\n". fw\_hd\_addr); c40 get long(dspid2, symtab2[FW HD E].val.1, &fw hd e addr); printf("\tDSP2 fw\_hd\_e address:\t%x H\n", fw\_hd\_e\_addr); c40\_get\_long(dspid2, symtab2[FW\_HD\_S].val.l, &fw\_hd\_s\_addr); printf("\tDSP2 fw\_hd\_s address:\t%x H\n", fw\_hd\_s\_addr); c40\_get\_long(dspid2. symtab2[FW\_HR].val.1, &fw\_hr\_addr): printf("\tDSP2 fw\_hr\_address:\t%x H\n", fw\_hr\_addr);

c40\_get\_long(dspid2, symtab2[FW\_CD].val.1, &fw\_cd\_addr); printf("\tDSP2 fw\_cd address:\t%x H\n", fw\_cd\_addr); c40\_get\_long(dspid2, symtab2[FW\_CD\_E].val.l. &fw\_cd\_e\_addr); printf("\tDSP2 fw\_cd\_e address:\t%x H\n", fw\_cd\_e\_addr); c40\_get\_long(dspid2, symtab2[FW\_CD\_S].val.l, &fw\_cd\_s\_addr); printf("\tDSP2 fw\_cd\_s address:\t%x H\n", fw\_cd\_s\_addr); c40\_get\_long(dspid2, symtab2[FW\_CR].val.l, &fw\_cr\_addr);

```
/*
                    ----------------- Create 0 data arrarys host + dsp.
*!
     for (i=0; i \leq SIZEA; i++) {
         ix host[i] = 8; iy_host[i] = 4;
                 iw d host[i] = 0;
                 iw d_e host[i] = 0;
                 iw d s host[i] = 0:
                 iw_r_{host}[i] = 0;fx_host[i] = 16; fy_host[i] = 32;
                 fw d host [i] = 0;
                 fw d e host[i] = 0;
                 fw d s host[i] = 0;
                 fw r host[i] = 0;
     } 
    for (i=0; i \leq \text{GRAY}; i++) {
         ix<sub>i</sub>h host[i] = 0; ix c host[i] = 0:
         iy h host[i] = 0; iy_c_host[i] = 0;
         fx_h_host[i] = 0; fx_c_host[i] = 0:
         fy_h_{back[i]} = 0; fy<sub>c_</sub>host[i] = 0:
         iw hd_host[i] = 0; iw_hd_e_host[i] = 0; iw_hd_s_host[i] = 0;
                 iw_h-host[i] = 0;
         iw cd host [i] = 0; iw cd e host [i] = 0; iw cd s host [i] = 0:
                 iw_cr_host[i] = 0;
         fw_hd_host[i] = 0; fw_hd_e_host[i] = 0; fw_hd_s_host[i] = 0;
                 fw hr host[i] = 0;
         fw_cd_host[i] = 0; fw_cd_e_host[i] = 0; fw_cd_s_host[i] = 0:
                 fw cr host[i] = 0;
    } 
    for (i=0; i \leq FLAGS SIZE; i++) {
         flags host[i] = 0;/*
                 Write data array to global/local mem of DSP1 
                *<sub>1</sub>t* ------------this routine samples the time in seconds ------------------ */
printf("\n-----------------> Write data array to mem.:%d seconds\n\n".\
    time(NULL)-tsample); 
tsample = time(NULL);/* -----------------------end of time routine--------------------------- */
```
 **DSP 0 \*/ c40\_write\_long(dspid, ix\_addr, ix\_host, SIZEA); c40\_write\_long(dspid, iy\_addr, iy\_host, S1ZEA): /\* ------------------------- DSP 2 \*/ c40\_write\_long(dspid2, fx\_addr, fx\_host, SIZEA); c40\_write\_Iong(dspid2, fy\_addr, fy\_host, SIZEA): /\***  *EXECUTE:* DSP 0 **\*/ c40\_write\_long(dspid, ix\_h\_addr, ix\_h\_host, GRAY); c40\_write\_long(dspid, iy\_h\_addr, iy\_h\_host, GRAY); c40\_write\_long(dspid, ix\_c\_addr, ix\_c\_host, GRAY); c40\_write\_long(dspid, iy\_c\_addr, iy\_c\_host, GRAY); \***  --------------------------- DSP 1 **\*/ c40\_write\_long(dspidI, ix\_addr I, ix\_host, SIZEA); c40\_write\_long(dspidl, iy\_addr I , iy\_host, SIZEA); c40\_write\_long(dspid I, iw\_d\_addr, iw\_d\_host, SIZEA);**  c40 write\_long(dspid1, iw\_d\_e\_addr, iw\_d\_e\_host, SIZEA); c40 write long(dspid1, iw d s addr, iw d s host, SIZEA); **c40\_write\_long(dspid I, iw\_r\_addr, iw\_r\_host, SIZEA); /\* DSP 0 \*/ c40\_write\_long(dspid, iw\_hd\_addr, iw\_hd\_host, GRAY); c40\_write\_long(dspid, iw\_hd\_e\_addr, iw\_hd\_e\_host, GRAY); c40\_write\_long(dspid, iw\_hd\_s\_addr, iw\_hd\_s\_host, GRAY);** 

printf("\tInput data to DSPs :\n");

**/\*** 

c40\_write\_long(dspid, iw\_hr\_addr, iw\_hr\_host, GRAY);

**c40\_write\_long(dspid, iw\_cd\_addr,** iw\_cd\_host, **GRAY); c40\_write\_long(dspid, iw\_cd\_e\_addr, iw\_cd\_e\_host, GRAY);**  c40\_write **Jong(dspid, iw\_cd\_s\_addr, iw\_cd\_s\_host, GRAY); c40\_write\_lona(dspid, iw\_cr\_addr, iw\_cr\_host, GRAY); /\***  DSP 2 \*1 **c40\_write\_long(dspid2, fx\_h\_addr, fx\_h\_host, GRAY);**  c40\_write\_long(dspid2, fy\_h\_addr, fy\_h\_host, GRAY); **c40\_write\_long(dspid2, fx\_c\_addr, fx\_c\_host, GRAY); c40\_write\_long(dspid2, fy\_c\_addr,** fy\_c\_host, **GRAY); /\***  -------------------------- DSP 3  $*$ **c40\_write\_long(dspid3, fx\_addrI, fx\_host, SIZEA); c40\_mite\_long(dspid3, fy\_addrl, fy\_host, SIZEA); c40\_write\_long(dspid3, fw\_d\_addr, fw\_d\_host, SIZEA); c40\_write\_long(dspid3, fw\_d\_e\_addr, fw\_d\_e\_host, SIZEA); c40\_write\_long(dspid3, fw\_d\_s\_addr, fw\_d\_s\_host, SIZEA); c40\_write\_long(dspid3,** fw\_r\_addr, **fw\_r\_host,** SIZEA); **/\***  -------------------------- DSP 2 **\*1 c40\_write\_long(dspid2, fw\_hd\_addr, fwhd\_host, GRAY); c40\_write\_long(dspid2, fw\_hd\_e\_addr, fw\_hd\_e\_host, GRAY): c40\_write\_long(dspid2, fw\_hd\_s\_addr, fw\_hd\_s\_host, GRAY); c40\_write\_long(dspid2, fw\_hr\_addr, fw\_hr\_host, GRAY); c40\_write\_long(dspid2, fw\_cd\_addr, fw\_cd\_host, GRAY); c40\_write\_long(dspid2, fw\_cd\_e\_addr, fw\_cd\_e\_host, GRAY); c40\_write\_long(dspid2, fw\_cd\_s\_addr, fw\_cd\_s\_host, GRAY); c40\_write\_long(dspid2, fw\_cr\_addr, fw\_cr\_host, GRAY); /\***  DSPO: write flags **to** global **mem using** DSPO **\*/ c40\_write\_long(dspid, flags\_addr. flags\_host, FLAGS\_SIZE); /\*** 

-------------------------- Start DSPs to execute main and confirm flag \*/ /\* -----------this routine samples the time in seconds------------------ \*/ printf("\n------------------> Start DSPs and confirm fl.:%d seconds\n\n". time(NULL)-tsample);  $tsample = time(NULL);$ /\* -------------------------- end of time routine-------------------------- \*/ c40. \_put\_long(dspid, symtab[START].val.1, I L); c40\_get\_long(dspid, symtab[START].val.l, &temp1); printf("\tDSP start flag:\t%01d\n", temp1); c40\_put\_long(dspid1, symtab1  $[STAT].$ val.1, 1L); c40\_get\_long(dspid1, symtab1 [START].val.l, &temp2); printf("\tDSP1 start flag:\t%01d\n", temp2); c40\_put\_long(dspid2, symtab2[START].val.l, 1L); c40\_get\_long(dspid2, symtab2[START].val.l, &temp3); printf("\tDSP2 start flag:\t%0 l d\n", temp3); c40\_put\_long(dspid3, symtab3[START].val.l, 1L); c40\_get\_long(dspid3, symtab3[START].val.l, &temp4); printf("\tDSP3 start flag:\t%01d\n", temp4); /\* --------------------------Scan DSPs \*/ temp1 =0;  $/$  /\* reset temp var,  $*/$  $temp2 = 0$ :  $temp3 = 0$ :  $temp4 = 0$ ; c40\_get\_long(dspid, symtab[END].val.l, &temp1); c40\_get\_long(dspid1, symtab1[END].val.1, &temp2); c40\_get\_long(dspid2, symtab2[END].val.l, &temp3); c40\_get\_long(dspid3, symtab3[END].val.l, &temp4); printf("\nDSPs finished:[DSP0:%01d][DSP1:%01d][DSP2:%01d][DSP3:%01d]\ total:%0 I d\n",\ temp 1 .temp2.temp3,temp4.(temp1+temp2+temp3+temp4 )); /\* ----------------------------- Wait for DSPs to finish \*/  $/*$  ------------this routine samples the time in seconds ------------------ \*/ printf("\n ------------------> Wait for DSPs to finish:%d seconds\n\n".\ time(NULL)-tsample);  $tsample = time(NULL);$ 

**161** 

/\* -------------------------end of time routine--------------------------- \*/ printf("\nwaiting for DSPs  $\ln$ "); test\_flag: for  $(i=0; i \le 100; i++)$  /\* set host flag sample time \*/ c40\_get\_long(dspid, symtab[END], val.1, &temp1); c40\_get\_long(dspid1, symtab1[END].val.l, &temp2); c40 get long(dspid2, symtab2[END].val.l, &temp3); c40\_get\_long(dspid3, symtab3[END].val.l, &temp4); • printf("\nDSPs finished:[DSP0:%01d][DSP1:%01d][DSP2:%01d][DSP3:%01d]\ total:%01d\n",\ temp1,temp2,temp3,temp4,(temp1+temp2+temp3+temp4)); if  $((temp1+temp2+temp3+temp4) == 4)$ printf("\nDSP program ran sucessfully\n\n"); else goto test\_flag; printf("\n\tDSP end flag:\t%01d\n", temp1); printf("\n\tDSP1 end flag;\t%01d\n", temp2); printf("\n\tDSP2 end flag:\t%0ld\n", temp3); printf("\n\tDSP3 end flag:\t%01d\n", temp4);  $/*$  ------------this routine samples the time in seconds ------------------ \*/ printf("\n -----------------> DSP1 finished job:%d seconds\n\n",\ time(NULL)-tsample);  $tsample = time(NULL);$ /\* end of time routine \*/ /\* Read the results from DSP1 \*/  $/*$  ------------this routine samples the time in seconds------------------ \*' printf("\n -----------------> Read memory (final result):%d seconds\n\n".\ time(NULL)-tsample);  $tsample = time(NULL);$ /\* ------------------------end of time routine-----------------------------------/\* -------------------------- DSP 0 \*/ c40\_read\_long(dspid. ix\_addr. ix\_host. SIZEA); c40\_read\_long(dspid, iy\_addr, iy\_host, SIZEA);  $/$ \* 

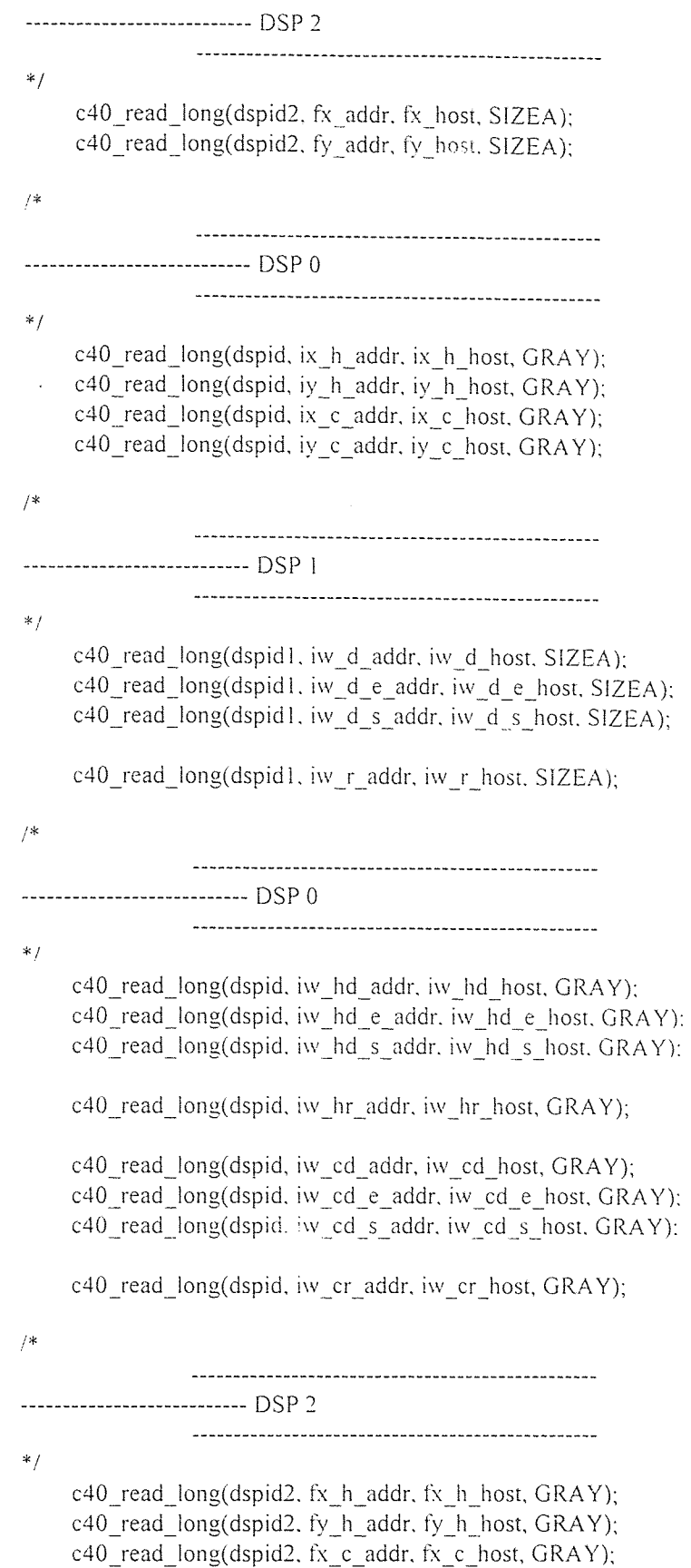

read\_long(dspid2, fy\_c\_addr, fy\_c\_host, GRAY);

 $/$ \* ---------------------------- DSP 3  $*1$ c40\_read\_long(dspid3, fw\_d\_addr, fw\_d\_host, SIZEA); c40\_read\_long(dspid3, fw\_d\_e\_addr. fw\_d\_e\_host. SIZEA): c40\_read\_Iong(dspid3. fw\_d\_s\_addr. fw\_d\_s\_host. SIZEA): c40\_read\_long(dspid3, fw\_r\_addr, fw\_r\_host. SIZEA): /\* --------------------------- DSP 2  $*1$ c40\_read\_long(dspid2, fw\_hd\_addr, fw\_hd\_host, GRAY); c40\_read\_long(dspid2, fw\_hd\_e\_addr, fw\_hd\_e\_host, GRAY); c40\_read\_long(dspid2, fw\_hd\_s\_addr. fw\_hd\_s\_host, GRAY): c40\_read\_long(dspid2, fw\_hr\_addr, fw\_hr\_host, GRAY); c40\_read\_long(dspid2, fw\_cd\_addr, fw\_cd\_host, GRAY); c40\_read\_long(dspid2, fw\_cd\_e\_addr. fw\_cd\_e\_host. GRAY); c40\_read\_long(dspid2, fw\_cd\_s\_addr. fw\_cd\_s\_host, GRAY): c40\_read\_long(dspid2, fw\_cr\_addr. fw\_cr\_host.GRAY); 1\* DSP I: read flags using DSP0  $*_{1}$ c40\_read\_long(dspid, flags\_addr. flags\_host. FLAGS\_SIZE):  $/$ \* **EXECUTE:** Print the results from DSPs  $*$  $/*$  -----------this routine samples the time in seconds ----------------- \*/ printf("\n------------------> Print :%d seconds\n\n",\ time(NULL)-tsample);  $tsample = time(NULL);$ /\* -----------------------end of time routine---------------------------- \*/ printf("\n \n"): printf("\nimages x and y.difference and ratio:\n\n"); for  $(i=0; i \leq SLEA; i=i+(SIZEA/16))$  { printf("[%05d]:[ix=%05d] [iy=%05d] [iw\_d=%05d] [iw\_r=%6.3f]\n".\ i, ix host[i], iy host[i], iw d host[i], \  $((float)iwr host[i])/1000);$ ļ

```
printf("\n \n"); 
printf("\nhistograms of images x and y,difference and ratio:\n\n"); 
    for (i=0; i \leq \text{GRAY}; i=i+( \text{GRAY}/16)) {
    printf("[%05d]:[ix_h=%05d]_[iy_h=%05d]_[iw_hd=%05d]_[iw_hr= %6.3f]\n",\
     i, ix_h_h_0host[i], iy_h_0host[i], \lambdaiw_hd_host[i],((float)iw_hr_host(i])/1000); 
    ł
printf("\n \n"); 
printf("\nCDFs of images x and y,difference and ratio:\n\n"); 
    for (i=0; i < GRAY; i=i+(GRAY/16)) {
    printf("[%05d]:[ix_c=%05d]_[iy_c=%05d]_[iw_cd=%05d]_[iw_cr= %6.3f]\n",\
     i, ix_c_host[i], iy_c_host[i],\
      iw_cd_host[i],((float)iw_sr_host[i])/1000): 
    \left\{ \right.printf("\n \n"); 
printf("\nfft2d of images x and y, difference and ratio:\n\n");
    for (i=0; i \leq SLEA; i=i+(SIZEA/16)) {
    printf("[%05d]:[fx=%05d]_[fy=%05d] [fw_d=%05d] [fw_r=%6.31]\n".\
         i, fx_host[i],fy_host[i],fw_d_host[i],\
                ((float)fw_r_host[i])/1000);\left\{ \right.printf("\n \n"): 
printf("\nff2d histograms of images x and y.difference and ratio:\n\n"):
    for (i=0; i \leq \text{GRAY}; i=i+( \text{GRAY/16)}) {
    printf("[%05d]:[fx_h=%05d]_[fy_h=%05d]_[fw_hd=%05d]_[fw_hr= %6.3f]\n".\
    i, fx_h_{h} host[i], fy_h_{h} host[i],\lambdafw_hd_host[i],((float)fw_hr_host[i])/1000);
    \frac{1}{2}printf("\n \n"): 
printff"\nfft2d CDFs of images x and y.difference and ratio:\n\n"); 
    for (i=0; i \leq \text{GRAY}; i=i+(\text{GRAY/16})) {
    printf("[%05d]:[fx_c=%05d]_[fy_c=%05d]_[fw_cd=%05d]_[fw_cr= %6.3f]\n",\
    i, fx c_host[i], fy_c_host[i],\lambdafw_cd_host[i],((float)fw_cr_host[i])/1000); 
    }
printf("\n \n"); 
printf("\nconfirnation flags:\n\n");
    for (i=0; i < 100; i=i+5) {
        for (i=0; j \leq 5; j=i+1) {
```
printf("<[%03d]:[%01d]> ".i+j.flags\_host[i+j]);

```
\}printf("\n \n"); 
/*
                --------------------------- Get and print the execution time of DSP1
 */ 
\cdot /* -----------this routine samples the time in seconds----------------- */
printf("\n------------------> Print time information:%d seconds\n\n",\
     time(NULL)-tsample); 
tsample = time(NULL);/* -----------------------end of time routine-------------------------- */
     c40_get_dsp_float(dspid, symtab[ELTIME].val.l, &etime);
     printf("\n\n\telapsed time dsp-0 : %f usec\n", le6*etime); 
     c40_get_dsp_float(dspidl, symtab I [ELTIME].val.1, &etime):
     printf("\n\n\telapsed time dsp-1 : %f usec\n", 1e6*etime);
     c40_get_dsp_float(dspid2, symtab2[ELTIME].val.l, &etime):
     printf("\n\n\telapsed time dsp-2 : %f usec\n". 1e6*etime);
     c40_get_dsp_float(dspid3. symtab3[ELTIME].val.1, &etime): 
     printf("\n\n\telapsed time dsp-3 : %f usec\n", 1e6*etime);
 finish = time(NULL);printf("\n\n\t start time : %d \n",start): 
     printf("\t finish time : %d \n",finish);
     printf("\n\telapsed Total time host side: %d seconds(+/- I sec) •n": 
         (finish - start)); 
     return(0);ł
 1*Interrupt handling routine
                */ 
 void c40_handler() 
 \{printf("\nGot signal from DSP\n\a"): 
 \left\{ \right.
```
#### **DSP 0 Program Code:**

 $/\dot{\mathbf{x}}$ **\*\*\*\*\*\*\*\*\*\*\*\*\*\*\*\*\*\*\*\* \*\*\*\*\* \*\*\*\*\*\*\*\*\*\* \*\*\*\*\*\*\* \* \*\*\*\*\* \*\* \*\*\*\*\*\*\* \*\*\*\*\*\*\*\*\*\*\*\*\*\*\*\*\*\* (DSP0) \*\*\*\*\*\*\*\*\*\*\*\*\*\*\*\*\*\*\*\*\*\*\*\*\*\*\*\*\*\*\*\*\*\* \*\*\*\*\*\*\*\*\* \*\*\*\*\* \*/**  #include <math.h> #include <stdlib.h> •#include "/usr/local/hydra/include/hydra.h" /\* #include "/usr/local/hydra\_2.0/axdl/adxl.h" \*/  $/$ \* -------------------------- Define \*/ #define RAMBLK0 0x2ff800 #define RAMBLK1 0x2ffc00 define NEXT RAMBLK0+256 #define SHARED\_ADDR 0x8d000000 /\* starting address \*/ #define SHARED\_SIZE 0xf4240 /\* **1000K \*/**  #define SHARED\_BLOCK 0x5dc /\* 1.5k \*/ #define LOCAL\_ADDR 0xc00000000 /\* #define LOCAL ADDR1 0xc0000bb8 /\* 3000 apart  $*$  / #define SIZEA 0x5dc  $\#$ define GRAY 0x40 /\* ----------------- Define timer macros \*/ #define ELAPSED\_TIME( start, end ) (((end) - (start))\*0.0000001) #define GET\_TIMER (\*(unsigned long \*)0x00100024) #define RESET\_TIMER  $(*(unsigned long * )0x00100020 |= 960)$ #define SET\_PERIOD(X) (\*(unsigned long \*)0x00100028 = (unsigned long) X) #define IX\_FLAG 2 #define IY FLAG  $\mathfrak{Z}$ #define FX\_FLAG 4 #define FY\_FLAG 5 #define IX\_H\_FLAG 6 #define 1X\_C\_FLAG 7 #define IY\_H\_FLAG 8

#define  $IY_C$  FLAG 9 #define IW D FLAG 10 #define IW\_D\_E\_FLAG\_11 define 1W\_D\_S\_FLAG 12 #define IW\_R\_FLAG 13 #define IW\_HD FLAG 14 #define IW HD E FLAG 15 #define IW\_HD\_S\_FLAG 16 #define IW HR FLAG 17 #define IW\_CD\_FLAG 18 #define IW\_CD\_E\_FLAG 19 #define IW\_CD\_S\_FLAG 20 #define IW\_CR\_FLAG 21 #define FX\_H\_FLAG 22 #define FX\_C\_FLAG 23 #define FY\_H\_FLAG 24 #define  $FY$  C  $FLAG$  25 D\_FLAG 26<br>
D\_E\_FLAG 27<br>
D\_S\_FLAG 28<br>
R\_FLAG 29<br>
HD\_FLAG 30<br>
HD\_E\_FLAG 31<br>
HD\_S\_FLAG 32<br>
HD\_S\_FLAG 32<br>
UR\_FLAG 33 #define FW\_D\_FLAG 26 #define FW\_D\_E\_FLAG\_27 #define FW\_D\_S\_FLAG 28 #define FW\_R\_FLAG 29 #define FW\_HD\_FLAG 30 #define FW\_HD\_E\_FLAG 31 #define FW HD S FLAG 32 #define FW HR FLAG 33 #define FW\_CD\_FLAG 34 #define FW CD E FLAG 35 #define FW\_CD\_S\_FLAG 36 #define FW\_CR\_FLAG 37 /\* ---------------------------- Define local and global variables \*/ signed long  $*flags = (long *)(SHAREDADDR);$ unsigned long flags\_size:  $1*$  Define local and global variables : DSP0.DSPI \*/ signed long  $*ix = (long*)(LOCAL$  ADDR+SIZEA $*0$ :
signed long \*iy =  $(\text{long}^*)(\text{LOCAL} \ \text{ADDR}+\text{SIZEA*1});$  $/$ \* -------------------------- Define local and global variables : DSP2, DSP3 \*/ signed long  $*fx = (long*)(LOCAL_ADDR+SIZEA*0);$ signed long \*fy = ( long \*)(LOCAL\_ADDR+SIZEA\*1); **EXECUTE:** Define local and global variables : DSP0 \*/ signed long \*ix\_h = (long \*)(LOCAL\_ADDR1+GRAY\*1); signed long \*ix\_c = (long \*)(LOCAL\_ADDR1+GRAY\*2); signed long \*iy\_h = (long \*)(LOCAL\_ADDR1+ $GRAY*3$ ); signed long \*iy\_c = (long \*)(LOCAL\_ADDR1+GRAY\*4); /\* -------------------------- Define local and global variables : DSP1 \*/ signed long \*iw\_d = (long \*)(LOCAL\_ADDR+SIZEA\*3); signed long \*iw\_d\_e = (long \*)(LOCAL\_ADDR+SIZEA\*4); signed long \*iw\_d\_s = (long \*)(LOCAL\_ADDR+SIZEA\*5); signed long \*iw\_r = (long \*)(LOCAL\_ADDR+SIZEA\*6);  $/$ \* Define local and global variables : DSPO \*/ signed long \*iw\_hd = (long \*)(LOCAL\_ADDR1+GRAY\*5); signed long \*iw\_hd\_e = (long \*)(LOCAL\_ADDR I +GRAY\*6); signed long \*iw\_hd\_s = (long \*)(LOCAL\_ADDR1+GRAY\*7); signed long \*iw\_hr = (long \*)(LOCAL\_ADDR1+GRAY\*8); signed long \*iw\_cd = (long \*)(LOCAL\_ADDR1+GRAY\*9); signed long \*iw\_cd\_e = (long \*)(LOCAL\_ADDR1+GRAY\*10); signed long \*iw\_cd\_s = (long \*)(LOCAL\_ADDR1+GRAY\*11); signed long \*iw\_cr = (long \*)(LOCAL\_ADDR1+GRAY\*12);  $\mu_{\rm R}$ -------------------------- Define local and global variables : DSP2 \*/

signed long \*fx\_h = (long \*)(LOCAL\_ADDR I +GRAY\* 1); /\* fft section \*/

signed long  $*fx_c = (long *)(LOCAL_ADDR1+GRAY*2);$ signed long \*fy\_h = (long \*)(LOCAL\_ADDR1 +GRAY\*3); signed long \*fy\_c = (long \*)(LOCAL\_ADDR1+GRAY\*4); ∕ sk Define local and global variables : DSP3  $*$ signed long  $*fw_d = (long*)(LOCAL$  ADDR+SIZEA\*3); signed long \*fw\_d\_e = (long \*)(LOCAL\_ADDR+SIZEA\*4); signed long \*fw\_d\_s = (long \*)(LOCAL\_ADDR+SIZEA\*5); signed long \*fw\_r = (long \*)(LOCAL\_ADDR+SIZEA\*6); .<br>\* --------------------------- Define local and global variables : DSP2 \*/ signed long \*fw\_hd = (long \*)(LOCAL\_ADDR1 +GRAY\*5); signed long \*fw\_hd\_e = (long \*)(LOCAL\_ADDR1+GRAY\*6); signed long  $*fw_hd_s = (long *)(LOCAL_ADDR1+GRAY * 7);$ signed long \*fw\_hr = (long \*)(LOCAL\_ADDR1+GRAY\*8); signed long \*fw\_cd = (long \*)(LOCAL\_ADDR1+GRAY\*9); signed long  $*fw\_cd_e = (long*)(LOCAL_ADDR1+GRAY*10);$ signed long \*fw\_cd\_s = (long \*)(LOCAL\_ADDR1+GRAY\*11); signed long  $*fw_c$  cr = (long  $*)(LOCAL$  ADDR1+GRAY $*12)$ ; unsigned long start  $flag = 0$ : unsigned long sizea; int intpri; int intvec; float elapsed time = 0; /\* host will read time when done \*/ unsigned long end  $flag = 0$ ; unsigned long gray; /\* --------------------------- Define interrupt variables 

 $\ast/$ 

```
/* 
unsigned long *VIC\_virsr = (unsigned long * ) 0xbfff0020;
define HOST 1NTERRUPT() • 
   *(VIC_virsr + intpri) = intvec:
   *(VIC_virsr) = ((1 \le \text{intpri}) + 1);
*/ 
/*
               ---------------------- Start DSP1 main
            * /
main() /* Main DSP side program */ 
\left\{ \right./* 
                --------------------------- Define DSP1 main variables
            *int i = 0;
   unsigned long timerStart, timerEnd; 
   GIE_ON(); 
   SET_PERIOD(Oxffffffff); /* set timer period */ 
/*
            --------------------------- Wait for host to start reading (check start flag)
            *while (!start_flag); 
/*
                            \theta Start timing routine (set internal timer) 
            \ast /
RESET_TIMER: 
timerStart = GET TIMER; 
/*
            Start loop main loop routine 
            *<sub>1</sub>flags[IX_FLAG] = 1; \frac{7}{8} set end flag */<br>flags[IY_FLAG] = 1; \frac{7}{8} set end flag */
       flags[IY FLAG] = 1;
/*
```

```
-------------------------- Histogram routine
                     */ 
         for(i=0; i < sizea; i++)
         \{ix_h[i][i] = ix_h[i][i] + 1;
             iy_h[i][i] = iy_h[i][i] + 1:
         \left\{ \right\}flags[IX_H_FLAG] = 1; \frac{1}{2} set end flag */
         \text{flags}[\text{IY}_\text{I} + \text{FLAG}] = 1; /* set end flag */
/* 
                      ------------- CDF routine
               *1 
         for(i=1; i <gray; i++)
         \left\{ \right.ix_c[i] = ix_c[i-1]+ix_h[i];iy_c[i] = iy_c[i-1]+iy_h[i];\left\{ \right.flags[IX_C_FLAG] = 1; \frac{7}{8} set end flag */<br>flags[IY_C_FLAG] = 1; \frac{7}{8} set end flag */
         flags[IY_C_FLAG] = 1;
/*
                       ------------ Difference(iy-ix) and Ratio(iy/ix)
               *1 
         for(i=0: i <gray; i++)₹
             iw_hd[i] = iy_h[i]-ix_h[i];iw\_cd[i] = iy\_c[i]-ix\_c[i];if (ix_h[i] == 0)iw hr[i] = -99995;
            else 
                        iw hr[i] = (1000*iy h[i])/ix h[i];if (ix_c[i] == 0)iw_cr[i] = -9999;
            else 
             iw_cr[i] = (1000*iy_c[i])/ix_c[i]:
         ₹
         flags[IW_HD_FLAG] = 1: \frac{1}{2} /* set end flag */
         flags[IW_CD_FLAG] = 1; \frac{1}{2} /* set end flag */
```
\* Stop timer and calculate elapsed time \*/

timerEnd = GET T1MER; elapsed\_time = ELAPSED\_TIME(timerStart.timerEnd):

start  $flag = 0$ ; /\* clear foe next time \*/

/\* --------------------------- Signal Host using DSP flag \*/ end  $flag = 1$ : Ą

### **DSP 1 Program Code:**

72 \*\*\*\*\*\*\*\*\*\*\*\*\*\*\*\*\*\*\*\*\*\*\*\*\*\*\*\*\*\*\*\*\* \*\*\*\*\*\*\*\*\*\*\*\*\*\*\*\*\*\*\*\*\*\*\*\*\*\*\* (DSP) \*\*\*\*\*\*\*\*\* \*\*\*\*\* \*\*\*\*\*\*\*\*\*\*\*\*\*\*\*\*\*\*\*\*\*\*\*\*\* \*\*\*\*\* \*\*\*\*  $\ast$  / #include <math.h> #include <stdlib.h> #include "/usr/local/hydra/include/hydra.h" #include "/usr/local/hydra\_2.0/axdl/adxl.h" \*/  $/ \ast$ ---------------- Define  $*$  / #define RAMBLKO Ox2ff800 #define RAMBLK1 0x2ffc00 #define NEXT RAMBLK0+256 #define SHARED\_ADDR 0x8d000000 /\* starting address \*/<br>#define SHARED\_SIZE 0xf4240 /\* 1000K \*/ #define SHARED\_SIZE 0xf4240 /\* 1000K \*/  $\#$ define SHARED\_BLOCK 0x5dc  $*$  1024 (32x32)  $*$ /<br> $\#$ define LOCAL ADDR 0xc0000000  $*$ #define LOCAL\_ADDR Oxc0000000 \* \*/ #define LOCAL\_ADDR1 0xc0000bb8 /\* 3000 apart  $\star$  / #define SIZEA Ox5dc #define GRAY 0x40

**#define ELAPSED\_TIME( start, end)** (((end) - (start ))\*0.000000 1 ) **#define GET\_T1MER (\*(unsigned long** \*)0x00100024) #define RESET\_TIMER (\*(unsigned long \*)0x001000201= 960) #define **SET\_PERIOD(X) (\*(unsigned long \*)0x00100028 = (unsigned long) X) #define IX\_FLAG 2 #define IY FLAG 3**  #define FY\_FLAG \_ 5 **#define IX\_H\_FLAG 6 #define IY\_H\_FLAG 8**  #define IY C\_FLAG 9 **#define IW\_D\_FLAG I0 #define IW\_D\_E\_FLAG 11 #define IW\_D\_S\_FLAG 12**  #define IW\_R\_FLAG 13 **#define IW\_HD\_FLAG 14 #define IW\_HD\_E\_FLAG 15 #define IW\_HD\_S\_FLAG 16**  #define IW\_HR\_FLAG\_17 **#define IW\_CD\_FLAG 18 #define IW\_CD\_E\_FLAG 19 #define IW\_CD\_S\_FLAG 20 #define IW\_CR\_FLAG 21 #define FX\_H\_FLAG 22 #define FX\_C\_FLAG 23 #define FY\_H\_FLAG 24 #define FY\_C\_FLAG 25 #define FW\_D\_FLAG 26 #define FW\_D\_E\_FLAG 27 #define FW\_D\_S\_FLAG 28**  #define FW R FLAG 29 **#define FW\_HD\_FLAG 30 #define FW\_HD\_E\_FLAG 31 #define FW\_HD\_S\_FLAG 32**  #define FW HR FLAG 33

#define FW\_CD\_FLAG 34 #define FW\_CD\_E\_FLAG 35 #define FW\_CD\_S\_FLAG 36 4define FW\_CR\_FLAG 37 )<br>Sk Define local and global variables \*/ signed long \*flags = ( long \*)(SHARED\_ADDR): unsigned long flags\_size; /\* Define local and global variables : DSPO,DSP I \*/ signed long  $*ix = (long*)(LOCALADDR+SIZEA*0);$ signed long \*iy = ( long \*)(LOCAL\_ADDR+SIZEA\*1); \* Define local and global variables : DSP2,DSP3 \*/ signed long  $*fx = (long*)(LOCALADDR+SIZEA*0):$ signed long \*fy = ( long \*)(LOCAL\_ADDR+SIZEA\*1):<br>/\* Define local and global variables : DSPO \*/ signed long \*ix\_h = (long \*)(LOCAL\_ADDR  $1 + GRAY*1$ ); signed long \*ix\_c = (long \*)(LOCAL\_ADDR  $1+GRAY*2$ ); signed long \*iy\_h = (long \*)(LOCAL\_ADDR I +GRAY\*3); signed long \*iy\_c = (long \*)(LOCAL\_ADDR I +GRA Y\*4);  $\epsilon_{\rm 3k}$  Define local and global variables : DSP1 \*/ signed long \*iw\_d = (long \*)(LOCAL\_ADDR+SIZEA\*3): signed long \*iw d  $e = (long *)(LOCAL_ADDR+SIZEA*4)$ : signed long \*iw\_d\_s = (long \*)(LOCAL\_ADDR+SIZEA\*5): signed long \*iw\_r = (long \*)(LOCAL\_ADDR+SIZEA\*6):

∕.¥

 Define local and global variables DSPO \*/ signed long \*iw\_hd = (long \*)(LOCAL\_ADDR1 +GRAY \*5); signed long \*iw\_hd\_e = (long \*)(LOCAL\_ADDR1 +GRAY\*6): signed long \*iw\_hd\_s = (long \*)(LOCAL\_ADDR1+GRAY\*7); signed long \*iw\_hr = (long \*)(LOCAL\_ADDR1 + GRAY\*8); signed long \*iw\_cd = (long \*)(LOCAL\_ADDR1+ $GRAY*9$ ): signed long \*iw\_cd\_e = (long \*)(LOCAL\_ADDR1 +GRAY\*10);  $\cdot$  signed long \*iw\_cd\_s = (long \*)(LOCAL\_ADDR1+GRAY\*11): signed long \*iw\_cr = (long \*)(LOCAL\_ADDR 1+GRAY\*12); /\* **EXAMPLE 2012** Universe 2010 Line books and global variables : DSP2 \*/<br>signed long \*fx\_h = (long \*)(LOCAL\_ADDR I +GRAY\* 1): /\* fft section \*/ signed long  $*fx$  c = (long  $*$ )(LOCAL\_ADDR1+GRAY\*2): signed long \*fy\_h = (long \*)(LOCAL\_ADDR1+GRAY\*3); signed long \*fy\_c = (long \*)(LOCAL\_ADDR1 + GRAY\*4): /\* --------------------------- Define local and global variables : DSP3 \*/ signed long \*fw\_d = (long \*)(LOCAL\_ADDR+SIZEA\*3); signed long \*fw\_d\_e = (long \*)(LOCAL\_ADDR+SIZEA\*4); signed long \*fw\_d\_s = (long \*)(LOCAL\_ADDR+SIZEA\*5); signed long \*fw\_r = (long \*)(LOCAL\_ADDR+SIZEA\*6):  $/$ \* --------------------------- Define local and global variables : DSP2 \*/ signed long \*fw\_hd = (long \*)(LOCAL\_ADDR 1 +GRAY\*5); signed long \*fw\_hd\_e = (long \*)(LOCAL\_ADDR 1 +GRAY\*6); signed long \*fw\_hd\_s = (long \*)(LOCAL\_ADDR1 +GRAY\*7): signed long \*fw\_hr = (long \*)(LOCAL\_ADDR 1 +GRAY\*8): signed long \*fw\_cd = (long \*)(LOCAL\_ADDR1+GRAY\*9): signed long \*fw\_cd\_e = (long \*)(LOCAL\_ADDR1+GRAY\*10); signed long \*fw\_cd\_s = (long \*)(LOCAL\_ADDR I +GRAY\* 11):

```
signed long *fw_cr = (long *)(LOCAL_ADDR 1 +GRAY*12): 
unsigned long start flag = 0;
unsigned long sizea: 
int intpri: 
int intvec: 
float elapsed_time = 0: /* host will read time when done */ 
unsigned long end_flag = 0: 
unsigned long gray: 
/* 
             ------------------------- Define interrupt variables
            */ 
/* 
unsigned long *VIC_virsr = (unsigned long *) Oxbfff0020: 
#define HOST_INTERRUPT() \ 
    *(VIC_virsr + intpri) = intvec: 
                             \lambda*(VIC_virsr) = ((1 \le \text{intpri}) + 1);
*/ 
/* 
             -------------------------- Start DSP1 main
            *main() /* Main DSP side program */ 
ł
/* 
            */ Define DSP1 main variables 
            \ast/int i = 0;
    unsigned long timerStart, timerEnd: 
    GIE_ON(): 
    SET_PERIOD(Oxffffffff): /* set timer period */ 
/* 
             ------------------------- Wait for host to start reading (check start_flag)
            *while (!start_flag);
/* 
             ------------------------- Start timing routine (set internal timer)
```
**176** 

```
*RESET_TIMER: 
timerStart = GET TIMER; 
/ \astStart loop main loop routine 
*1 
1 *<b>Internal Contract Property Contract Difference and ratio
            */ 
       for( i=0; i < sizea; i++)
           iw_d[i] = (iy[i]-ix[i]);if (ix[i] == 0) iw_r[i] = -9999; /* test for div.by.0 */
         else iw r[i] = (1000*iy[i])/ix[i];\frac{1}{2}flags[IW_D_FLAG] = 1: \frac{1}{8} set end flag */<br>flags[IW_P_FL + Cl
       flags[IW_R_FLAG] = 1: /* set end flag */
1* 
            -------------------------- Stop timer and calculate elapsed time
            */ 
timerEnd = GET TIMER; 
elapsed_time = ELAPSED_TIME(timerStart.timerEnd): 
start_flag =0: /* clear foe next time */
1* 
            -------------- Signal Host using DSP flag
            *1end_flag = 1;
\frac{3}{2}
```
## DSP 2 Program Code:

**\*\*\*\*\*\* \*\*\*\*\* \*\*\*\*\*\*\*\*\*\*\*\*\*\*\*\*\*\*\*\*\*\*\*\*\*\*\*\*\*\*\*\*\*\*\*\*\* \*\*\*\*\*\*\*\*\*\*\*\*\*\*\*\*\*\*\*\*\*\*\*\*\*\*\* (DSP2) \*\*\*\*\*\*\*\* \*/**  #include <math.h>  $\#$ include <stdlib.h> #include "/usr/local/hydra/include/hydra.h"  $1*$  #include "/usr/local/hydra\_2.0/axdl/adx1.h" \*/ /\* --------------------------- Define \*/ #define RAMBLK0 0x2ff800 #define RAMBLK1 0x2ffc00 #define NEXT RAMBLK0+256 #define SHARED\_ADDR 0x8d000000 /\* starting address \*/ #define SHARED\_SIZE  $0xf4240$  /\* 1000K \*/ #define SHARED\_BLOCK  $0x5d$ c /\* 1024 (32x32)<br>#define LOCAL ADDR 0xc0000000 /\* \* /  $\neq$   $\prime$ #define LOCAL\_ADDR 0xc0000000 /\* #define LOCAL\_ADDR1 0xc0000bb8  $/* 3000$  apart \*/ #define SIZEA 0x5dc  $\frac{\text{#define GRAY}}{\text{/*}}$  0x40 -------------------------- Define timer macros  $\ast/$ #define ELAPSED\_TIME( start, end ) (((end) - (start))\*0.0000001) #define GET\_TIMER (\*(unsigned long \*)0x00100024) #define RESET\_TIMER (\*(unsigned long \*)0x001000201= 960) #define SET\_PERIOD(X) (\*(unsigned long \*)0x00100028 = (unsigned long) X) #define IX\_FLAG 2 #define  $IY$ <sub>FLAG</sub> 3 #define FX\_FLAG 4 #define FY FLAG 5 #define IX\_H\_FLAG 6 #define IX C\_FLAG 7 #define IY\_H\_FLAG 8 #define IY\_C\_FLAG 9 #define IW\_D\_FLAG 10 #define IW\_D\_E\_FLAG\_11 #define IW\_D\_S\_FLAG\_12 #define IW\_R\_FLAG 13

#define IW\_HD\_FLAG\_14 #define IW\_HD\_E\_FLAG 15 #define IW HD S FLAG 16 #define IW HR FLAG 17 #define IW CD FLAG 18 #define IW\_CD\_E\_FLAG 19 #define IW CD S FLAG 20 #define IW\_CR\_FLAG\_21 #define FX\_H\_FLAG 22 #define FX\_C\_FLAG 23 #define FY\_H\_FLAG 24 #define FY\_C\_FLAG 25 #define FW\_D\_FLAG 26 #define FW\_D\_E\_FLAG\_27 #define FW\_D\_S FLAG 28 #define FW\_R\_FEAG 29 #define FW\_HD\_FLAG 30 #define FW\_HD\_E\_FLAG 31 #define FW\_HD\_S FLAG 32 #define FW\_HR\_FEAG 33 #define FW\_CD\_FLAG\_34 #define FW\_CD\_E\_FLAG 35 #define FW\_CD\_S\_FLAG 36<br>#define FW\_CR\_FLAG 37  $/$ \* Define **local and global variables**   $*$  / signed long \*flags = ( long \*)(SHARED\_ADDR): unsigned long flags\_size: /\* --------------------------- Define local and global variables : DSP0,DSP1 \*/ signed long  $*ix = ( \text{long }*)(\text{LOCAL} \text{ ADDR+SIZEA*0})$ : signed long  $*iy = (long*)(LOCAL_ADDR+SIZEA*1);$ /\* --------------------------- Define local and global variables : DSP2,DSP3 

 $*$ / signed long  $*fx = (long*)(LOCAL, ADDR+SIZEA*0);$ signed long \*fy = ( long \*)(LOCAL\_ADDR+SIZEA\*1);<br>/\* **Example 2010** CHIT CHIT CHIT CORRECTED SHOW THE DEPOSIT CONTROL CONTROL OF DEPOSIT CONTROL OF DEPOSIT CONTROL OF DEPO \*/ signed long \*ix\_h = (long \*)(LOCAL\_ADDR1+GRAY\*1); signed long \*ix\_c = (long \*)(LOCAL\_ADDR1+GRAY\*2); signed long \*iy\_h = (long \*)(LOCAL\_ADDR  $+GRAY*3$ ); signed long \*iy\_c = (long \*)(LOCAL\_ADDR1+GRAY\*4); 1\* -------------------------- Define local and global variables : DSP1  $\ast/$ signed long \*iw\_d = (long \*)(LOCAL\_ADDR+SIZEA\*3); signed long \*iw\_d\_e = (long \*)(LOCAL\_ADDR+SIZEA\*4); signed long \*iw\_d\_s = (long \*)(LOCAL\_ADDR+SIZEA\*5); signed long \*iw\_r = (long \*)(LOCAL\_ADDR+SIZEA\*6):  $/$ \* Define local and global variables : DS  $*$ / signed long \*iw\_hd = (long \*)(LOCAL\_ADDR1+GRAY\*5): signed long \*iw\_hd\_e = (long \*)(LOCAL\_ADDR1 +GRAY\*6): signed long \*iw\_hd\_s = (long \*)(LOCAL\_ADDR1 +GRAY\*7): signed long \*iw\_hr = (long \*)(LOCAL\_ADDR1+GRAY\*8); signed long \*iw\_cd = (long \*)(LOCAL\_ADDR1 +GRAY\*9); signed long \*iw\_cd\_e = (long \*)(LOCAL\_ADDR1+GRAY \*10); signed long \*iw\_cd\_s = (long \*)(LOCAL\_ADDR1+GRAY\*11); signed long \*iw\_cr = (long \*)(LOCAL\_ADDR1+GRAY\*12); */\**  -------------------------- Define local and global variables : DSP2 \*/ signed long \*fx\_h = (long \*)(LOCAL\_ADDR1+GRAY\*1); /\* fft section \*/ signed long \*fx\_c = (long \*)(LOCAL\_ADDR1 +GRAY\*2); signed long \*fy\_h = (long \*)(LOCAL\_ADDR1 +GRAY\*3); signed long \*fy\_c = (long \*)(LOCAL\_ADDR1+GRAY\*4);

/\*

**Define local and global** variables : DSP3 \*/ signed long  $*fw_d = (long *)(LOCAL_ADDR + SIZEA * 3);$ signed long \*fw\_d\_e = (long \*)(LOCAL\_ADDR+SIZEA\*4); signed long  $*fw_d_s = (\text{long }*)(\text{LOCAL}\_\text{ADDR} + \text{SIZEA} * 5);$ signed long  $*fw_r = (long *)(LOCAL_ADDR+SIZEA*6);$ /\* Define local **and global variables : DSP2 \*/**  signed long  $*fw_hd = (long*)(LOCALADDR1+GRAY*S);$ signed long \*fw\_hd\_e = (long \*)(LOCAL\_ADDR1+GRAY\*6); signed long \*fw\_hd\_s = (long \*)(LOCAL\_ADDR1+GRAY\*7); signed long  $*fw_h = (long*)(LOCAL_ADDR1+GRAY*8);$ signed long \*fw\_cd = (long \*)(LOCAL\_ADDR1+GRAY\*9); signed long \*fw\_cd\_e = (long \*)(LOCAL\_ADDR1+GRAY\*10): signed long \*fw\_cd\_s = (long \*)(LOCAL\_ADDR1+GRAY\*11); signed long \*fw\_cr = (long \*)(LOCAL\_ADDR1+GRAY\*12); unsigned long start  $f$ lag = 0: unsigned long sizea: **int intpri; int intvec: float elapsed\_time =** 0: /\* **host will** read time when done \*/ unsigned long end  $flag = 0$ : unsigned long gray:  $\overline{1}$ **Define interrupt variables \*1 1\***  unsigned long  $*VIC$  virsr = (unsigned long  $*$ ) 0xbfff0020; **#define HOST\_INTERRUPT() \ \*(VIC\_virsr + intpri) = intvec:**  Å

 $\bar{z}$ 

```
*(VIC_virsr) = ((1 \leq intpri) + 1);
*/ 
/* 
               --------------------------- Start DSP1 main
          */ 
main() /* Main DSP side program */
\{/* 
          --------------------------- Define DSP1 main variables
          */ 
   int i = 0;
   unsigned long timerStart. timerEnd: 
   G1E_ON(); 
   SET_PERIOD(Oxffffffff): /* set timer period */ 
/* 
                -------------------------- Wait for host to start reading (check start_flag)
          */ 
      while (!start_flag);
/ \ast-------------------------- Start timing routine (set internal timer)
          */ 
RESET_TIMER: 
timerStart = GET_TIMER:
/* 
              Start loop main loop routine 
          */ 
      flags[FX FLAG] = 1: /* set end flag */
      flags[FY_FLAG] = 1: \frac{1}{2} /* set end flag */
/* 
          Histogram routine
          */ 
      for(i=0: i \leq sizea: i++)
      \{
```
183

```
fy_h[fy[i]] = fy_h[fy[i]] + 1 ;\left\{ \right.flags[FX_H_FLAG] = 1: /* set end flag */<br>flags[FY_H_FLAG] = 1; /* set end flag */
                                            \frac{f*}{f*} set end flag */
/* 
                 ------------------- CDF routine
                 */ 
          for(i=1; i <gray; i++)
          \frac{1}{2}fx_c[i] = fx_c[i-1]+fx_h[i];fy_c[i] = fy_c[i-1]+fy_h[i];\ddot{\cdot}flags[FX_C_FLAG] = 1; /* set end flag */<br>flags[FY_C_FLAG] = 1; /* set end flag */
          flags[FY C_FLAG] = 1;
/*
                 Example 2011 Difference and ratio
                 */ 
          for(i=0: i <gray; i++)
          \left\{ \right.fw_hd[i] = fy_h[i]-fx_h[i];
               f w_c d[i] = fy_c[i] - fx_c[i];if (fx_h[i] = = 0) fw_hr[i] = -9999;
                  else 
                   fw_hr[i] = (1000*fy_h[i])/fx_h[i]:
                  if (fx c[i] == 0) fw cr[i] = -9999;
                  else 
                f_{\text{W}_{\text{c}}}\text{cr}[i] = (1000 * f_{\text{y}_{\text{c}}}\text{c}[i])/f_{\text{X}_{\text{c}}}\text{c}[i];\}flags[FW_HD_FLAG] = 1; \frac{7}{8} set end flag */<br>flags[FW_CD_FLAG] = 1; \frac{7}{8} set end flag */
          flags[FW\_CD\_FLAG] = 1;flags[FW_HR_FLAG] = 1: / /* set end flag */
          flags[FW_CR_FLAG] = 1: \frac{4}{3} set end flag */
/ *-------------------------------------
 Stop timer and calculate elapsed time
```
 $fx_h[fx[i]] = fx_h[fx[i]] + 1$ ;

timerEnd = GET TIMER: elapsed\_time = ELAPSED\_TIME(timerStart.timerEnd);

start\_flag =0: /\* clear foe next time \*/

**\*** / Signal Host using DSP flag \*/ end  $flag = 1$ : **/** 

# **DSP 3 Program Code:**

 $/$ \* **\*\*\*\*\*\*\*\*\*\*\*\*\*\*\*\*\*\*\*\*\*\*\*\*\*\*\*\*\*\*\*\*\*\*\*\*\*\*\* \*\*\*\*\*\*\* \*\***  \*\*\*\*\*\*\*\*\*\*\*\*\*\*\*\*\*\*\*\*\*\*\*\*\*\*\* (DSP3) \*\*\*\*\*\*\*\*\*\*\*\*\*\*\*\*\*\* \*\*\*\*\* \*\*\*\*\*\*\*\* \*\*\*\*\* \*\*\*\*\*\*\*\*\*\*\*\*  $*<sub>1</sub>$ **include** <math.h> #include <stdlib.h> #include "/usr/local/hydra/include/hydra.h" /\* #include "/usr/local/hydra\_2.0/axdl/adxl.h" \*/ /\* -------------------------- Define \*/ #define RAMBLK0 0x2ff800 #define RAMBLK1 0x2ffc00 #define NEXT RAMBLK0+256 #define SHARED\_ADDR 0x8d000000 /\* starting address \*/ #define SHARED\_SIZE 0xf4240 /\* **1000K \*/**  #define SHARED\_BLOCK 0x5dc #define LOCAL ADDR 0xc0000000 /\*  $\ast$  / #define LOCAL\_ADDR1 0xc0000bb8  $\frac{1}{8}$  1000 apart \*/ #define SIZEA Ox5dc #define GRAY 0x40 /\* -------------------------- Define timer macros

#define  $ELAPSED$   $TIME($  start, end  $)$   $((end) - (star))*0.0000001)$ #define GET\_TIMER (\*(unsigned long \*)0x00100024) #define RESET\_TIMER (\*(unsigned long \*)0x00100020 = 960) #define SET\_PERIOD(X) (\*(unsigned long \*)0x00100028 = (unsigned long) X) #define IX\_FLAG 2  $#define IY_FLAG = 3$ #define FX FLAG  $\overline{4}$ #define FY\_FLAG 5 #define IX\_H\_FLAG 6 #define IX C\_FLAG 7 #define IY\_H\_FLAG 8 #define IY\_C\_FLAG 9 #define IW\_D\_FLAG 10 #define IW\_D\_E\_FLAG 11 #define IW\_D\_S\_FLAG 12 #define IW\_R\_FLAG 13 #define IW\_HD\_FLAG 14 #define IW\_HD\_E\_FLAG 15 #define IW\_HD\_S\_FLAG 16 #define IW\_HR\_FLAG 17 #define IW\_CD\_FLAG 18 #define IW\_CD\_E\_FLAG 19 #define IW\_CR\_FLAG 21 #define FX H FLAG 22 #define FX\_C\_FLAG 23 #define FY H FLAG #define FY\_C\_FLAG 25 #define FW\_D\_FLAG 26 #define FW\_D\_E\_FLAG 27 #define FWD\_S\_FLAG 28 #define FW R FLAG 29 #define FW\_HD\_FLAG 30 #define FW\_HD\_E\_FLAG 31 #define FW\_HD\_S\_FLAG 32 #define FW HR FLAG 33 #define FW\_CD\_FLAG 34 #define FW\_CD\_E\_FLAG 35 #define FW\_CD\_S\_FLAG 36 #define FW\_CR\_FLAG 37

**/\* ------------------------** Define local and global variables  $*$  / **signed long \*flags = ( long \*)(SHARED\_A** DDR): **unsigned** long **flags\_size; /\* ------------------------- Define local and global variables : DSP0,DSP1**  $*1$ **signed long \*ix = ( long \*)(LOCAL\_ADDR+SIZEA\*0);**  signed long  $*iy = (long*)(LOCALADDR+SIZEA*1);$  $/$ \* Define local and global **variables :** DSP2,DSP3  $*$ **signed long \*fx = ( long \*)(LOCAL\_ADDR+SIZEA\*0);**  signed long  $*fy = (long*)(LOCALADDR+SIZEA*1);$ **1\* Define local and** global variables : **DSPO \*/**  signed long \*ix\_h = (long \*)(LOCAL\_ADDR1+GRAY\*1); **signed long \*ix\_c = (long \*)(LOCAL\_ADDRI+GRAY\*2):**  signed long \*iy\_h = (long \*)(LOCAL\_ADDR1+GRAY\*3); **signed long \*iy\_c = (long \*)(LOCAL\_ADDR1+GRAY\*4); 1\***  Define **local and global variables :** DSP1 \*/ signed long \*iw  $d = (long *)(LOCAL \; ADDR + SIZEA * 3);$ signed long \*iw\_d\_e = (long \*)(LOCAL\_ADDR+SlZEA\*4); **signed long \*iw\_d\_s = (long \*)(LOCAL\_ADDR+SIZEA\*5);**  signed long \*iw  $r = (long *)(LOCAL \; ADDR+SIZEA*6);$  $/ \ast$ *<b>INTERNAL DEFINE LOCAL AND DEFINE LOCAL AND LOCAL VARIAbles : DSP0* **\*1 signed long \*iw\_hd = (long \*)(LOCAL\_ADDR1+GRAY\*5);**  signed long \*iw\_hd\_e = (long \*)(LOCAL\_ADDR1 +GRAY\*6);

**signed** long **\*iw\_hd\_s** = **(long \*)(LOCAL\_ADDR1 +GRAY\*7);** 

signed long \*iw\_hr =  $(\text{long }*)(\text{LOCAL} \quad \text{ADDR1} + \text{GRAY} * 8);$ 

```
signed long *iw_cd = (long *)(LOCAL_ADDR1+GRAY*9);
signed long = (long *)(LOCAL_ADDR1+GRAY*10); 
signed long *iw_cd_s = (long *)(LOCAL_ADDR1+GRAY*11);
```
**signed long \*iw\_cr = (long \*)(LOCAL\_ADDR1 +GRAY\*12):** 

**/\*** 

 Define local **and** global **variables : DSP2**  

**\*1** 

signed long \*fx  $h = (long *)(LOCAL_ADDR1+GRAY*1);$  /\* fft section \*/ signed long  $*fx$   $c = (long *)(LOCAL \; ADDR1 + GRAY * 2);$ 

signed long  $*fy$  h = (long  $*)(LOCAL$  ADDR1+GRAY $*3)$ ; **signed long \*fy\_c = (long \*)(LOCAL\_ADDR1 +GRAY\*4);** 

**/\*** 

--------------------------- Define local and global variables : DSP3 

\*/ signed long  $*\text{fw } d = (\text{long }*) (\text{LOCAL } \text{ADDR} + \text{SIZEA}*)$ ; signed long \*fw  $d_e = (long *)(LOCAL \; ADDR+SIZEA*4);$ **signed** long **\*fw\_d\_s = (long \*)(LOCAL\_ADDR+SIZEA\*5);** 

signed long  $*fw_r = (long *)(LOCALADDR+SIZEA*6);$ 

 $\mathcal{L}\mathbb{R}$ 

 Define **local and global variables : DSP2 \*/** 

```
signed long *fw hd = (long *)(LOCAL \; ADDRI + GRAY *5);signed long *fw hd e = (long *)(LOCALADDR1 + GRAY *6);signed \log *fw \log = (\log *)(LOCAL_ADDR1+GRAY*7);
```
**signed long \*fw\_hr = (long** \*)(LOCAL\_ADDR1 **+GRAY\*8);** 

```
signed long *fw cd = (long *)(LOCAL \ ADDR1 + GRAY *9);signed long *fw cd e = (long^*)(LOCALADDR1+GRAY*10);signed \log *fw cd s = (\log *)(LOCAL ADDR1 +GRAY*11);
```

```
signed long *fw cr = (long *)(LOCAL_ADDR1+GRAY*12);
unsigned long start_flag = 0: 
unsigned long sizea;
```
**int intpri;**  int intvec;

```
float elapsed_time = 0; /* host will read time when done */unsigned long end flag = 0;
unsigned long gray; 
.<br>*
            -------------------------- Define interrupt variables
            */
* 
unsigned long *VIC_virsr = (unsigned long *) 0xbfff0020;
#define HOST_ INTERRUPT() 
   *(VIC_virsr + intpri) = intvec;
    *(VIC_virsr) = ((1 \le intpri) + 1):
*/ 
i^*---------------------- Start DSP1 main
            *main() /* Main DSP side program */ 
\frac{1}{\epsilon}\mathcal{S}^k---------------------- Define DSP1 main variables
            */ 
    int i = 0;
   unsigned long timerStart, timerEnd: 
   GIE_ON(); 
   SET_PERIOD(0xffffffff); /* set timer period */
/\ast-------------------------- Wait for host to start reading (check start flag)
            */ 
       while (!start_flag); 
/\ast--------------------------- Start timing routine (set internal timer)
            */ 
RESET TIMER:
```
timerStart = GET\_TIMER;

/\* Start loop main **loop routine \*/**  flags[FX\_FLAG] = 1;  $\frac{7}{8}$  set end flag \*/<br>flags[FY\_FLAG] = 1;  $\frac{7}{8}$  set end flag \*/  $f^*$  set end flag \*/  $/$ \* Difference and ratio **routine \*/**  for( $i=0$ ;  $i <$  sizea;  $i++$ )  $\left\{ \right.$  $f w_d[i] = f y[i] - f x[i];$ if (fx[i] = 0) fw  $r[i]$  = -9999; else  $f w_r[i] = (1000 * f y[i])/f x[i];$ ∤ flags[FW\_D\_FLAG] = 1: /\* set end flag \*/<br>flags[FW\_R\_FLAG] = 1; /\* set end flag \*/  $flags(FW_R_FLAG] = 1;$ /\* --------------------------- Stop timer and calculate elapsed time  $\ast/$ timerEnd = GET TIMER: elapsed\_time = ELAPSED\_TIME(timerStart.timerEnd); start\_flag =0:  $/*$  clear foe next time  $*$ /  $\hat{y}^*$ **Signal Host using DSP flags** extending the USP flags of the USP flags of the USP flags of the USP flags of the U \*/ end  $flag = 1$ ;

### **C.4 EXAMPLE RUN FOR PARALLEL CASE (FOUR DSPs)**

Script started on Sun Mar 5 01:21:11 1995 /dev/ttyp3: Not owner gorgona.njit.edu% rundsp  $temp  $l = 0$$  $temp2 = 0$ 

 $\left\{ \right.$ 

**----------------->** Open DSPs:0 seconds

**> Load DSPs program:2 seconds DSP entry address: 4000128b H** 

**DSP1 entry address: 40001240 H DSP2 entry address: 4000128d H DSP3 entry address: 40001243 H** 

**> Symbol checking for DSPs:0 seconds** 

**> Write variables to DSP 1:0 seconds** 

**DSP initial start flag:** 0 H DSP initial end flag: 0 H **DSP1 initial start flag: 0** H **DSP1 initial end flag: 0 H DSP2 initial start flag: 0 H DSP2 initial end flag: 0 H DSP3 initial start flag: 0 H DSP3 initial end flag: 0** H **DSP matrix array size: 1024 DSP1 matrix array size: 1024 DSP2 matrix array size: 1024 DSP3 matrix array size:** 1024 DSP **gray array size: 64 DSP1 gray array size: 64 DSP2 gray array size: 64 DSP3 gray array size: 64 Flags array size: 100 Flags array size: 100 Flags array size: 100 Flags array size:** 100 **DSP flags addr.: 8d000000 H DSP1 flags addr.: 8**d000000 H DSP2 **flags addr.:** 8d000000 Fl DSP3 **flags addr.:** 8d000000 **H**  DSP ix **address:** c0000000 H DSP **ix\_h address:** c0000bf8 H DSP **ix\_c address:** c0000c38 H DSP **iy address: c00005dc** H DSP **iy\_h address: c0000c78** H DSP iy c address: c0000cb8 H DSP1 ix address: c0000000 H DSP1 **iy address: c00005dc** H **DSP1 iw\_d address: c0001194 H DSP1 iw\_d\_e address: c0001770 H DSP1 iw\_d\_s address: c0001d4c H**  DSP1 iw\_r address: **c0002328 H**  DSP **iw\_hd address: c0000cf8 H**  DSP iw\_hd\_e **address:** c0000d38 H DSP iw **hd s address:** c0000d78 H

```
DSP iw_hr address: c0000db8 H 
   DSP iw_cd address: c0000df8 H 
   DSP iw_cd_e address: c0000e38 H 
    DSP iw_cd_s address: c0000e78 H 
    DSP iw cr address: c0000eb8 H
    DSP2 fx address: c0000000 H 
    DSP2 fx_h address: c0000bf8 H 
    DSP2 fx_c address: c0000c38 H 
    DSP2 fy address: c00005dc H 
    DSP2 fy_h address: c0000c78 H 
    DSP2 fy_c address: c0000cb8 H 
    DSP3 fx address: c0000000 H 
    DSP3 fy address: c00005dc H 
    DSP3 fw_d address: c0001194 H 
    DSP3 fw_d_e address: c0001770 H 
    DSP3 fw_d_s address: c0001d4c H 
    DSP3 fw_r address: c0002328 H 
    DSP2 fw_hd address: c0000cf8 H 
    DSP2 fw_hd_e address: c0000d38 H 
    DSP2 fw_hd_s address: c0000d78 H 
    DSP2 fw_hr address: c0000db8 H 
    DSP2 fw_cd address: c0000df8 H 
    DSP2 fw_cd_e address: c0000e38 H 
    DSP2 fw_cd_s address: c0000e78 H 
    DSP2 fw_cr address: c0000eb8 H 
> Write data array to mem.:1 seconds 
    Input data to DSPs : 
> Start DSPs and confirm fl.:0 seconds 
    DSP start flag: 1
    DSP1 start flag: 1
    DSP2 start flag: 1
    DSP3 start flag: I 
DSPs finished:[DSP0: I ][DSP1:1][DSP2: I ][DSP3:0] total:3 
> Wait for DSPs to finish:0 seconds 
waiting for DSPs : 
DSPs finished:[DSP0: 1 ][DSP1 :1][DSP2: 1 ][DSP3:1] total:4
```
**DSP program ran sucessfully** 

**DSP end flag: 1** 

**DSP1 end flag: I** 

**DSP2 end flag: 1** 

DSP3 end flag: 1

-------------------> DSP1 finished job:1 seconds

 $\cdots$  $\cdots$  $\cdots$  $\cdots$  $\geq$  Read memory (final result):0 seconds

-----------------> Print :0 seconds

images x and y,difference and ratio:

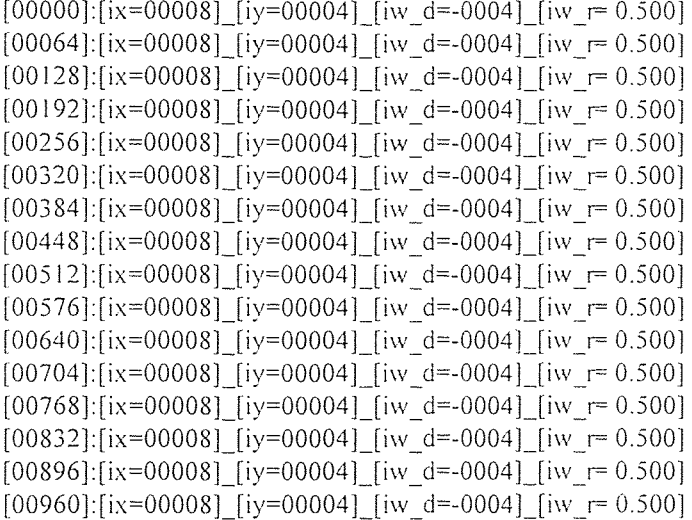

histograms of images x and y,difference and ratio:

[00000]:[ix\_h=00000]\_[iy\_h=00000]\_[iw\_hd=00000]\_[iw\_hr= -9.999] [00004]:[ix\_h=00000]\_[iy\_h=01024]\_[iw\_hd=01024]\_[iw\_hr= -9.999] [00008]: [ix\_h=01024]\_[ iy\_h=00000]\_[iw\_hd=-1024]\_[iw\_hrr= 0.000] [00012]:[ix\_h=00000]\_[iy\_h=00000]\_[iw\_hd=00000]\_[iw\_hr= -9.999]  $[00016]$ : $[ix h=00000]$   $[iy h=00000]$   $[iw hd=00000]$   $[iw hr=.9.999]$ [00020]:[ix\_h=00000]\_[iy\_h=00000]\_[iw\_hd=00000]\_[iw\_hr= -9.999] [00024]:[ix\_h=00000]\_[iy\_h=00000]\_[iw\_hd=00000]\_[iw\_hr= -9.999] [00028]:[ix\_h=00000]\_[iy\_h=00000]\_[iw\_hd=00000]\_[iw\_hr= -9.999] [00032]:[ix\_h=00000]\_[iy\_h=00000]\_[iw\_hd=00000]\_[iw\_hr= -9.999] [00036]:[ix\_h=00000]\_[iy\_h=00000]\_[iw\_hd=00000]\_[iw\_hr= -9.999] [00040]:[ix\_h=00000]\_[iy\_h=00000]\_[iw\_hd=00000]\_[iw\_hr= -9.999] [00044]:[ix\_h=00000]\_[iy\_h=00000]\_[iw\_hd=00000]\_[iw\_hr= -9.999] [00048]:[ix\_h=00000]\_[iy\_h=00000]\_[iw\_hd=00000]\_[iw\_hr= -9.999] [00052]:[ix\_h=00000]\_[iy\_h=00000]\_[ iw\_hd=00000]\_[iw\_hr= -9.999] [00056]:[ix\_h=00000]\_[iy\_h=00000]\_[iw\_hd=00000]\_[iw\_hr= -9.999] [00060]:[ix\_h=00000]\_[iy\_h=00000]\_[iw\_hd=00000]\_[iw\_hr= -9.999] CDFs of images x and y,difference and ratio:

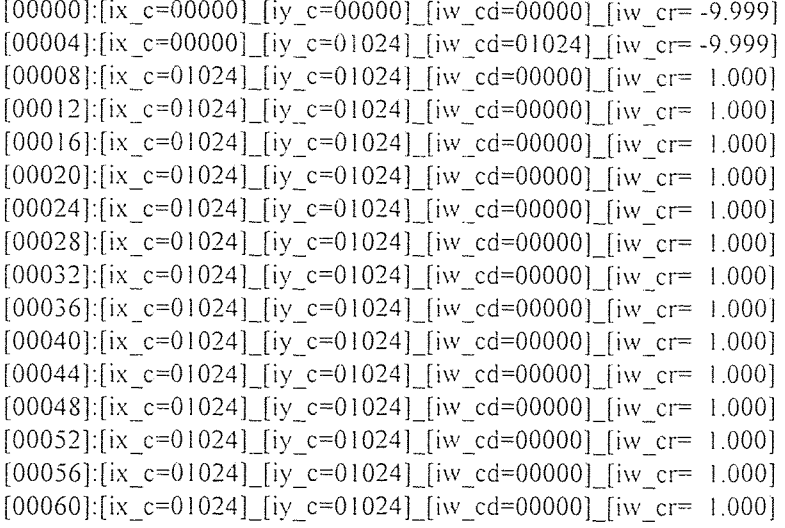

fft2d of images x and y,difference and ratio:

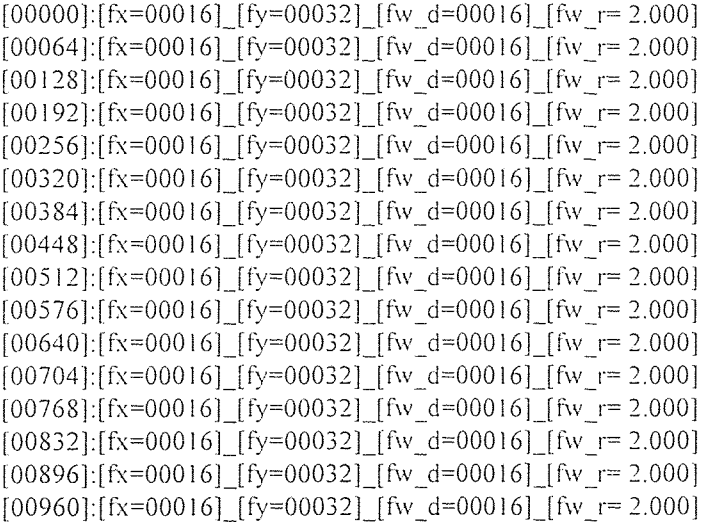

ff2d histograms of images x and y,difference and ratio:

 $[00000][fx_h=00000]$   $[fy_h=00000]$   $[fw_h=00000]$   $[fw_h= -9.999]$ [00004]: [fx\_h=00000]\_[fy\_h=00000]\_[fw\_hd=00000] \_[fw\_hr= -9.999] [00008]:[fx\_h=00000]\_[fy\_h=00000]\_[fw\_hd=00000]\_[fw\_hr= -9.999] [00012]:[fx\_h=00000]\_[fy\_h=00000]\_[fw\_hd=00000]\_[fw hr= -9.999] [00016]:[fx\_h=01024]\_[fy\_h=00000]\_[fw\_hd=-1024]\_[fw\_hr= 0.000] [00020]:[fx\_h=00000]\_[fy\_h=00000]\_[fw\_hd--00000]\_[fw\_hr= -9.999] [00024]: [fx\_h=00000]\_[fy\_h=00000]\_[fw\_hd=00000]\_[fw\_hr= -9.999] [00028]: [fx\_h=00000]\_[fy\_h=00000]\_[fw\_hd=00000]\_[fw\_hr= -9.999]

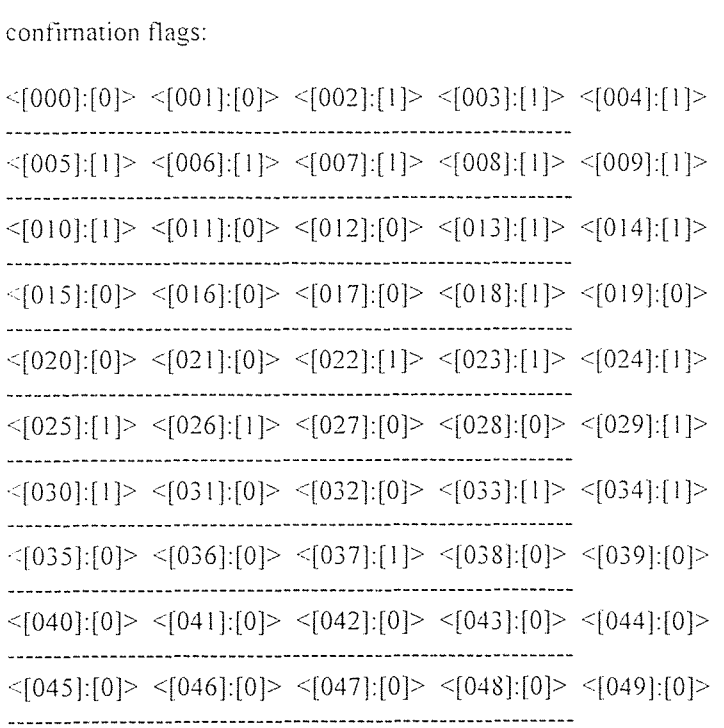

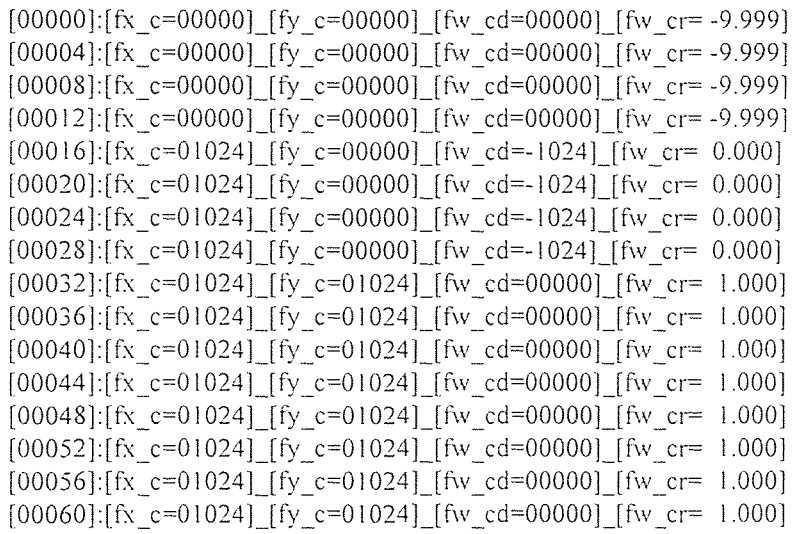

fft2d CDFs of images x and y,difference and ratio:

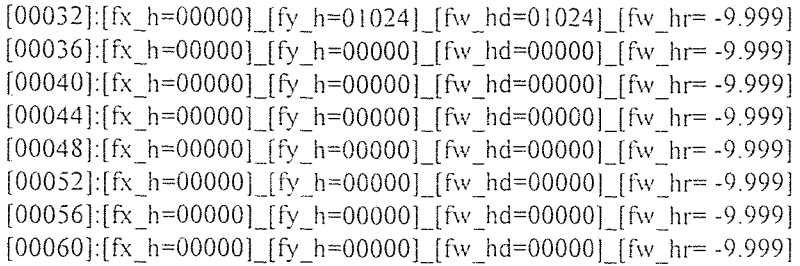

elapsed Total time host side: 5 seconds(+/- I sec) gorgona.njit. edu% exit gorgona.njit.edu% script done on Sun Mar 5 01:21:27 1995

start time : 794384475 finish time : 794384480

elapsed time dsp-3 : 3965.700045 usec

elapsed time dsp-2 : 2004.999900 usec

elapsed time dsp-1 : 3351.999994 usec

elapsed time dsp-0 : 2055.499936 usec

> Print time information:1 seconds

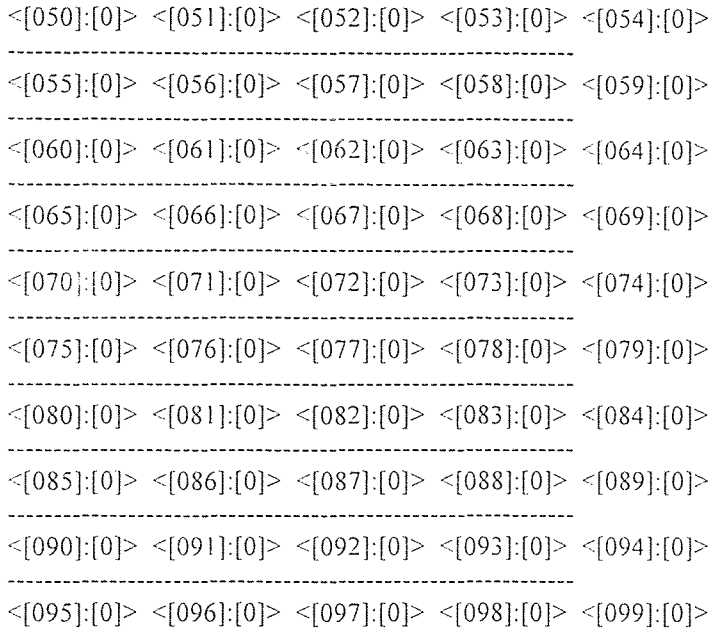

### **REFERENCES**

- 1. R. C. Gonzales and R. E. Woods, *Digital Image Processing.* Addison Wesley Publishing Company. Reading, Massachusetts , 1992.
- 2. X.Li, S.G. Ziavras, and C.N. Manikopoulos, "Parallel DSP Algorithms on TurboNet: An Experimental Hybrid Message-Passing/Shared - Memory Architecture," Concurrency: Practice and Experience, to appear.
- 3. Force Computers Inc. *SPARC CPU-2CE Technical Reference Manual.* April 1993.
- 4. Ariel Corporation, *User's Manual for the V-C40 Hydra. Version 0.60*. February. 1994.
- 5. Texas Instruments. *TMS320C4x User's Guide,* 1993.
- 6. Kai Hwang, *Advanced Computer Architecture with Parallel Programming,* McGraw-Hill, Inc., New York. 1993.
- 7. T.S. Huang, *Image Sequence Analysis,* Springer-Verlag. New York . NY. 198] .
- 8. Texas Instruments. *TMS320C4x Floating-Point DSP Optimal C Compiler User's Guide,* 1991.